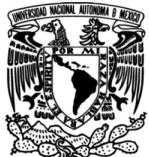

# **UNIVERSIDAD NACIONAL AUTÓNOMA DE MÉXICO**

PROGRAMA DE MAESTRÍA Y DOCTORADO EN INGENIERÍA INGENIERÍA CIVIL - ESTRUCTURAS

## **Simulación híbrida de una estructura equipada con disipadores tipo BRB**

# **TESIS**

Que para optar por el grado de

# **Maestro en Ingeniería**

# **P R E S E N T A**

Daniel Sánchez Arriaga

# **TUTOR PRINCIPAL**

Dr. Héctor Guerrero Bobadilla Instituto de Ingeniería

> **Ciudad Universitaria, CDMX, Noviembre, 2019**

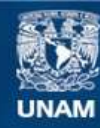

Universidad Nacional Autónoma de México

**UNAM – Dirección General de Bibliotecas Tesis Digitales Restricciones de uso**

#### **DERECHOS RESERVADOS © PROHIBIDA SU REPRODUCCIÓN TOTAL O PARCIAL**

Todo el material contenido en esta tesis esta protegido por la Ley Federal del Derecho de Autor (LFDA) de los Estados Unidos Mexicanos (México).

**Biblioteca Central** 

Dirección General de Bibliotecas de la UNAM

El uso de imágenes, fragmentos de videos, y demás material que sea objeto de protección de los derechos de autor, será exclusivamente para fines educativos e informativos y deberá citar la fuente donde la obtuvo mencionando el autor o autores. Cualquier uso distinto como el lucro, reproducción, edición o modificación, será perseguido y sancionado por el respectivo titular de los Derechos de Autor.

### **JURADO ASIGNADO:**

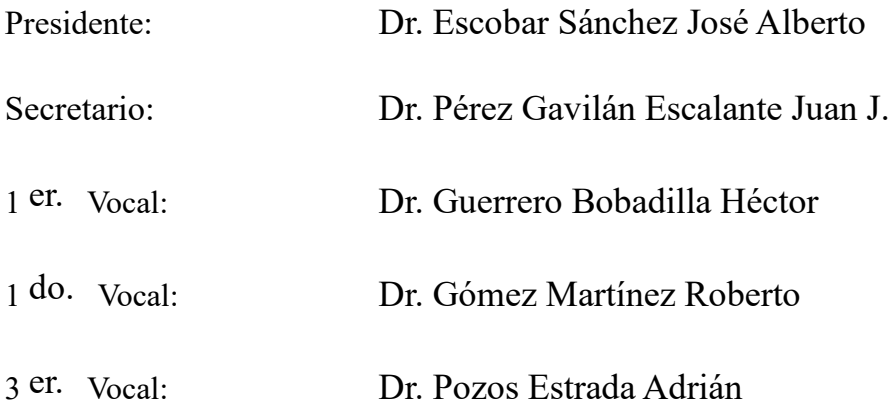

Lugar donde se realizó la tesis: INSTITUTO DE INGENIERÍA, UNAM.

**TUTOR DE TESIS:**

DR. HÉCTOR GUERRERO BOBADILLA

--------------------------------------------------

### **AGRADECIMIENTOS**

A mis padres por el amor que me han dado, y por el apoyo incondicional durante mis años de estudio.

A mis hermanos Erika y Alfonso por ser un ejemplo a seguir y siempre impulsarme a ser una mejor persona.

A mis amigos de licenciatura y maestría con los que viví una de las mejores etapas de mi vida.

Al Dr. Héctor Guerrero Bobadilla por el apoyo y los consejos dados durante el desarrollo de esta tesis.

A los profesores de la Facultad de Estudios Superiores Acatlán que sentaron las bases del profesionista que soy ahora.

A los profesores del Posgrado en Ingeniería que compartieron su conocimiento y experiencia para permitirme indagar más en temas de ingeniería estructural.

A la Universidad Nacional Autónoma de México por abrirme sus puertas y permitirme estudiar en esta gran institución.

Al Instituto de Ingeniería por permitir la realización de las pruebas experimentales dentro de sus instalaciones.

A los trabajadores del laboratorio de estructuras del Instituto de Ingeniería por el apoyo durante la realización de las pruebas experimentales.

Al Consejo Nacional de Ciencia y Tecnología por la beca otorgada.

#### **RESUMEN**

<span id="page-4-0"></span>En este trabajo se estudia el desempeño sísmico de una estructura equipada con contraventeos restringidos al pandeo (o BRBs por sus siglas en inglés). El análisis de la estructura fue hecho por medio de la técnica de simulación híbrida. De acuerdo a dicha técnica parte de la estructura se modeló numéricamente y la otra parte, en este caso los disipadores, se ensayaron físicamente en laboratorio. Esto permitió estimar la respuesta del sistema estructural completo. Los dispositivos estudiados en este trabajo fueron construidos con materiales de uso común en la industria de la construcción por lo que son considerados de bajo costo. Las partes numéricas de la estructura se modelaron en el programa OpenSees (2013). El intercambio de información entre el modelo numérico y las partes físicas ensayadas en laboratorio se realizó mediante el paquete OpenFresco (2009). Los resultados de este estudio muestran que los BRBs ayudan a mejorar significativamente el comportamiento sísmico de la estructura. Adicionalmente, mediante una comparación de los resultados de simulación híbrida con análisis puramente numéricos, se muestra que la respuesta sísmica de los BRBs puede ser numéricamente reproducida de manera aceptable.

#### **ABSTRACT**

<span id="page-4-1"></span>This paper assesses the seismic performance of a structure equipped with buckling restrained braces (BRBs). The structure analysis was done through the hybrid simulation technique, according to the methodology part of the structure was modeled numerically and other part, corresponding to the BRBs, was physically tested in laboratory. The simulation allowed the response estimation of the complete structural system. The devices studied were built with common materials in construction industry so they are considered low-cost. The numerical parts of the structure were modeled using OpenSees (2013). The exchange information between the numerical model and the physical parts tested in laboratory was done through OpenFresco (2009). The results of the study show that the BRBs helped to improve the seismic performance of the structure. Additionally, by comparing the hybrid simulation results with pure numerical analysis, it was seen that the seismic response of the BRBs can be reproduced numerically in an acceptable way.

<span id="page-5-0"></span>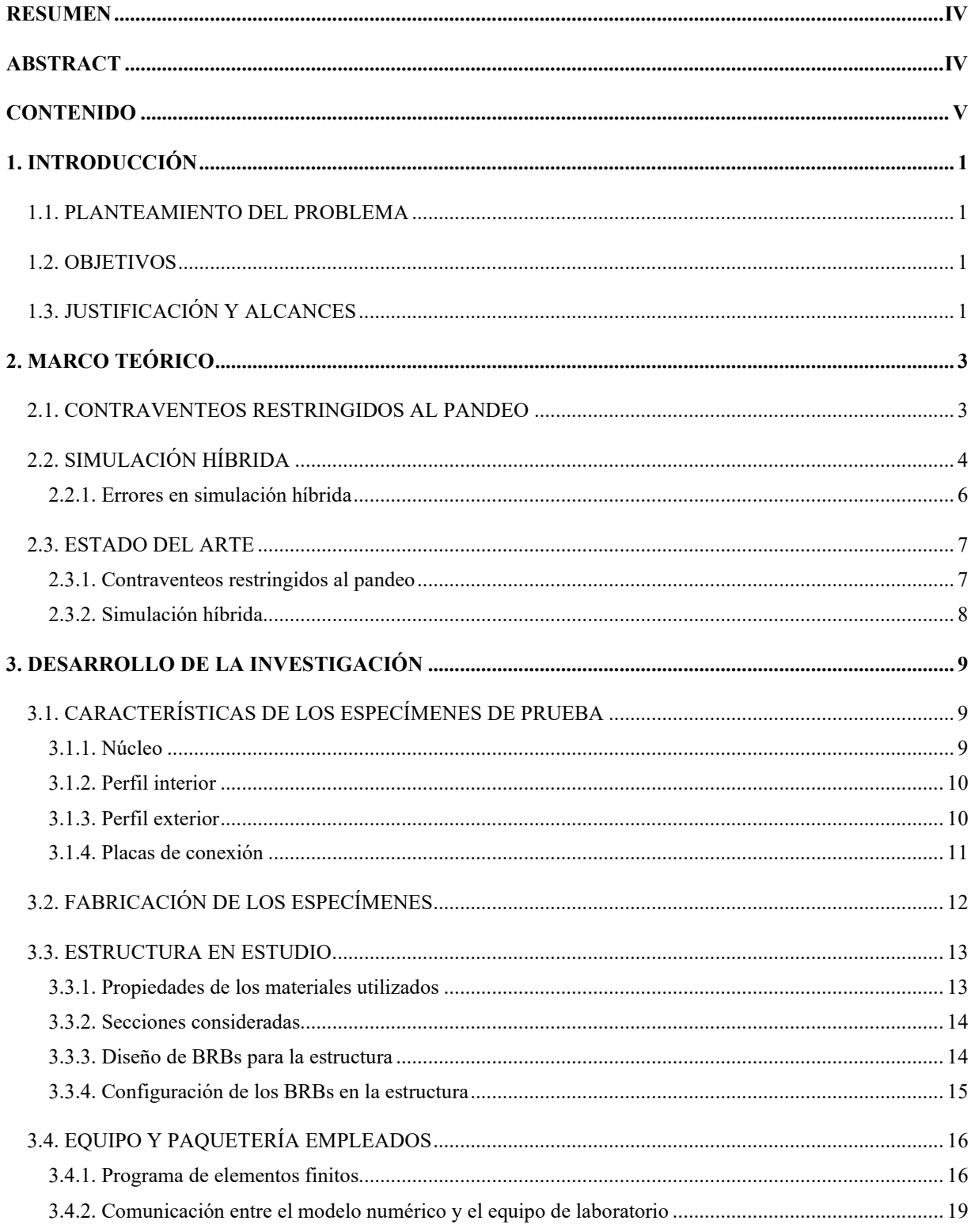

### **CONTENIDO**

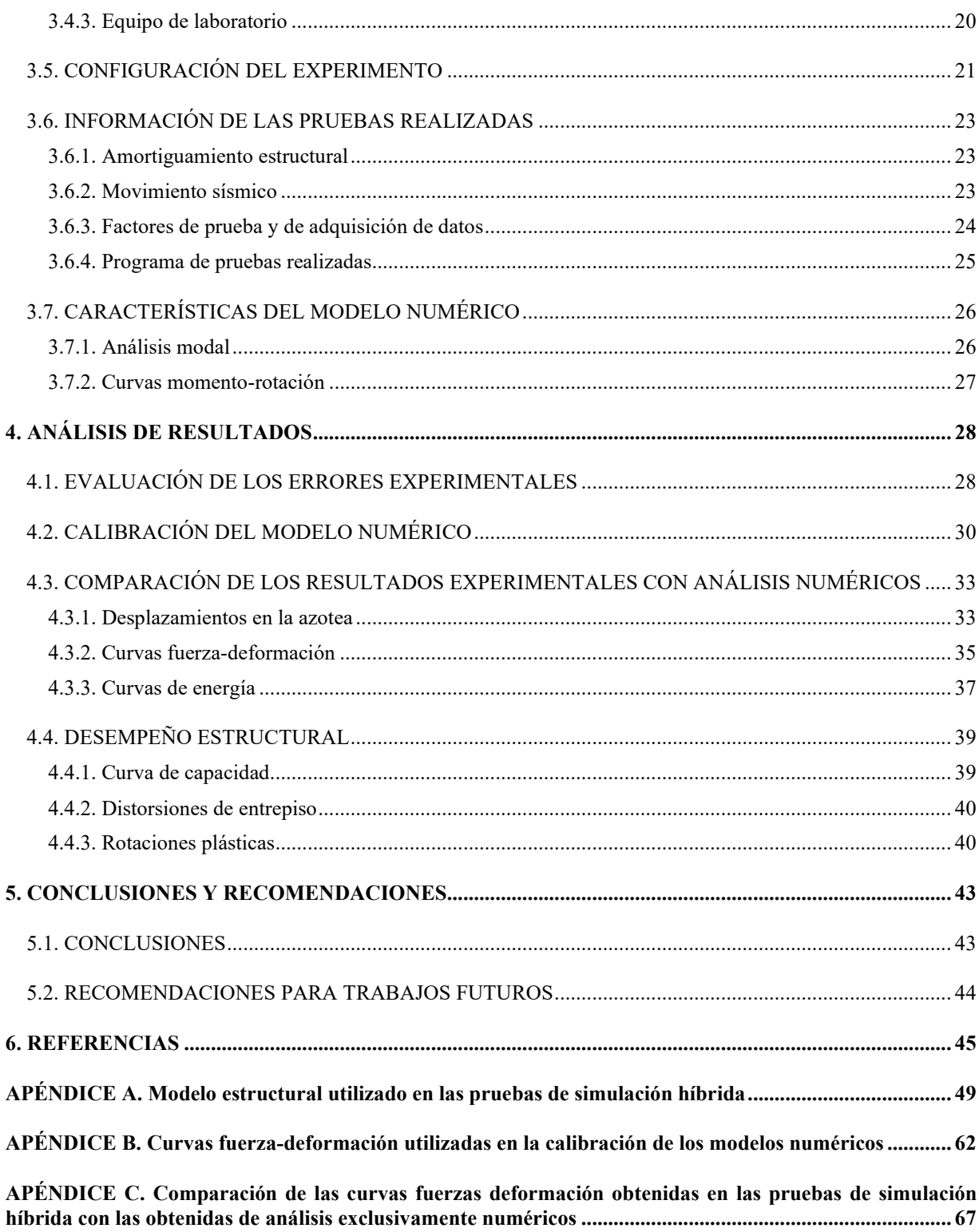

### **1. INTRODUCCIÓN**

### <span id="page-7-1"></span><span id="page-7-0"></span>**1.1. PLANTEAMIENTO DEL PROBLEMA**

Debido a la alta actividad sísmica presente en algunos estados de México, se hace necesario el uso de sistemas de protección sísmica que permitan minimizar las pérdidas económicas y evitar pérdidas humanas. En este trabajo se propone el uso de contraventeos restringidos al pandeo (o BRB por sus siglas en inglés) en una estructura de tres niveles. Estos dispositivos fueron construidos con materiales y secciones comerciales, que se pueden conseguir fácilmente ya que su uso es común en las construcciones. Por lo anterior, el costo de cada dispositivo es bajo en comparación con los que se encuentran actualmente en el mercado.

### <span id="page-7-2"></span>**1.2. OBJETIVOS**

El objetivo general de este proyecto es evaluar el desempeño sísmico de una estructura equipada con contraventeos restringidos al pandeo. La estructura cuenta con tres niveles y se consideró ubicada en la zona del lago de la Ciudad de México. El análisis de la estructura se realiza con la técnica de simulación híbrida, en donde parte de la estructura se modela numéricamente y otra, correspondiente a los disipadores, se ensaya físicamente en laboratorio, obteniendo así la respuesta del sistema estructural completo. Los objetivos particulares son:

- Estudiar el desempeño sísmico de una estructura equipada con BRBs sometida a diferentes intensidades sísmicas.
- Validar modelos numéricos utilizados en el estudio de este tipo de dispositivos.
- Impulsar el uso de las técnicas de simulación híbrida como una alternativa a las pruebas en mesa vibradora.
- Incentivar el uso de sistemas de protección sísmica en México.

### <span id="page-7-3"></span>**1.3. JUSTIFICACIÓN Y ALCANCES**

El desarrollo de sistemas de protección sísmica de bajo costo permitirá mejorar la seguridad estructural de las edificaciones que los contengan, en los sectores de la población donde posiblemente no se cuenta con los recursos suficientes para costear sistemas de protección patentados. Para el desarrollo de estos sistemas es necesario conocer y estudiar el desempeño sísmico de estructuras equipadas con este tipo de disipadores y, con base en los resultados, proponer recomendaciones para su implementación en la práctica profesional, ya sea en estructuras nuevas o en estructuras existentes.

Los alcances de esta tesis incluyen la evaluación del desempeño sísmico de una estructura de tres niveles equipada con contraventeos restringidos al pandeo de bajo costo. La estructura se consideró ubicada en la zona del lago de la Ciudad de México, por lo que se sometió a la historia de aceleraciones registrada por la estación Culhuacán durante el sismo del 19 de septiembre del 2017.

Las pruebas experimentales incluidas en el presente trabajo se hicieron mediante uso de la técnica de simulación híbrida como alternativa económica si se compara con las pruebas en mesa vibradora. Esto es debido a que en las pruebas de mesa vibradora muchas veces se requiere la construcción de modelos completos, que son costosos. Además, se necesita invertir una gran cantidad de tiempo. En cambio, en las pruebas de simulación híbrida es posible ensayar sólo los elementos críticos de la estructura, por ejemplo, elementos donde no se conoce muy bien su comportamiento no-lineal, mientras el resto de la estructura con elementos relativamente simples, es decir que tienen un comportamiento predecible, se modelan numéricamente.

Los resultados obtenidos de las pruebas experimentales se compararon con análisis exclusivamente numéricos con el fin de verificar si los modelos numéricos pueden aproximar de manera adecuada el comportamiento de los dispositivos ensayados.

### **2. MARCO TEÓRICO**

### <span id="page-9-1"></span><span id="page-9-0"></span>**2.1. CONTRAVENTEOS RESTRINGIDOS AL PANDEO**

Los contraventeos restringidos al pandeo (o BRBs por sus siglas en inglés), cuyas características se presentan en la [Figura 1,](#page-9-2) son un tipo especial de disipadores que tienen la ventaja de no pandearse en compresión; por lo que pueden fluir en compresión y tensión (Sabelli et al, 2003). Estos son utilizados como sistemas de protección sísmica, cuyo principal propósito es el de disipar gran parte de la energía de entrada y así reducir las demandas en el sistema primario (Di Sarno, 2010). Estos dispositivos disipan energía a través del comportamiento elastoplástico de una solera de acero sometida a cargas axiales, aprovechando las ventajas del comportamiento histerético estable del acero cuando éste se deforma dentro del intervalo inelástico.

Generalmente, los BRBs cuentan con un núcleo de acero que es el encargado de resistir la fuerza axial, y un encamisado relleno de concreto o mortero cuya finalidad es la restringir el núcleo para que este no pandee en compresión. Entre el núcleo y el encamisado se coloca un material aislante [\(Figura 1b](#page-9-2)) para minimizar la transferencia de fuerza axial entre el núcleo y el elemento de restricción. La [Figura 1c](#page-9-2) muestra la diferencia entre los ciclos de histéresis de un contraventeo convencional y un contraventeo restringido al pandeo, cuando estos están sometidos a cargas cíclicas. En esta figura se observa que, para los BRBs los ciclos de histéresis son muy estables y tienen gran capacidad de disipación de energía, definida como el área dentro de los ciclos histeréticos.

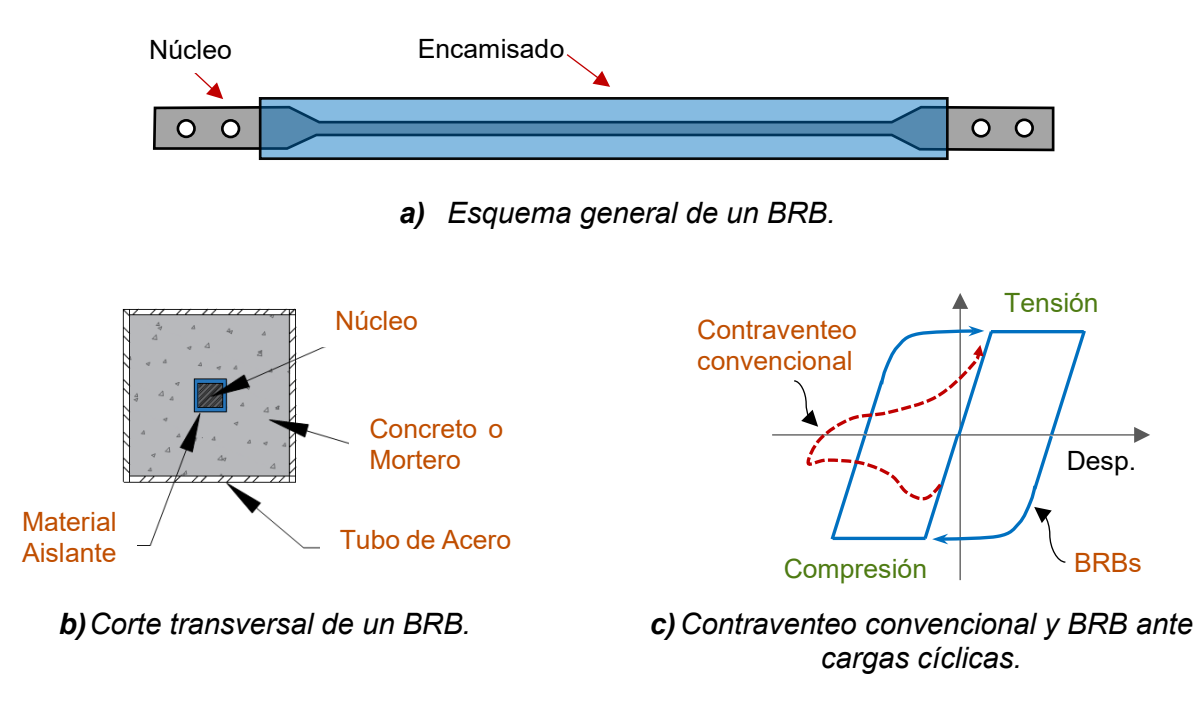

<span id="page-9-2"></span>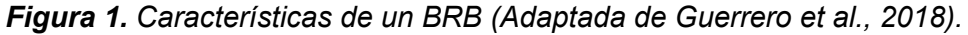

Por su parte los contraventeos convencionales pueden presentar deficiencias en su desempeño sísmico debido a las diferencias que existen entre su capacidad a tensión y su capacidad a compresión. Además, presentan degradación de rigidez y resistencia debido a cargas cíclicas y a cargas de compresión (Iwata et al., 2000). Por lo anterior, es necesario usar dispositivos que exhiban un mejor comportamiento elastoplástico bajo cargas de compresión y tensión.

Otra ventaja de los contraventeos restringidos al pandeo es que pueden ser utilizados para reforzar o rehabilitar estructuras existentes ya sea porque éstas no cumplen con los estándares de seguridad vigentes, o porque simplemente se quieren mejorar las características dinámicas de la estructura y así reducir posibles daños en caso de sismos futuros (Di Sarno, 2010).

### <span id="page-10-0"></span>**2.2. SIMULACIÓN HÍBRIDA**

El costo computacional se ha ido reduciendo continuamente debido a los avances tecnológicos por lo que ahora es posible hacer simulaciones numéricas más detalladas y complejas (Al-Mahaidi et al., 2018). Sin embargo, en muchos componentes y materiales aún no se conoce con precisión su comportamiento no-lineal y sus mecanismos de falla. En tales casos, las simulaciones y análisis numéricos no son confiables. Por lo que se requieren pruebas de laboratorio para mejorar y validar los modelos numéricos considerando la interacción de todo el modelo estructural.

La simulación híbrida es un procedimiento que combina las técnicas clásicas de experimentación con la simulación por computadora, con la que es posible ensayar estructuras a escala completa bajo cargas dinámicas simuladas. Esto permite incluir efectos dinámicos realistas en experimentos. Para lo anterior, se requiere contar con un modelo numérico de la estructura, así como de los componentes físicos que serán probados en laboratorio. Los componentes que se prueban en laboratorio se retiran del modelo numérico y se remplazan con un elemento especial para permitir el intercambio de información del modelo numérico con el equipo de laboratorio en cada instante de tiempo que dura la simulación.

Las [figuras 2](#page-11-0) y [3](#page-12-1) muestran los componentes básicos en una prueba de simulación híbrida (Christenson et al., 2014). A continuación, se explican cada uno de estos:

- **Subestructura numérica:** Corresponde a las partes del modelo estructural que son modeladas numéricamente, generalmente en un programa de elementos finitos.
- **Subestructura experimental:** Son las partes del modelo estructural que son físicamente modeladas y probadas experimentalmente en laboratorio.
- **Desplazamientos objetivo:** Corresponden a los desplazamientos obtenidos de la solución de la ecuación de movimiento, estos desplazamientos son enviados a la

subestructuras numéricas y experimentales en cada paso de tiempo que dura la simulación híbrida.

- **Fuerzas medidas:** Fuerzas medidas en las subestructuras experimentales cuando los desplazamientos objetivo son impuestos.
- **Actuador:** Es un dispositivo electrohidráulico encargado de imponer los desplazamientos objetivo a cada espécimen de prueba.
- **Algoritmo de integración:** Algoritmo encargado de resolver la ecuación discreta de movimiento a través de métodos de integración como el de Newmark.
- **Coordinador:** Es el encargado de resolver la ecuación de movimiento y coordinar la comunicación entre las subestructuras numéricas y las subestructuras experimentales. Además, se encarga de almacenar los parámetros del modelo como masa, amortiguamiento y rigidez.
- **Sensores:** Son los dispositivos encargados de medir las cantidades físicas como fuerza y desplazamiento (señales analógicas). Estas señales analógicas son procesadas por los sistemas de adquisición de datos y se convierten en señales digitales para posteriormente ser enviadas al coordinador de la simulación híbrida.

Generalmente, en las pruebas de simulación híbrida, el modelo numérico está sometido a una historia de aceleraciones en la base. Con el modelo se calculan los desplazamientos que se deben de imponer al modelo físico en un instante de tiempo dado; a su vez, en el laboratorio se pueden medir las fuerzas requeridas para imponer los desplazamientos deseados, con estas fuerzas el modelo número se retroalimenta y calcula el siguiente estado de deformaciones.

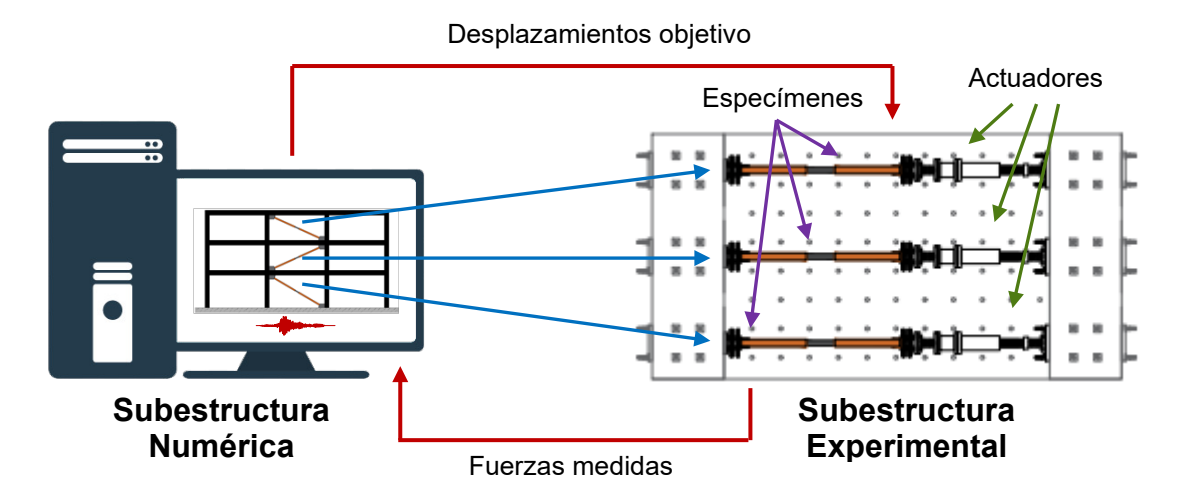

<span id="page-11-0"></span>*Figura 2. Representación de un modelo en simulación híbrida.*

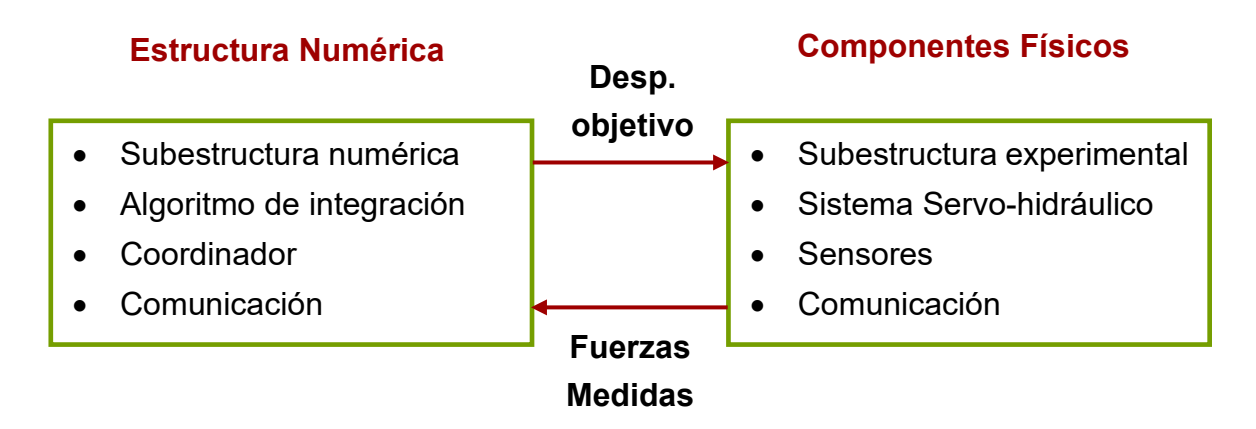

*Figura 3. Componentes básicos en simulación híbrida.*

<span id="page-12-1"></span>Varios experimentos han mostrado que los resultados de pruebas, utilizando simulación híbrida, en donde los efectos inerciales son simulados numéricamente, pueden proporcionar resultados comparables con los métodos de pruebas en mesa vibradora. Esto es posible si la propagación de errores experimentales se mitiga con éxito (Yang et al., 2008).

El uso de simulación híbrida permite la evaluación de sistemas estructurales complejos a través de la partición del modelo en múltiples subestructuras experimentales y numéricas. Las partes que son difíciles de modelar o de las que no se conoce muy bien su comportamiento no-lineal son ensayadas físicamente. Estás partes se evalúan simulando cargas sísmicas mientras al mismo tiempo se captura su interacción con el sistema estructural completo. El resto de la estructura con elementos relativamente simples (es decir que tienen un comportamiento predecible) se modelan numéricamente.

La simulación híbrida corresponde a la siguiente generación de métodos experimentales de prueba para la investigación en ingeniería sísmica (Al-Mahaidi et al., 2018). Sin embargo, el campo de aplicación puede ser extendido a otras condiciones de carga, tales como cargas hidrodinámicas ocasionadas por olas, cargas móviles debidas al tráfico de autos, y cargas aerodinámicas generadas por el viento. (Al-Mahaidi et al., 2018).

#### <span id="page-12-0"></span>**2.2.1. Errores en simulación híbrida**

Debido a la combinación de subestructuras numéricas y experimentales las pruebas hechas con la técnica de simulación híbrida son propensas a presentar errores numéricos y experimentales, los cuales deben abordarse cuidadosamente para obtener resultados confiables (Ahmadizadeh & Mosqueda, 2008). En sistemas de retroalimentación como la simulación híbrida, incluso pequeños errores pueden acumularse durante el experimento y afectar significativamente la simulación, produciendo resultados inexactos o inestables (Ahmadizadeh & Mosqueda, 2008).

En simulación híbrida gran parte de la estructura es modelada numéricamente, por lo que la precisión de la simulación depende en gran medida del rendimiento y estabilidad del cálculo computacional (Al-Mahaidi et al., 2018). Generalmente los errores numéricos pueden ser reducidos utilizando ciertas técnicas de modelado y análisis (Ahmadizadeh & Mosqueda, 2008). Además de los errores numéricos pueden existir otras fuentes de errores, como los presentes en las subestructuras experimentales, los cuales representan uno de los errores más importantes en las pruebas de simulación híbrida. A continuación, se mencionan unos ejemplos:

- Errores generados por la diferencia entre el desplazamiento impuesto y el desplazamiento calculado.
- Errores generados por una medición incorrecta de la fuerza presente en la subestructura experimental, las cuales se utilizan para resolver la ecuación dinámica de movimiento.

Los errores en las subestructuras experimentales pueden reducirse mediante el ajuste y la calibración adecuada del equipo de prueba, así como, del uso de instrumentación de alto rendimiento. Sin embargo, no es posible eliminar por completo todos los errores numéricos y experimentales. Por lo anterior, es imprescindible reconocer las fuentes importantes de error en la simulación híbrida, mitigar en la medida de lo posible y calcular índices de error para evaluar la confiabilidad de los resultados (Ahmadizadeh & Mosqueda, 2008).

### <span id="page-13-0"></span>**2.3. ESTADO DEL ARTE**

### <span id="page-13-1"></span>**2.3.1. Contraventeos restringidos al pandeo**

Los avances en peligro sísmico, así como en el estudio del comportamiento de estructuras sujetas a sismos, han llevado a la actualización de las normas de diseño, para lograr que las estructuras presenten un mejor comportamiento. Las estructuras existentes que no cumplan con los estándares de seguridad vigentes, deben ser reforzadas (Martinez-Rueda & Elnashai, 1995).

El reforzamiento de estructuras a través de contraventeos convencionales ofrece un método efectivo para mejorar las características dinámicas de una estructura aumentando su capacidad lateral sin la necesidad de aumentar de manera significativa el peso de la estructura (Martinez-Rueda & Elnashai, 1995), lo que no sucede con el reforzamiento de estructuras a través de muros de cortante. Sin embargo, los contraventeos convencionales presentan deficiencias en su comportamiento ante cargas cíclicas ya que no presentan la misma capacidad en compresión y tensión. Esto se debe a que tienden a pandearse en compresión (Asgarian & Amirhesari, 2008; Di Sarno & Elnashai, 2008)

Con el desarrollo de nuevos dispositivos, los contraventeos convencionales pueden ser sustituidos por contraventeos restringidos al pandeo (BRBs) que tienen la ventaja de poder fluir en compresión y tensión. Los BRBs tienen una gran capacidad para disipar energía cuando están sometidos a cargas cíclicas (Uang & Nakashima, 2004; Iwata et al., 2000). Muchos investigadores han estudiado el reforzamiento de estructuras de concreto reforzado haciendo uso de contraventeos restringidos al pandeo y han verificado la efectividad de los dispositivos (Di Sarno and Manfredi, 2009, 2012; Mazzolani, 2008; Mazzolani et al., 2009; Cao et al. 2012).

En México se ha estudiado el reforzamiento de edificios utilizando contraventeos restringidos al pandeo, obteniendo un desempeño favorable de las estructuras reforzadas (Cueto et al., 2018; Guerrero et al., 2017; Ballinas Diaz et al., 2018; entre otros). Además, se han hecho pruebas en mesa vibradora para estudiar los efectos de los contraventeos restringidos al pandeo en estructuras prefabricadas (Guerrero et al., 2018), observándose que el uso de BRBs aumentan el amortiguamiento estructural. Por lo que el uso de BRBs resulta favorable para su uso en estructuras ubicadas en zonas sísmicas como la de la Ciudad de México.

### <span id="page-14-0"></span>**2.3.2. Simulación híbrida**

Las pruebas de simulación híbrida provienen de los métodos de prueba pseudodinámicos desarrollados en los últimos 30 años. Resultados obtenidos de pruebas utilizando simulación híbrida han arrojado datos comparables con pruebas en mesa vibradora, cuando la propagación de errores experimentales fue mitigada con éxito (Takanashi & Nakashima, 1987; Mahin et al., 1989; Ahmadizadeh & Mosqueda, 2008). La propagación de errores debida a los algoritmos de integración numérica utilizados en simulación híbrida ha sido estudiada analíticamente (Shing & Mahin, 1983, 1984; Peek and Yi, 1990; Ahmadizadeh & Mosqueda, 2008). Se ha evaluado la confiabilidad de la simulación híbrida mediante comparaciones con simulaciones puramente numéricas (Blakeborough et al., 2001; Stojadinovic et al., 2006).

Las capacidades de las pruebas de simulación híbrida se han extendido permitiendo la realización de pruebas geográficamente distribuidas a través de internet (Mosqueda et al., 2008). La infraestructura de la Red para Simulación en Ingeniería Sísmica, en EUA (NEES por sus siglas en inglés) proporciona instalaciones para la realización de pruebas experimentales, herramientas para el modelado, así como una interfaz capaz de conectar diferentes sitios que permiten la experimentación de múltiples subestructuras (físicas o numéricas) geográficamente distribuidas.

En México se ha estudiado el comportamiento de una rotula a través de pruebas pseudodinámicas (Tlahuetl, 2011), obteniéndose resultados satisfactorios para un modelo de varios grados de libertad. Se usó también la técnica de simulación híbrida para estudiar el comportamiento de una estructura con problemas de entrepiso flexible ubicada en la zona de lago de la Ciudad de México, la cual fue reforzada con un contraventeo restringido al pandeo (Zamora Romero, 2018). Los resultados obtenidos mostraron que el problema de entrepiso flexible se puede mitigar con éxito gracias a la implementación de BRBs.

### **3. DESARROLLO DE LA INVESTIGACIÓN**

### <span id="page-15-1"></span><span id="page-15-0"></span>**3.1. CARACTERÍSTICAS DE LOS ESPECÍMENES DE PRUEBA**

Los dispositivos ensayados fueron fabricados en el Instituto de Ingeniería de la UNAM por estudiantes de licenciatura y maestría. La [Figura 4](#page-15-3) muestra un esquema que indica los componentes generales de los disipadores estudiados; mismos que se describen en los siguientes subcapítulos. Cada disipador ensayado tuvo una longitud total de 2400 mm.

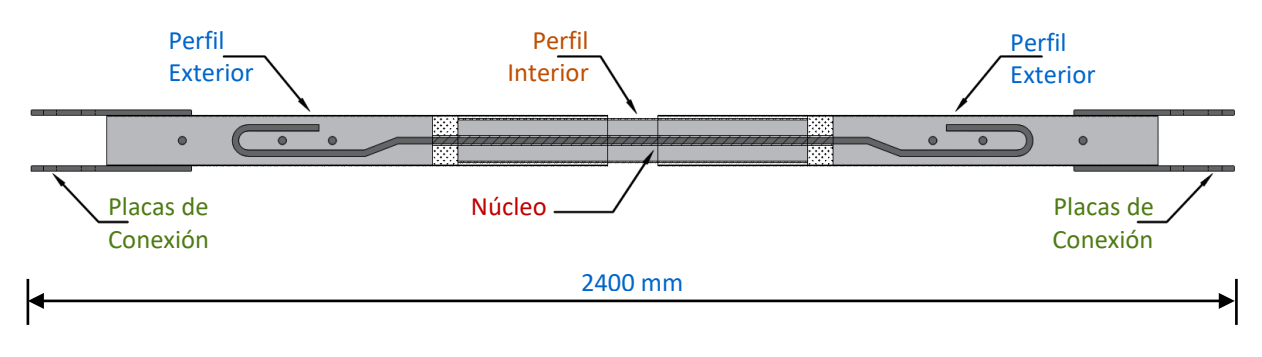

*Figura 4. Componentes generales de los disipadores estudiados.*

#### <span id="page-15-3"></span><span id="page-15-2"></span>**3.1.1. Núcleo**

Los núcleos fueron hechos a base de barras cuadradas con una sección transversal de 12.2 x 12.2 mm. La [Figura 5](#page-15-4) muestra las características de las barras utilizadas en el núcleo de los disipadores estudiados. Cada barra tiene una longitud de 1600 mm, a la cual se le hicieron dobleces en cada uno de sus extremos con la finalidad de evitar el deslizamiento del núcleo cuando está sometido a cargas de tensión y compresión. Los núcleos fueron envueltos con un material aislante (polipropileno) en una longitud de 750 mm ubicada en la parte central, esto se hizo con la finalidad de minimizar la transferencia de fuerza axial entre el núcleo y el encamisado encargado de restringir el pandeo de la barra.

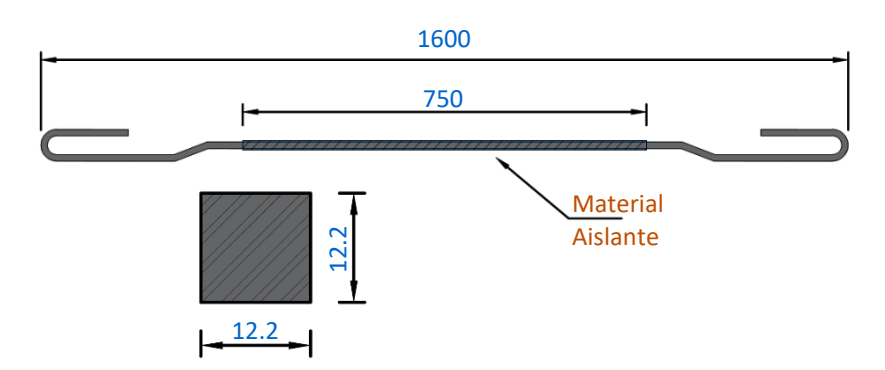

<span id="page-15-4"></span>*Figura 5. Características de las barras utilizadas como núcleo (cotas en mm).*

Para las pruebas de simulación híbrida se ensayaron dos tipos de disipadores con diferente área de acero en el núcleo. Para los BRBs correspondiente al primer y segundo nivel se colocaron 2 barras en el núcleo resultando un área de acero de 2.98 cm<sup>2</sup>, y para el disipador del tercer nivel se utilizó sólo una barra con un área de acero de  $1.49 \text{ cm}^2$ .

### <span id="page-16-0"></span>**3.1.2. Perfil interior**

Para los perfiles interiores del disipador se utilizaron perfiles tubulares cuadrados (PTR) de 89 x 89 mm con una longitud de 700 mm y un espesor de pared de 3 mm (Figura 6). Los perfiles se rellenaron de mortero cuya finalidad es la de restringir el pandeo en el núcleo del disipador. En la [Figura 7](#page-16-2) se muestra un corte transversal del perfil interior de los disipadores, en donde se puede observar el núcleo encargado de resistir la fuerza axial, el material aislante encargado de evitar la transmisión de fuerza axial, el relleno de mortero y la camisa de acero.

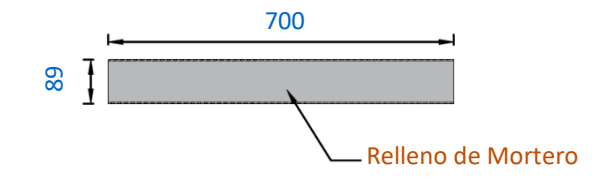

*Figura 6. Medidas del perfil interior (cotas en mm).*

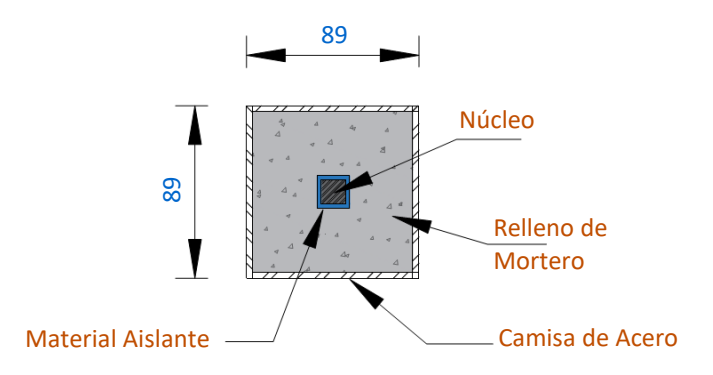

*Figura 7. Corte transversal del perfil interior (cotas en mm).*

### <span id="page-16-2"></span><span id="page-16-1"></span>**3.1.3. Perfil exterior**

Para los perfiles exteriores se utilizaron perfiles tubulares cuadrados (PTR) de 102 x 102 mm, con una longitud de 1000 mm y un espesor de pared de 3 mm [\(Figura 8\)](#page-17-1). En la [Figura 8](#page-17-1) se observa que una parte del perfil con una longitud de 675 mm se rellenó de mortero. Además, otra parte con longitud de 300 mm se dejó sin relleno, en este espacio se ensambla el perfil interior. Entre el perfil interior y el relleno de mortero del perfil exterior se colocó un material deformable (poliestireno) con un espesor de 25 mm, este material se colocó para permitir la deformación axial del núcleo. En cada perfil exterior se hicieron perforaciones para la colocación de pernos, estos se pusieron con el fin de evitar el deslizamiento entre la camisa exterior y el relleno de mortero.

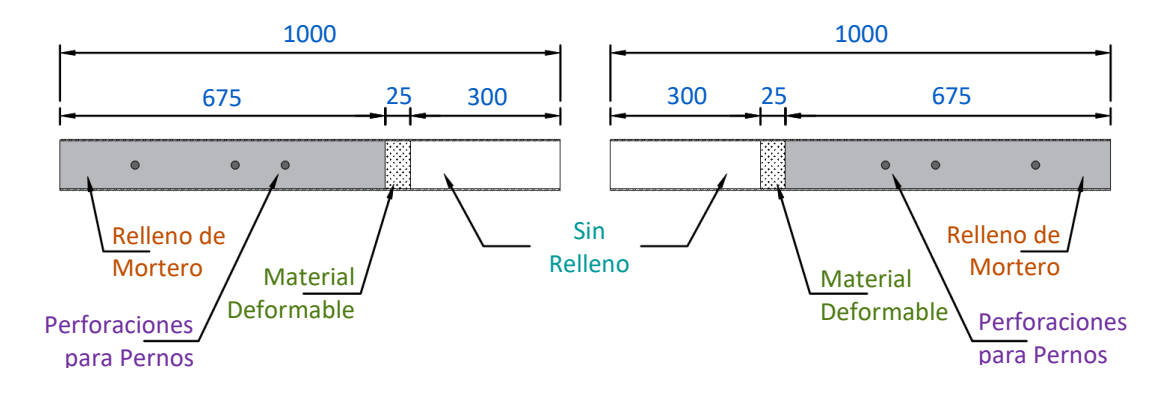

*Figura 8. Características de los perfiles exteriores (cotas en mm).*

#### <span id="page-17-1"></span><span id="page-17-0"></span>**3.1.4. Placas de conexión**

Para las placas de conexión [\(Figura 9\)](#page-17-2) se utilizaron placas de acero de 152.4 x 320 mm con espesor de 9.5 mm. Los PTR se unieron a las placas por medio de soldadura con espesor de 3 mm. Para facilitar el montaje y retiro de los especímenes se decidió colocar una conexión atornillada, por lo cual a cada placa de conexión se le hicieron cuatro barrenos con diámetro de 27 mm.

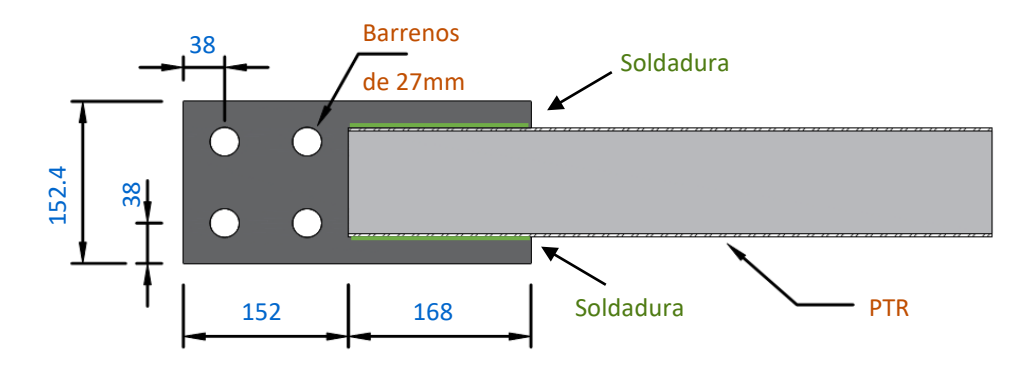

<span id="page-17-2"></span>*Figura 9. Detalle de las placas de conexión (cotas en mm).* 

### <span id="page-18-0"></span>**3.2. FABRICACIÓN DE LOS ESPECÍMENES**

La fabricación de los disipadores se hizo durante un taller impartido por el Dr. Héctor Guerrero Bobadilla del Instituto de Ingeniería de la UNAM, en el que participaron estudiantes de la carrera de ingeniería civil en los niveles de licenciatura y posgrado, así como becarios del Instituto de Ingeniería. La [Figura 10](#page-18-1) muestra fotos del taller de fabricación de disipadores. En la [Figura 10a](#page-18-1) se observa una fotografía tomada durante el corte de los perfiles de acero. En la [Figura 10b](#page-18-1) se puede ver el proceso de fabricación de mortero, para posteriormente ser colado dentro de los perfiles de acero. En la [Figura 10c](#page-18-1) se observa la fase de colado de los perfiles interiores. Posteriormente, en la [Figura 10d](#page-18-1) se observa el colado de los perfiles exteriores.

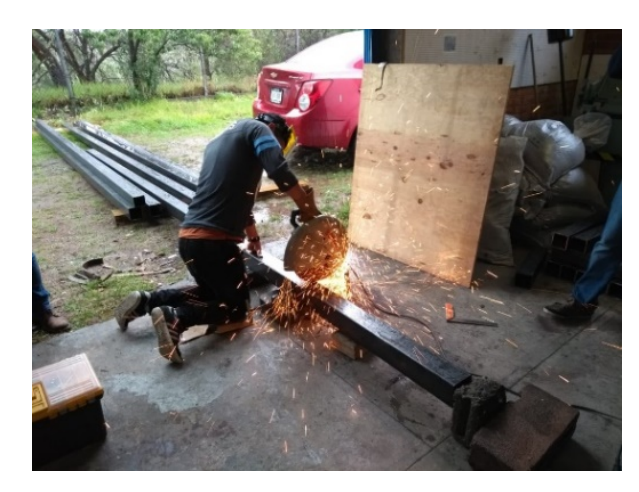

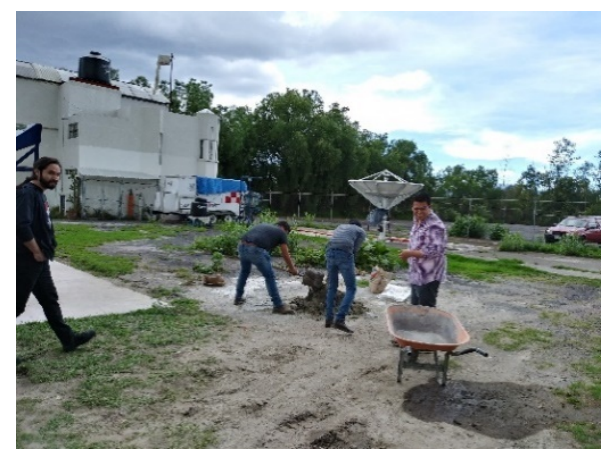

**a)** Corte de perfiles. **b)** Preparación del mortero.

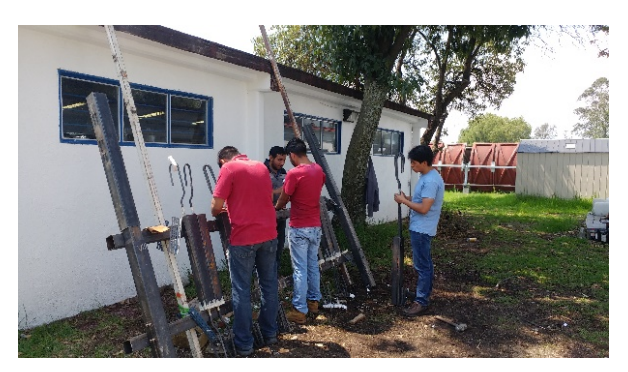

**c)** Colado de núcleo de disipadores. **d)** Colado de perfiles exteriores.

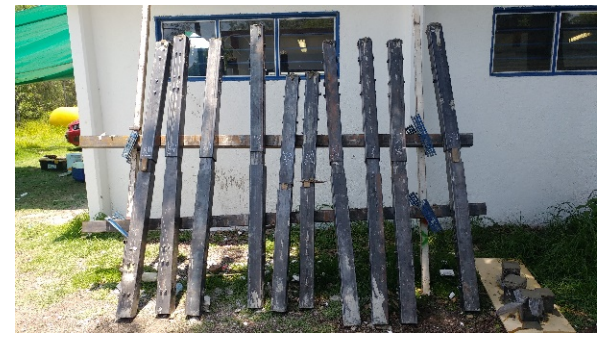

<span id="page-18-1"></span>*Figura 10. Fotografías del taller de fabricación de disipadores de energía (García, 2019).* 

### <span id="page-19-0"></span>**3.3. ESTRUCTURA EN ESTUDIO**

Para el estudio de los dispositivos se consideró un edificio en 2D de tres niveles y tres crujías. El primer entrepiso tiene una altura de 3.5 m, y 3 m los entrepisos subsecuentes. El ancho de cada crujía es de 6 m. La estructura está hecha a base de marcos rígidos de concreto reforzado. Como sistema de piso se consideró losa maciza con espesor de 12 cm con varillas de refuerzo del #3 separadas a cada 20 cm. Se consideró que la losa hace la función de diafragma rígido. La [Figura 11](#page-19-2) muestra un esquema de la estructura en estudio. Detalles especificos se describen en los siguientes subcapítulos.

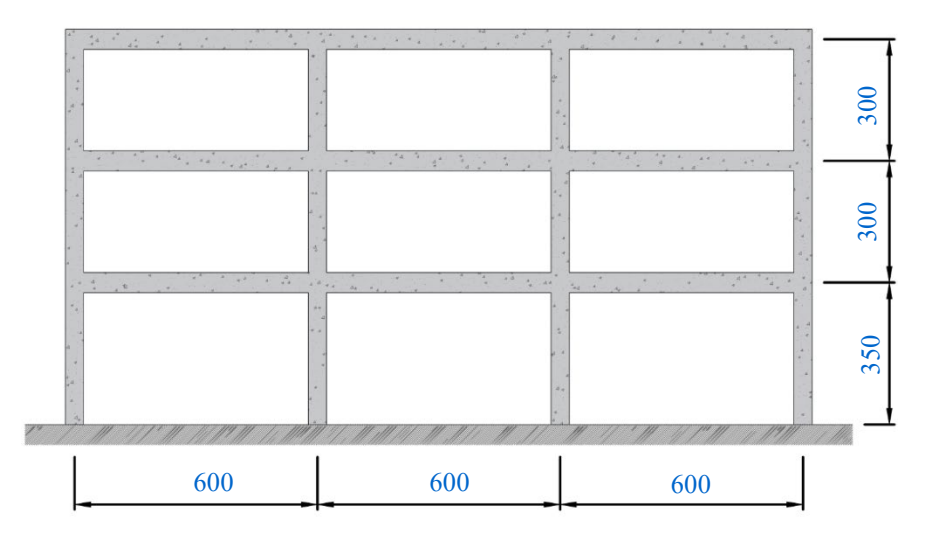

*Figura 11. Dimensiones de la estructura considerada (cotas en cm).*

### <span id="page-19-2"></span><span id="page-19-1"></span>**3.3.1. Propiedades de los materiales utilizados**

A continuación, se muestran las propiedades mecánicas de los materiales considerados en el modelo matemático, así como en los dispositivos ensayados.

### *3.3.1.1. Concreto*

Para las secciones de concreto reforzado y para el sistema de piso se consideró un concreto con una resistencia nominal  $f'_c = 250 \text{ kgf/cm}^2$ .

### *3.3.1.2. Acero de refuerzo*

El acero de refuerzo utilizado en los elementos estructurales tiene un esfuerzo de fluencia nominal  $f_v = 4200 \text{ kgf/cm}^2$ .

### *3.3.1.3. Acero estructural*

Para el núcleo de los contraventeos restringidos al pandeo se consideró un acero estructural con esfuerzo de fluencia  $f_y = 3500 \text{ kgf/cm}^2$ , esfuerzo último  $f_u = 5000 \text{ kgf/cm}^2$  y módulo de elasticidad  $E_s = 2'000,000 \text{ kgf/cm}^2$ .

#### <span id="page-20-0"></span>**3.3.2. Secciones consideradas**

La [Figura 12](#page-20-2) muestra las secciones de concreto reforzado de la estructura, así como el detallado de cada una. Se consideraron vigas de concreto reforzado con una sección de 30 x 45 cm, con un refuerzo longitudinal de dos varillas del #6 colocadas en cada lecho de refuerzo (superior e inferior). Para el refuerzo transversal se consideraron estribos del #2 separados a cada 30 cm. Para las columnas se consideró una sección de 45x45 cm, con un refuerzo longitudinal formado por 4 varillas del #6. Para el refuerzo transversal se consideraron estribos del #2 separados a cada 30 cm. Para todas las vigas y columnas se consideró un recubrimiento de 5 cm.

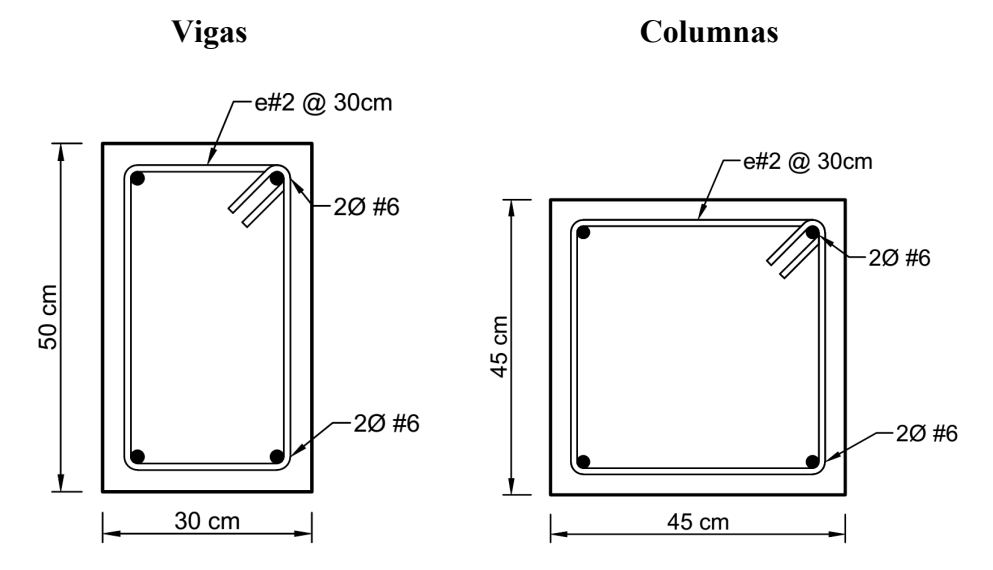

<span id="page-20-2"></span>*Figura 12. Secciones transversales de vigas (izquierda) y columnas (derecha) de la estructura en estudio.* 

#### <span id="page-20-1"></span>**3.3.3. Diseño de BRBs para la estructura**

El diseño de los BRBs de la estructura se hizo mediante el método de Guerrero et al. (2016), resultando las áreas de acero de la [Tabla 1](#page-21-1) para el núcleo de cada BRB. Se puede observar que el área requerida en los núcleos de cada BRB para que la estructura tenga un desempeño sísmico adecuado es mayor a la de los especímenes ensayados (véase [3.1.1\)](#page-15-2), por lo que fue necesario el uso de factores de modificación para las pruebas de simulación híbrida. Esto se hizo con el objetivo de simular un elemento con las características requeridas por la estructura, lo anterior se explica con más detalle en la sección [3.6.3.](#page-30-0)

<span id="page-21-1"></span>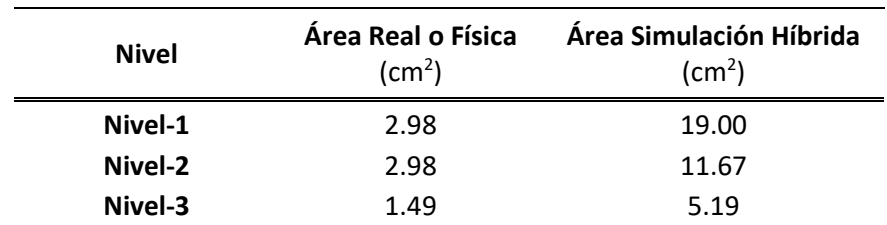

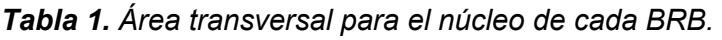

#### <span id="page-21-0"></span>**3.3.4. Configuración de los BRBs en la estructura**

La [Figura 13](#page-21-2) muestra la colocación de los dispositivos en el modelo estructural. Los dispositivos *Tipo I* se colocaron en el primer nivel, los *Tipo II* en el segundo y los *Tipo III* en el tercero. Los dispositivos *Tipo I* corresponden a los disipadores con un área requerida de 19 cm<sup>2</sup> según la [Tabla 1,](#page-21-1) los *Tipo II* con un área de 11.67 cm<sup>2</sup> y los *Tipo III* con un área de 5.19 cm<sup>2</sup>.

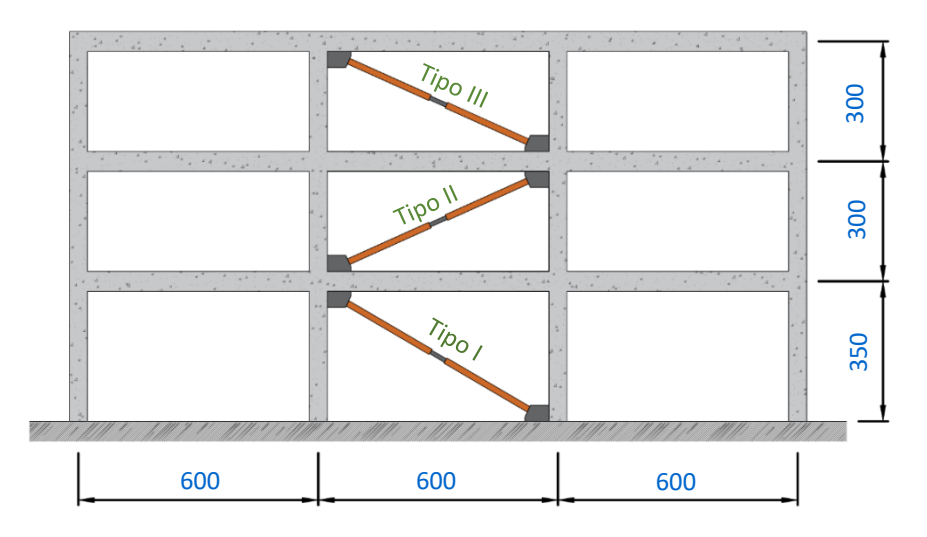

<span id="page-21-2"></span>*Figura 13. Configuración de los BRBs en la estructura estudiada (cotas en cm).* 

Nótese que la longitud de los contraventeos en la estructura es diferente a la de los dispositivos ensayados. Por lo que, como se mencionó anteriormente, se usaron factores de modificación en las pruebas de simulación híbrida para simular un contraventeo con la longitud requerida. Lo anterior se explica con más detalle en la sección [3.6.3.](#page-30-0)

### <span id="page-22-0"></span>**3.4. EQUIPO Y PAQUETERÍA EMPLEADOS**

#### <span id="page-22-1"></span>**3.4.1. Programa de elementos finitos**

Las partes numéricas de la estructura fueron modeladas en el programa OpenSees (2013).

OpenSees es un programa orientado a objetos para el análisis de estructuras mediante el método del elemento finito, este programa es ampliamente utilizado por investigadores, ya que tiene la flexibilidad de poder integrar nuevos componentes sin la necesidad de cambiar el código existente.

Para el desarrollo de un problema en OpenSees se debe escribir el código que contiene la información del modelo (geometría, cargas, formulación y solución) en el lenguaje de programación Tcl, desde el cual se invocan los comandos propios de OpenSees, los cuales permiten la construcción y análisis del modelo de elementos finitos. OpenSees se encarga de leer, interpretar y ejecutar los procedimientos contenidos en el código. Los comandos de OpenSees invocados dese el lenguaje de programación Tcl se pueden dividir en tres grupos:

- **Modelado**: Creación de nodos, elementos, cargas y restricciones.
- **Análisis**: En este grupo se especifican los procedimientos de análisis.
- **Salida de resultados**: Comandos para definir los archivos de resultados y su contenido.

Una de las ventajas que proporciona el lenguaje Tcl en OpenSees es el uso de herramientas útiles en programación, tales como manipulación de variables, evaluación de expresiones matemáticas y estructuras de control (if, while, for, etc.).

En la [Figura 14](#page-23-0) se muestran los cuatro diferentes tipos de objetos que se utilizan en un análisis de elementos finitos con el programa OpenSees (2013).

- **ModelBuilder**: Construye los objetos en el modelo y los agrega al dominio.
- **Analysis**: Se encarga de ejecutar los procedimientos de análisis. Mueve el modelo desde el estado de tiempo  $t_i$  al estado de tiempo  $t_i + \Delta t$ .
- **Recorder**: Elementos de monitoreo definidos por el usuario, donde se definen los parámetros que se quieren guardar durante el análisis.
- **Domain**: Es el responsable de almacenar los objetos creados por *ModelBuilder* y proporcionarles acceso a estos a *Analysis* y *Recorder*. Mantiene el modelo en el estado de tiempo  $t_i$  y  $t_i + \Delta t$ .

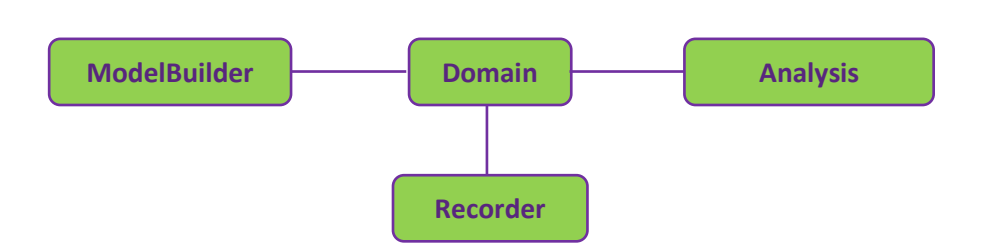

*Figura 14. Objetos necesarios para realizar un análisis en OpenSees.* 

<span id="page-23-0"></span>En la [Figura 15](#page-24-0) se muestran los componentes del objeto *Domain* para una prueba de simulación híbrida como la que se realizó en este trabajo. A continuación, se explica cada uno de los elementos contenidos en el objeto, *Domain.* 

- **Node:** Se asignan las coordenadas y masas de cada nodo.
- **Element:** Se definen las características de cada elemento, así como la conectividad entre estos.
- **Constraints:** Se definen las restricciones de cada nodo, así como la relación entre los grados de libertad de los nodos.
- **LoadPattern:** Se definen los patrones de carga.
- **TimeSeries:** Se construyen los objetos que son dependientes del tiempo en el dominio.
- **Experimental Element:** Representa a los elementos que son probados físicamente en laboratorio.
- **Numerical Element:** Representa a los elementos que son modelados numéricamente con un programa de elementos finitos.

Nótese que en la [Figura 15](#page-24-0) se utiliza el programa OpenFresco (2009) como el encargado de comunicar el modelo numérico con las partes físicas ensayadas en laboratorio. En la sección 3.4.2 se encuentra una explicación más detallada sobre el funcionamiento de OpenFresco (2009).

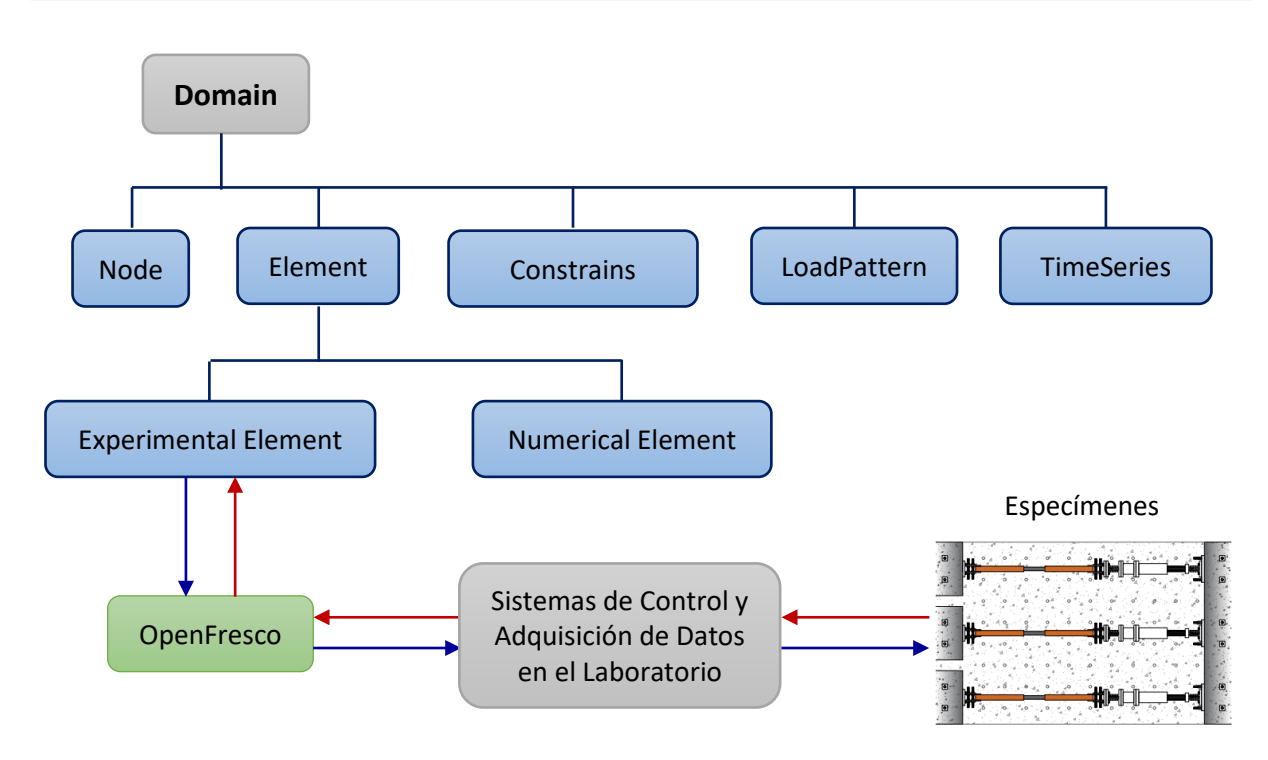

<span id="page-24-0"></span>*Figura 15. Ejemplo de un objeto Domain para una prueba de simulación híbrida.*

Para obtener mayor información sobre el programa OpenSees se recomienda consultar el *OpenSees Command Language Manual* (2007), donde se explica de manera detallada la arquitectura del programa, así como, el uso y sintaxis de los principales comandos utilizados por el programa.

#### <span id="page-25-0"></span>**3.4.2. Comunicación entre el modelo numérico y el equipo de laboratorio**

El intercambio de información entre el modelo numérico y las partes físicas ensayadas en laboratorio se llevó a cabo mediante el programa OpenFresco (2009).

OpenFresco es un programa orientado a objetos el cual se encarga de coordinar la simulación proporcionando las herramientas necesarias para permitir el intercambio de información entre el modelo numérico y las subestructuras ensayadas en laboratorio. En la [Figura 16](#page-25-1) se muestra un esquema general de la arquitectura de OpenFresco para una prueba local, es decir, que no es geográficamente distribuida. El cuadro en color azul representa al programa de elementos finitos utilizado para la simulación computacional, en nuestro caso este elemento está definido por el programa OpenSees (2013). El cuadro color gris representa al sistema de control del laboratorio. Los cuadros en color verde representan los procedimientos de OpenFresco los cuales se explican a continuación:

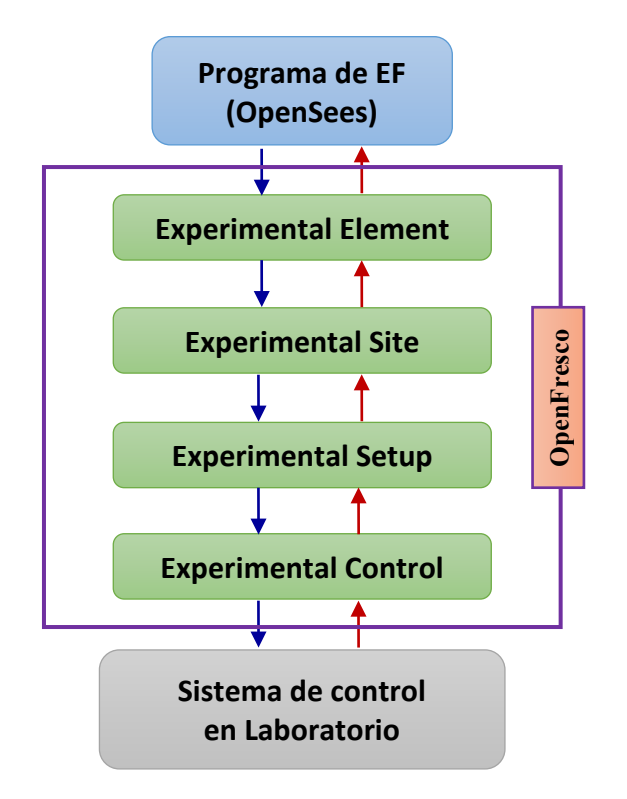

<span id="page-25-1"></span>*Figura 16. Arquitectura de OpenFresco.*

**Experimental Element:** Trabaja dentro del programa de elementos finitos representando la subestructura que es probada físicamente.

**Experimental Site:** Se encarga de proporcinar los protocolos de comunicación para las pruebas, permitiendo la elaboración de pruebas distribuidas.

**Experimental Setup:** Es el encargado de transformar las cantidades de respuesta entre los grados de libertad del elemento experimental y los grados de libertad del actuador.

**Experimental Control:** Se encarga de crear una interfaz de comunicación con los diferentes sistemas de control y adquisición de datos presentes en los laboratorios.

Para obtener mayor información sobre el programa se recomienda consultar el *OpenFresco Command Language Manual* (2009), donde se explica de manera más detallada el funcionamiento del programa, así como la conexión con algunos de los sistemas de control y adquisición de datos presentes en laboratorios.

#### <span id="page-26-0"></span>**3.4.3. Equipo de laboratorio**

Se utilizaron tres actuadores electrohidráulicos; dos de ellos con capacidad de 50 toneladas y uno con capacidad de 100 toneladas. Estos fueron los encargados de imponer los desplazamientos objetivo a cada espécimen de prueba durante la simulación híbrida. En la [Figura 17](#page-26-1) se muestra una foto de los dos actuadores de 50 toneladas. Del lado izquierdo los actuadores se conectaron al muro de reacción; mientras que del lado derecho se conectaron a los especímenes.

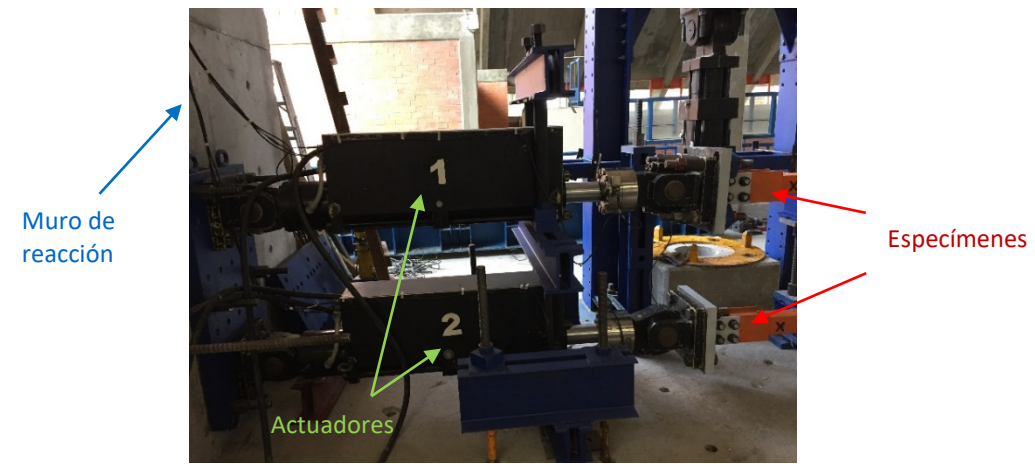

*Figura 17. Actuadores utilizados durante las pruebas de simulación híbrida.*

<span id="page-26-1"></span>Para el manejo de los actuadores se utilizó el controlador digital *Flextest 60* y el paquete *Staion Manager de MTS (Material Testing Systems)*. Además, se utilizó la herramienta *MTS Computer Simulation Configurator* en donde se crearon los archivos de control de cada actuador, para posteriormente ser utilizados con el programa OpenFresco (2009). La [Figura 18](#page-26-2) muestra una imagen de la pantalla del *Station Manager* durante una de las pruebas de simulación híbrida.

<span id="page-26-2"></span>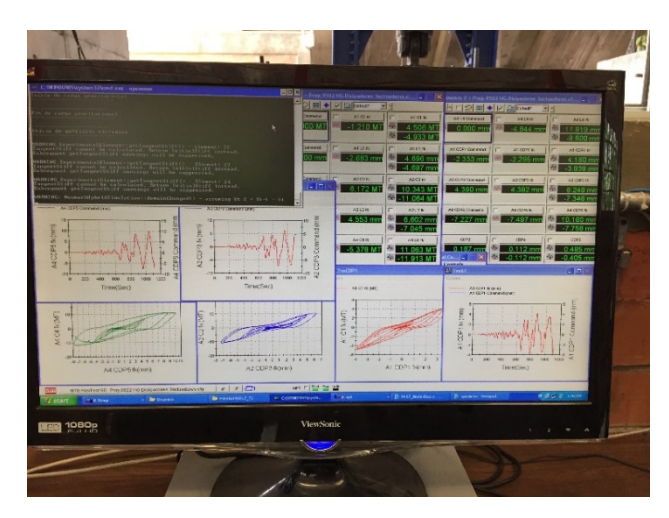

*Figura 18. Pantalla del Station Manager durante una de las pruebas de simulación híbrida.*

### <span id="page-27-0"></span>**3.5. CONFIGURACIÓN DEL EXPERIMENTO**

Las [figuras 19](#page-27-1) y [20](#page-27-2) muestran una representación gráfica del arreglo experimental. En estas imágenes se aprecia el muro de reacción, los dispositivos ensayados, los actuadores encargados de imponer los desplazamientos objetivo a cada espécimen de prueba, y la localización de los transductores de desplazamiento (CDP) en cada espécimen.

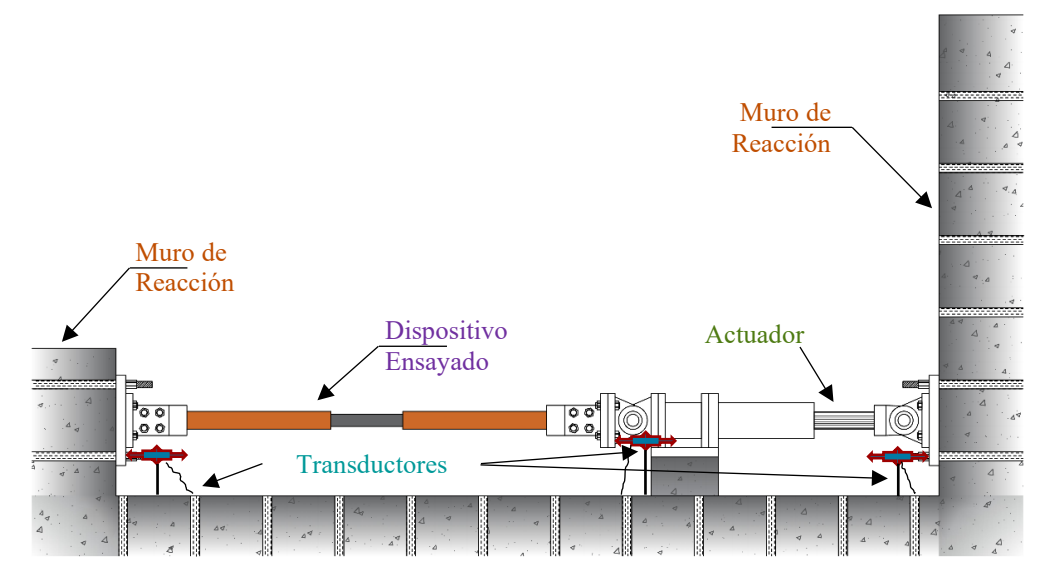

*Figura 19. Vista en elevación del arreglo experimental.*

<span id="page-27-1"></span>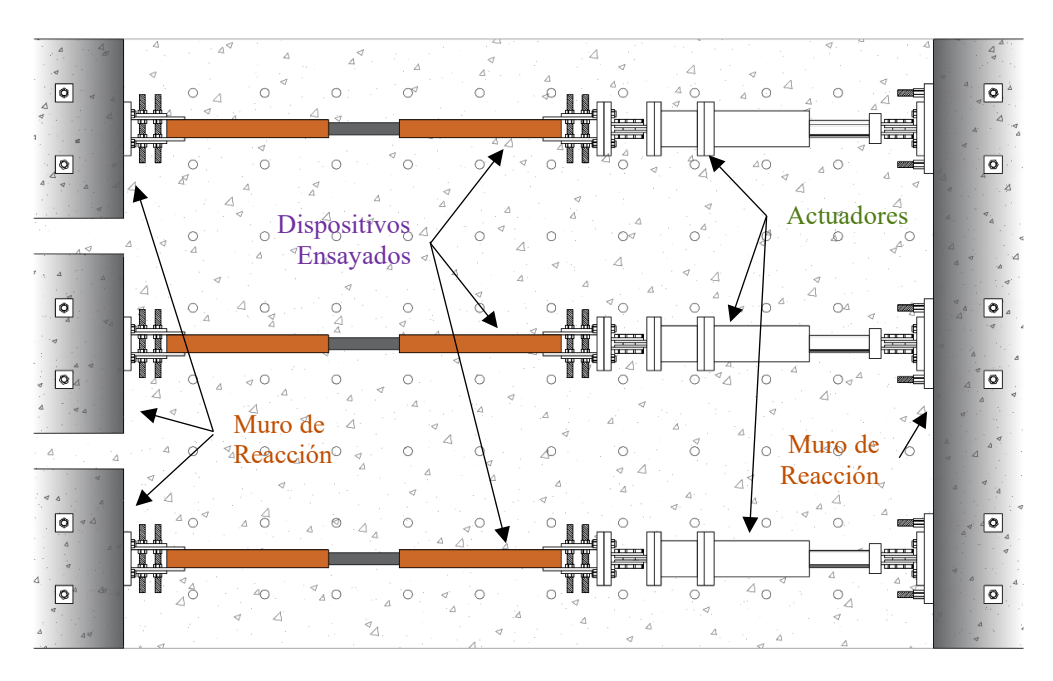

<span id="page-27-2"></span>*Figura 20. Vista en planta del arreglo experimental.*

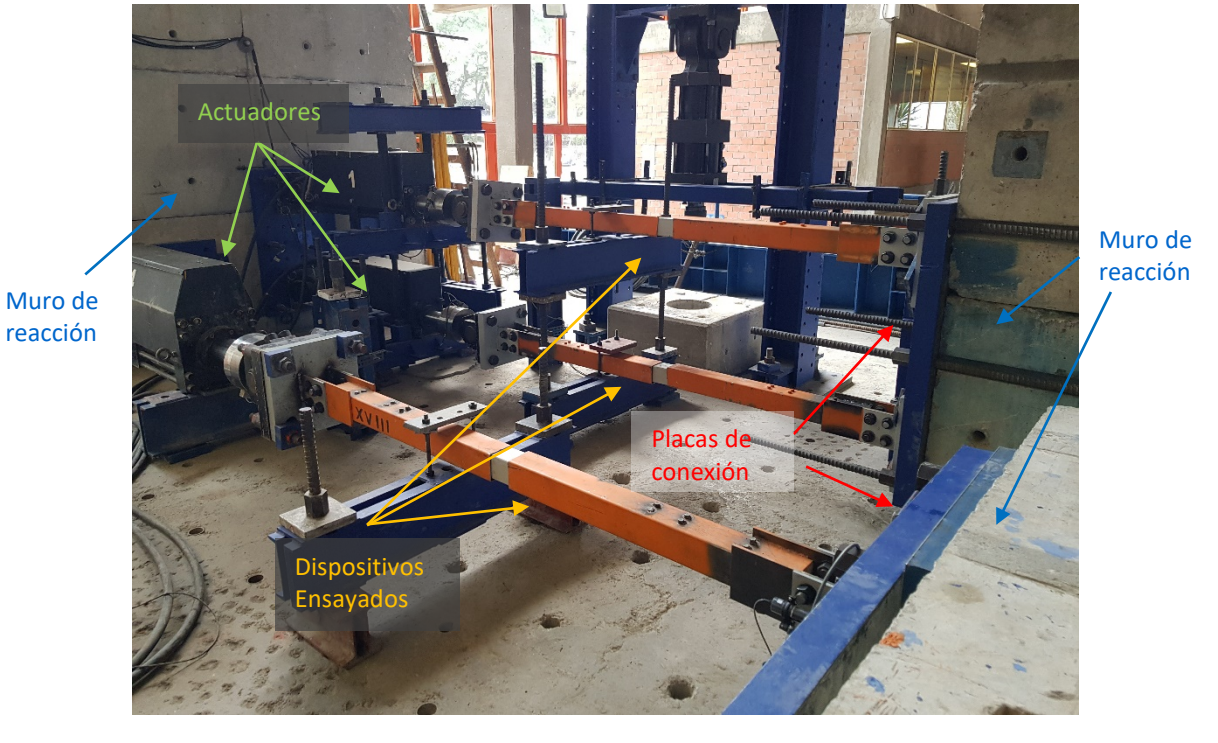

Las [figuras 21](#page-28-0) y [22](#page-28-1) muestran la configuración final del arreglo experimental, así como el detalle de las placas de conexión, y colocación de transductores de desplazamiento.

<span id="page-28-1"></span><span id="page-28-0"></span>*Figura 21. Configuración del arreglo experimental.*

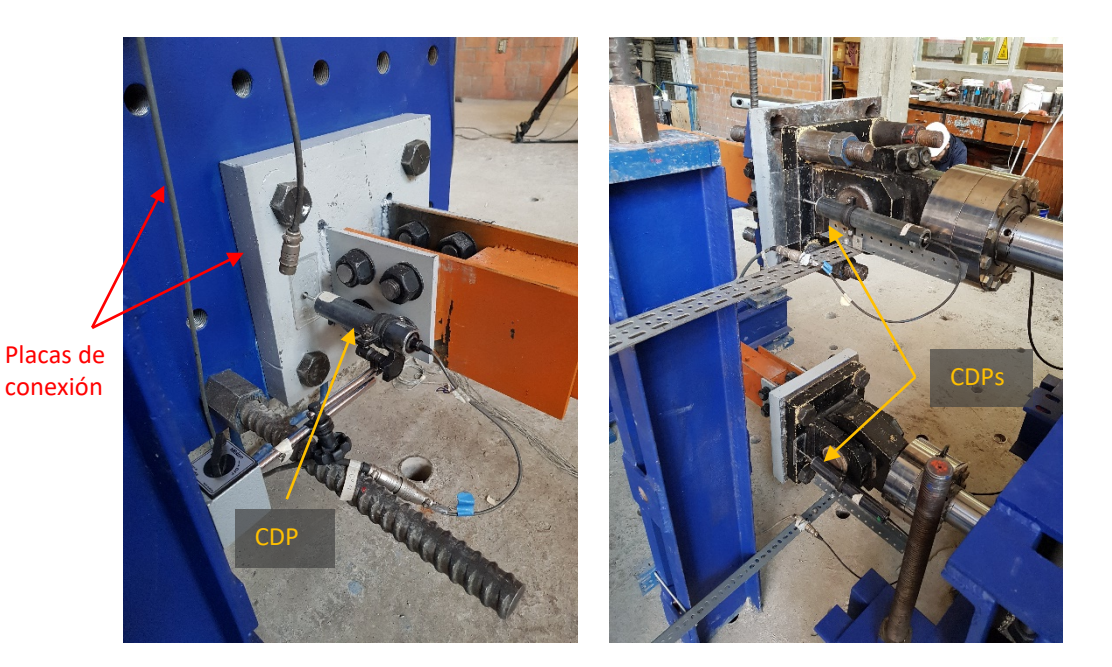

*Figura 22. Detalle de las placas de conexión y colocación de transductores de desplazamiento.*

### <span id="page-29-0"></span>**3.6. INFORMACIÓN DE LAS PRUEBAS REALIZADAS**

#### <span id="page-29-1"></span>**3.6.1. Amortiguamiento estructural**

Para las pruebas de simulación híbrida y para los análisis numéricos se consideró que la estructura tiene un amortiguamiento viscoso de 5%, considerado aceptable por FEMA 356 (2000) para la rehabilitación de estructuras existentes.

#### <span id="page-29-2"></span>**3.6.2. Movimiento sísmico**

Para los análisis numéricos, así como para las pruebas de simulación híbrida, la estructura se sometió a la historia de aceleraciones registrada por la estación Culhuacán (componente esteoeste) durante el sismo del 19 de septiembre de 2017. En la [Figura 23](#page-29-3) se muestra la historia de aceleraciones del registro sísmico después del procesamiento y filtrado de la señal. Esta historia de aceleraciones se eligió ya que fue registrada en la zona del lago de la Ciudad de México, donde se supuso ubicada la estructura en estudio. Además, comparando los espectros de pseudoaceleración del sismo elegido con el del sismo registrado el 19 de septiembre de 1985 (SCT-85) para una intensidad del 100% (véase [Figura 24\)](#page-30-1), se observa que para el periodo de la estructura en estudio el espectro de pseudo-aceleraciones del sismo del 19 de septiembre del 2017 presenta ordenadas espectrales de mayor magnitud.

El desempeño de los dispositivos se estudió a diferentes intensidades sísmicas por lo que el registro de aceleraciones se escaló al 50, 100, 150 y 200%.

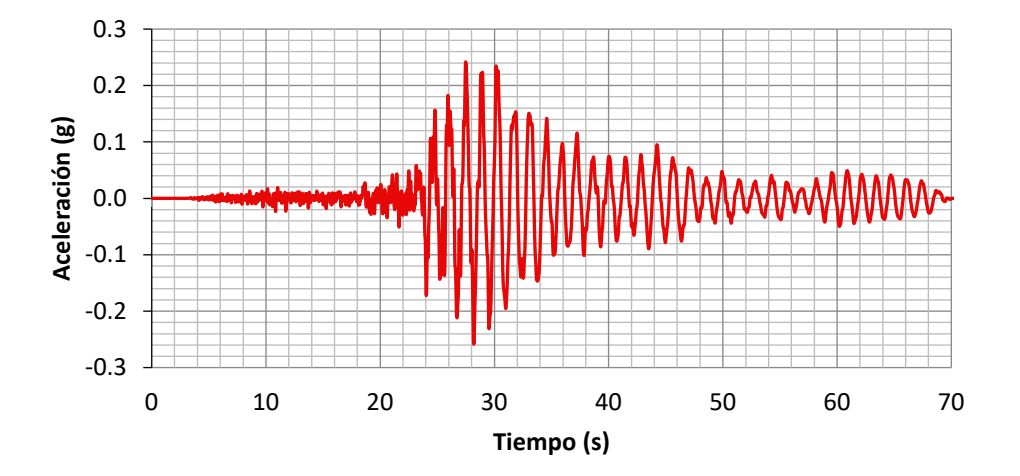

<span id="page-29-3"></span>*Figura 23. Componente E-O del Movimiento sísmico registrado por la estación Culhuacán el 19/09/2017 Ciudad de México.*

En la [Figura 24](#page-30-1) se presenta el espectro de respuesta elástico para el sismo del 19/09/1985 y para el sismo del 19/09/2017, los dos fueron escalados al 100% considerando un amortiguamiento del 5%. Se observa para los dos casos estudiados (con y sin BRBs) les corresponden valores de pseudo-aceleración del orden de 0.4g para el sismo del 19/09/17.

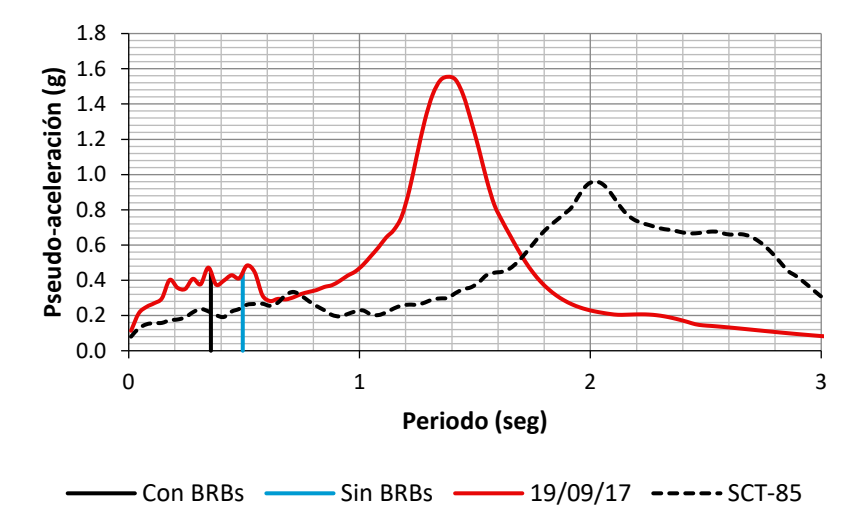

*Figura 24. Espectros de pseudo-aceleración.*

### <span id="page-30-1"></span><span id="page-30-0"></span>**3.6.3. Factores de prueba y de adquisición de datos**

Observando las características de los dispositivos ensayados físicamente se aprecia que estos no tienen la longitud del contraventeo presente en la estructura. Además, no cuentan con el área de acero requerida en su núcleo por la estructura para tener un desempeño sísmico adecuado. Por lo anterior fue necesario el uso de factores que modifican los desplazamientos impuestos a cada espécimen de prueba, así como a las fuerzas registradas por el sistema de adquisición de datos durante la prueba de simulación híbrida. Todo lo anterior se realizó con el fin de simular un espécimen de prueba con las características de área y longitud requeridas por la estructura en estudio. La [Tabla 2](#page-30-2) muestra los factores de modificación utilizados en las pruebas de simulación híbrida.

<span id="page-30-2"></span>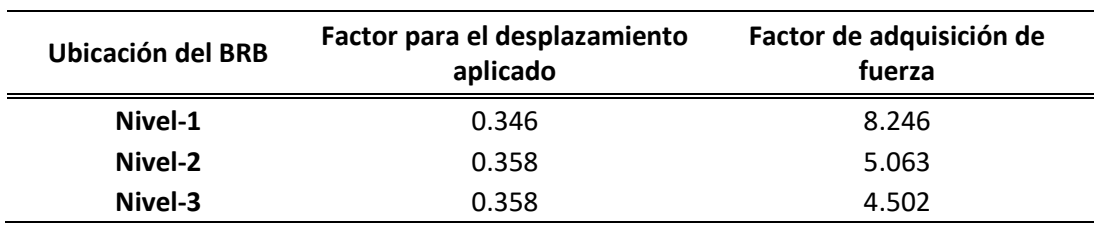

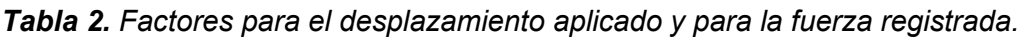

Posteriormente estos factores se modificaron en el elemento *ExperimentalSetup* de OpenFresco (2009) para hacer compatible las unidades del modelo numérico con las del sistema de control y adquisición de datos presentes en el laboratorio.

#### <span id="page-31-0"></span>**3.6.4. Programa de pruebas realizadas**

En la [Tabla 3](#page-31-1) se muestra el programa de las pruebas realizadas para simulación híbrida, así como para los análisis numéricos.

<span id="page-31-1"></span>

| Número de<br>prueba | Intensidad<br>sísmica | Simulación híbrida | Análisis con BRBs simulados<br>numéricamente |
|---------------------|-----------------------|--------------------|----------------------------------------------|
|                     | 50%                   |                    |                                              |
| 7                   | 100%                  |                    |                                              |
| 3                   | 150%                  |                    |                                              |
| Δ                   | 200%                  | $\mathcal{N}^*$    |                                              |

*Tabla 3. Programa para las pruebas realizadas.*

\* Se detuvo la prueba por problemas con la temperatura del aceite de los actuadores debido a que no se encendió el sistema de enfriamiento. Sin embargo, la prueba tenía un avance cercano al 70%.

### <span id="page-32-0"></span>**3.7. CARACTERÍSTICAS DEL MODELO NUMÉRICO**

Para el modelado numérico de trabes y columnas se utilizaron elementos barra de plasticidad distribuida (elementos *force beam-column* en OpenSees). Las secciones transversales fueron modeladas con elementos fibra, considerando concreto confinado y concreto no confinado. Para los análisis exclusivamente numéricos se modelaron los BRBs con el material *SteelMPF*, disponible en OpenSees. En el Apéndice A del presente trabajo se incluye el código de la estructura, utilizado en las pruebas de simulación híbrida.

#### <span id="page-32-1"></span>**3.7.1. Análisis modal**

En la [Tabla 4](#page-32-2) y en la [Figura 25](#page-32-3) se muestran los periodos y formas modales normalizadas al último nivel para los tres primeros modos de la estructura con BRBs y sin BRBs. Se observa que los periodos disminuyen en la estructura equipada con BRBs. Sin embargo, las formas modales no cambian significativamente.

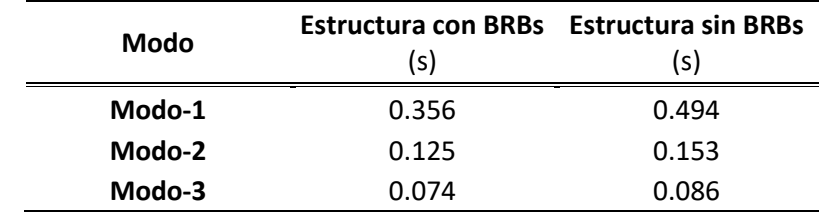

<span id="page-32-2"></span>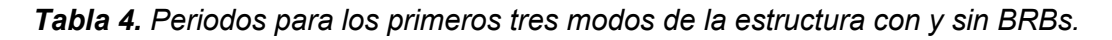

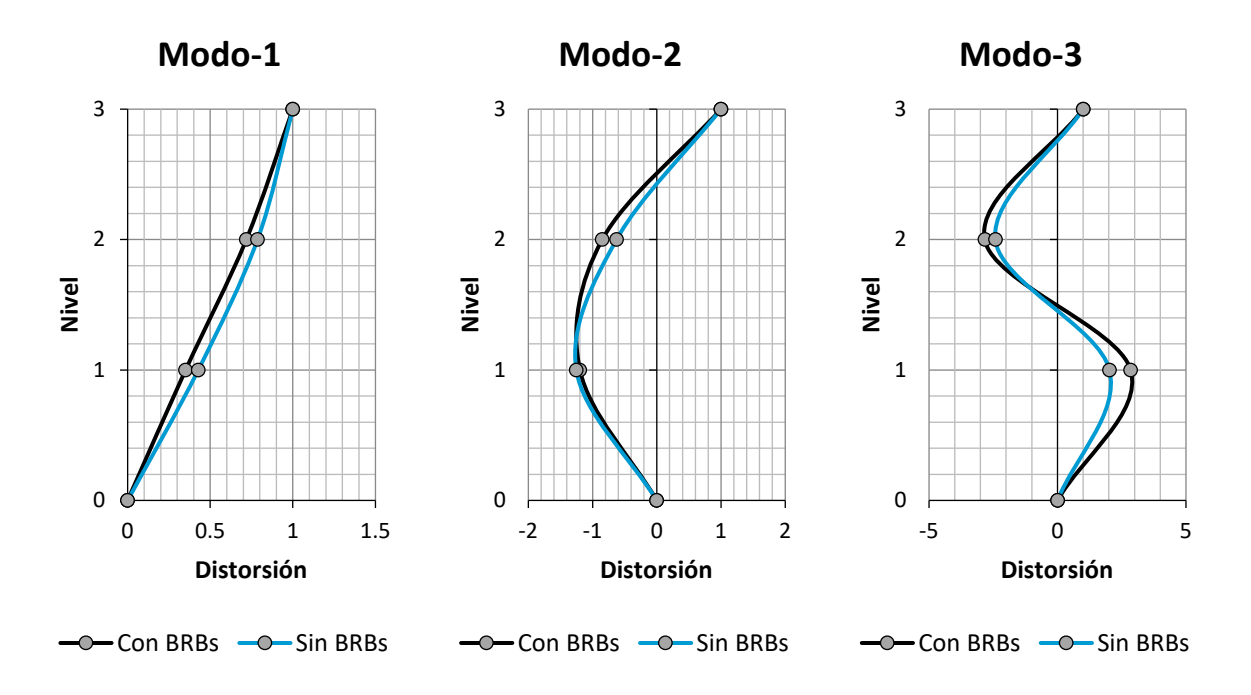

<span id="page-32-3"></span>*Figura 25. Formas modales para los primeros tres modos.*

#### <span id="page-33-0"></span>**3.7.2. Curvas momento-rotación**

Las [figuras 26](#page-33-1) y [27,](#page-33-2) representan las curvas momento-rotación para vigas y columnas, respectivamente. En éstas se resaltan dos puntos importantes, el primero corresponde a la primera fluencia del acero de refuerzo  $(M_v)$ , y el segundo corresponde a la pérdida de recubrimiento de la sección  $(M_{\text{es}})$ . Para obtener las curvas momento-rotación de las vigas se consideró una carga axial  $P_a = 0 t$  y para columnas una carga axial  $P_a = 38 t$ . Se consideró como rotación última o de falla a la que ocurre cuando el concreto en compresión alcanza una deformación última asociada a la rotura del refuerzo transversal (Priestley, 2000).

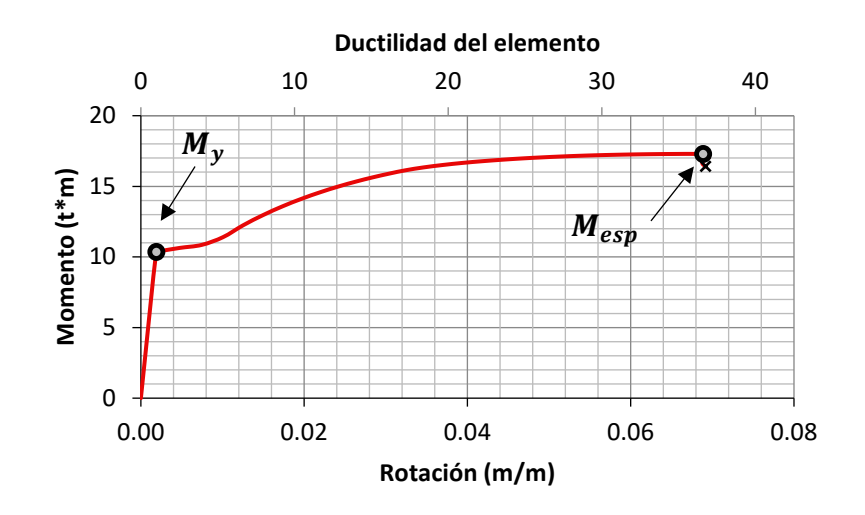

*Figura 26. Curva momento-rotación para vigas.*

<span id="page-33-1"></span>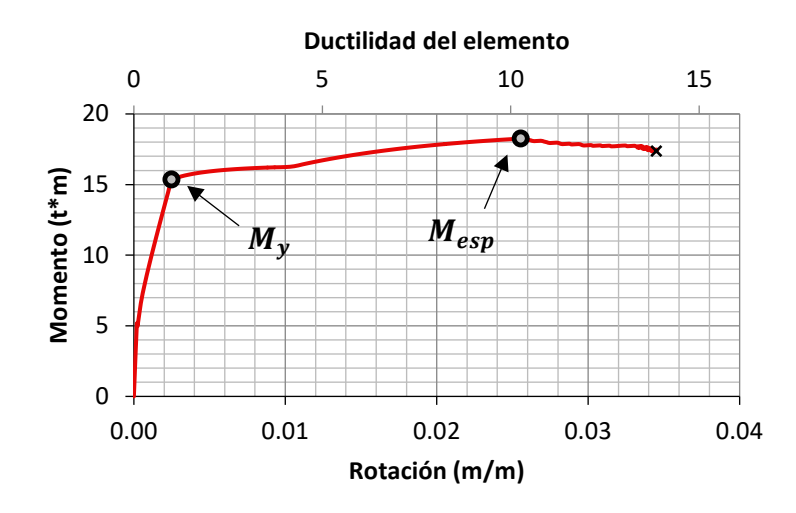

<span id="page-33-2"></span>*Figura 27. Curva momento-rotación para columnas.* 

### **4. ANÁLISIS DE RESULTADOS**

#### <span id="page-34-1"></span><span id="page-34-0"></span>**4.1. EVALUACIÓN DE LOS ERRORES EXPERIMENTALES**

Una forma de evaluar la precisión de las pruebas de simulación híbrida es a través de las curvas de histéresis obtenidas en la subestructura experimental (Ahmadizadeh & Mosqueda, 2008). El comportamiento de las curvas de histéresis empleadas durante la ejecución de las pruebas de simulación híbrida, las cuales, consisten en las fuerzas medidas y los desplazamientos objetivos o deseados; debe ser consistente con el comportamiento real de la subestructura experimental, es decir, con las curvas de histéresis obtenidas con las fuerzas medidas y los desplazamientos medidos. La diferencia entre el comportamiento real (medido) y el obtenido de la simulación numérica puede ser evaluada a través del error experimental, obtenido con la energía disipada en los ciclos de histéresis (Ahmadizadeh & Mosqueda, 2008): El error experimental puede calcularse con la siguiente expresión:

$$
E_{\rm E}^{\rm err} = E_{\rm E}^{\rm O} - E_{\rm E} = \int (r^m)^{\rm T} du^d - \int (r^m)^{\rm T} du^m
$$

en donde *r* es la fuerza restauradora experimental, *du* son los vectores de desplazamiento, y los superíndices *d* y *m* se refieren a los valores deseados y a los valores medidos, respectivamente;  $E<sub>E</sub>$  es la energía disipada por la subestructura experimental,  $E<sub>E</sub><sup>O</sup>$  es la observada por el modelo numérico, y  $E_{E}^{\text{err}}$  es el error experimental para la energía disipada. Se puede observar que este error de energía incluye el efecto del retraso del actuador, el cual es uno de los errores más importantes en las pruebas de simulación híbrida (Ahmadizadeh & Mosqueda, 2008). Este error experimental puede ser normalizado por la energía de entrada para darnos un parámetro de error no-dimensional que solo depende de los errores experimentales (Ahmadizadeh & Mosqueda, 2008).

$$
HSEM = \frac{E_{\rm E}^{\rm err}}{E_{\rm I} + E_{\rm E}^{\rm max}}
$$

donde  $E<sub>I</sub>$  es la energía de entrada, y  $E<sub>E</sub><sup>max</sup>$  es la energía máxima de deformación. Este término es usado para prevenir grandes valores del indicador de error en el comienzo de la simulación, cuando la energía de entrada es muy pequeña, este término se puede calcular con la siguiente expresión:

$$
E_{\rm E}^{\rm max} = \frac{1}{2} u_0^{\rm T} \mathbf{K}^e u_0
$$

donde  $K^e$  es la matriz de rigidez inicial de la estructura ensayada, y  $u_0$  es un vector de desplazamiento, el cual puede seleccionarse aproximadamente como el desplazamiento de fluencia de la estructura ensayada.

Debido a que la mayoría de errores en las pruebas de simulación híbrida provienen de las fuentes experimentales, la precisión de la simulación puede evaluarse con el índice de error *HSEM* mencionado anteriormente (Ahmadizadeh & Mosqueda, 2008). Se ha observado que limitar el error de energía a aproximadamente el 20% de la energía de entrada puede garantizar la confiabilidad de los resultados de la simulación híbrida (Ahmadizadeh & Mosqueda, 2008).

En la [Figura 28](#page-35-0) se observa el comportamiento del error experimental durante las pruebas de simulación híbrida realizadas en este trabajo. Se puede observar que ningún valor supera el 20% de la energía de entrada, por lo que, la precisión de las pruebas de simulación híbrida está dentro del límite establecido (Ahmadizadeh & Mosqueda, 2008). Otro aspecto a resaltar, es que el error disminuye conforme la intensidad sísmica aumenta. Lo anterior pudo deberse a la precisión de los transductores de desplazamiento que controlan el actuador, ya que conforme aumenta la intensidad sísmica los desplazamientos demandados en los dispositivos son mayores, los cuales, pueden ser capturados con mayor precisión por los transductores de desplazamiento.

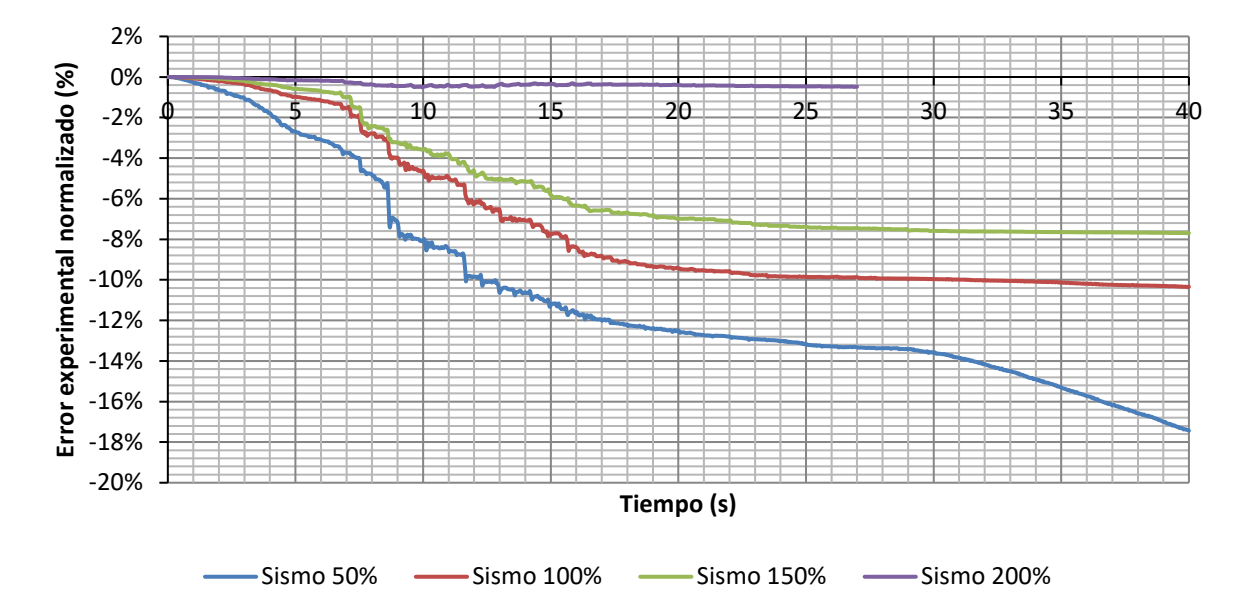

<span id="page-35-0"></span>*Figura 28. Error experimental para las pruebas de simulación híbrida.*
# <span id="page-36-2"></span>**4.2. CALIBRACIÓN DEL MODELO NUMÉRICO**

Para poder llevar a cabo la comparación de los modelos exclusivamente numéricos con los resultados de las pruebas de simulación híbrida se calibraron los parámetros del modelo de acero *SteelMPF* con el que se modelaron numéricamente los BRBs en OpenSees. La calibración del modelo numérico se llevó a cabo para poder representar de manera aproximada el comportamiento de los dispositivos ensayados.

Para calibrar los modelos numéricos se modeló cada BRB como un elemento aislado y se le impuso la historia de deformaciones que sufrió cada uno durante las pruebas de simulación híbrida. Después se buscaron los parámetros del modelo *SteelMPF* que ajustan de manera adecuada los resultados numéricos con lo obtenido en las pruebas experimentales. La [Figura 29](#page-36-0) muestra una representación gráfica del procedimiento utilizado para la calibración de los modelos numéricos.

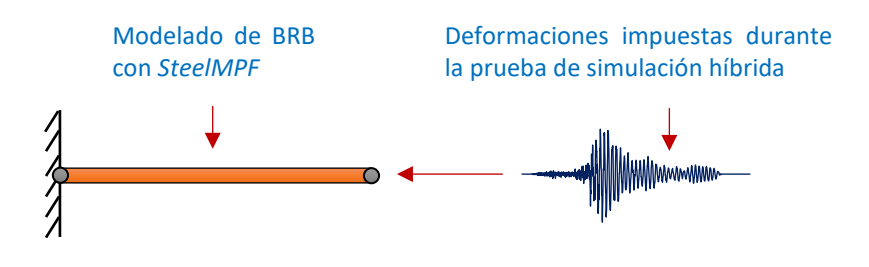

*Figura 29. Representación del modelo para la calibración.*

<span id="page-36-0"></span>La [Tabla 5](#page-36-1) muestra los resultados de la calibración del modelo *SteelMPF* para el BRB de cada nivel.

| <b>BRB</b> | bp   | bn   | R0  | cR1                                          | cR2 | a1     | <b>a2</b> | a3   | a4 |
|------------|------|------|-----|----------------------------------------------|-----|--------|-----------|------|----|
| Nivel-1    |      |      |     | 0.05  0.09  25  0.95  0.15  0.05  1  0.05  1 |     |        |           |      |    |
| Nivel-2    |      |      |     | 0.11  0.20  25  0.95  0.15  0.05  1          |     |        |           | 0.05 |    |
| Nivel-3    | 0.28 | 0.28 | -25 | 0.925   0.15                                 |     | 0.05 1 |           | 0.05 |    |

<span id="page-36-1"></span>*Tabla 5. Parámetros derivados de la calibración para el modelo SteelMPF de cada BRB*

Para obtener información más detallada sobre el modelo de acero *SteelMPF* se recomienda consultar (Kolozvari K., 2015; Kolozvari, Orakcal, & Wallace, 2016), donde se explica el comportamiento del modelo, así como, el significado de cada parámetro que este utiliza.

En las [figuras 30](#page-37-0) a [32](#page-38-0) se muestran los resultados de la calibración para el BRB de cada nivel, esto para la prueba donde el registro sísmico se escaló al 200%. Se observa que el comportamiento del modelo numérico se aproxima a lo obtenido experimentalmente. Sin embargo, hay secciones en las que el modelo numérico no reproduce de manera precisa el comportamiento del espécimen durante el ensayo. Esto es ocasionado por un adelgazamiento en la curva fuerza-deformación de los especímenes de prueba, lo que pudo deberse a un deslizamiento del núcleo de acero, al agrietamiento del mortero encargado de confinar el núcleo, o al pandeo excesivo en el núcleo del BRB. En relación con lo anterior, en la [Figura 33](#page-38-1) se muestra la falla típica presente en los núcleos de los dispositivos estudiados (García, 2019).

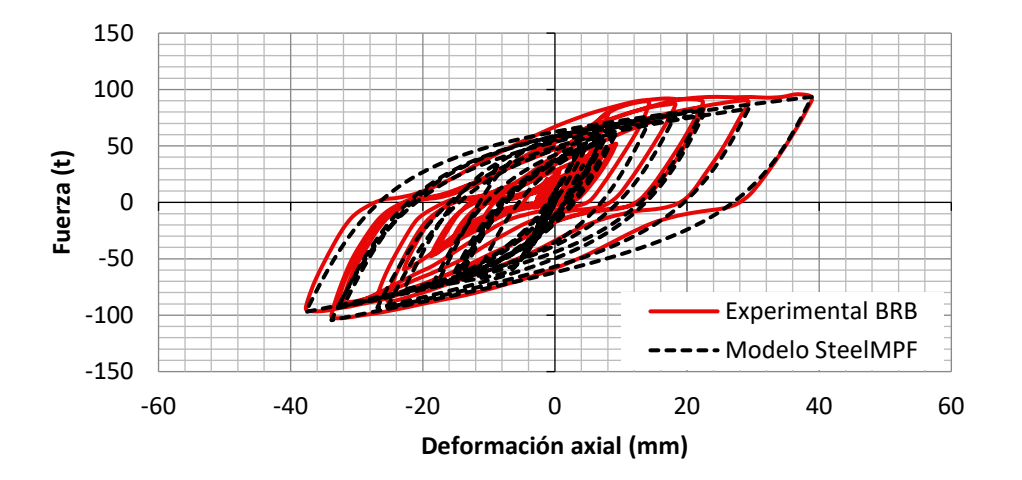

<span id="page-37-0"></span>*Figura 30. Comparación de los resultados experimentales con el modelo SteelMPF calibrado para el BRB del nivel 1 y registro sísmico escalado al 200%.*

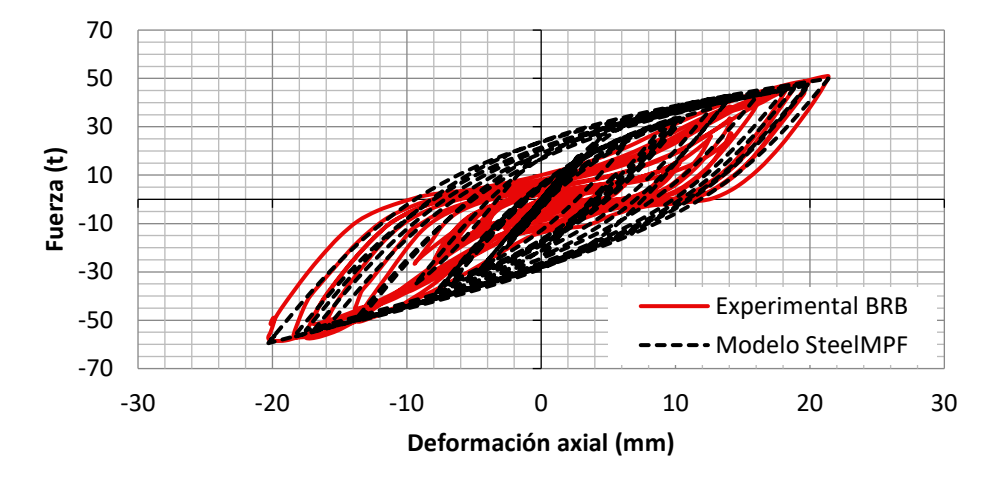

<span id="page-37-1"></span>*Figura 31. Comparación de los resultados experimentales con el modelo SteelMPF calibrado para el BRB del nivel 2 y registro sísmico escalado al 200%.*

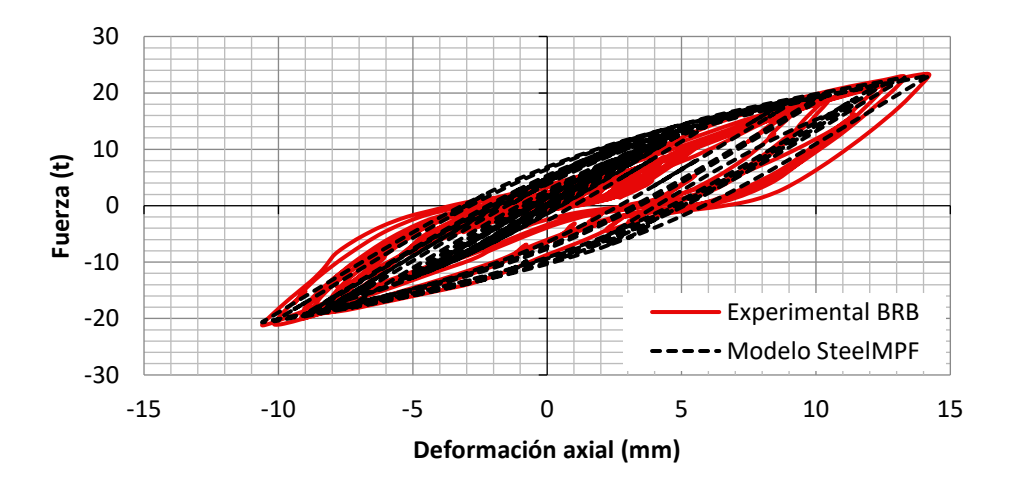

<span id="page-38-0"></span>*Figura 32. Comparación de los resultados experimentales con el modelo SteelMPF calibrado para el BRB del nivel 3 y registro sísmico escalado al 200%.*

En el Apéndice B se localizan el resto de las curvas fuerza-deformación utilizadas en la calibración del modelo numérico.

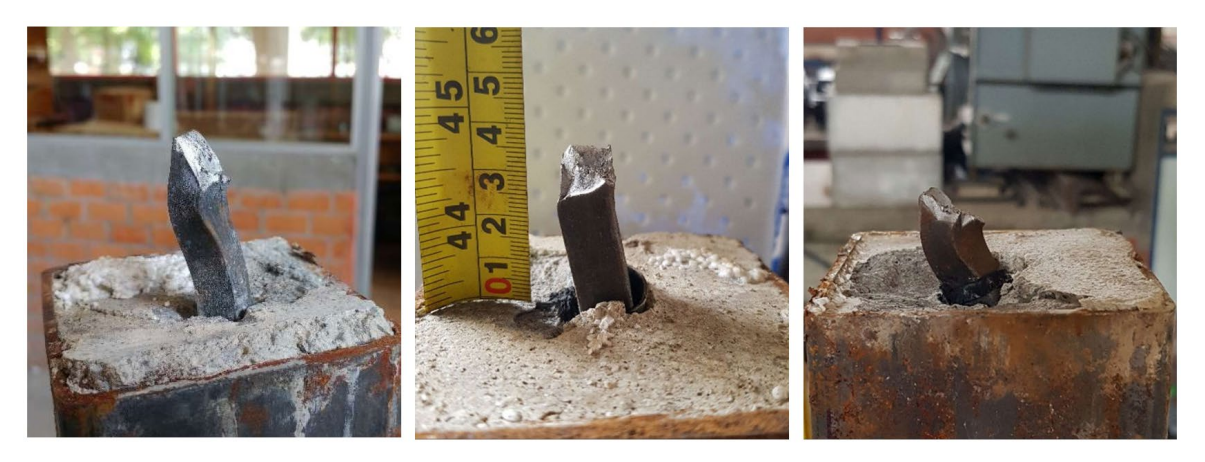

*Figura 33. Falla característica de los dispositivos estudiados (García, 2019).* 

<span id="page-38-1"></span>Un estudio detallado sobre el comportamiento y caracterización de los dispositivos estudiados se puede encontrar en la tesis de maestría titulada "Caracterización experimental de disipadores de energía sísmica de bajo costo" realizada por García Mora Pinto (2019).

# **4.3. COMPARACIÓN DE LOS RESULTADOS EXPERIMENTALES CON ANÁLISIS NUMÉRICOS**

#### <span id="page-39-1"></span>**4.3.1. Desplazamientos en la azotea**

En las [figuras 34](#page-39-0) a 37 se comparan los desplazamientos en la azotea obtenidos en las pruebas de simulación híbrida con los obtenidos de análisis exclusivamente numéricos, para las intensidades sísmicas de 50, 100, 150 y 200%, respectivamente. En el eje horizontal se muestra el tiempo en segundos y en el eje vertical el desplazamiento en la azotea en milímetros. Se puede observar que la diferencia de desplazamientos en la azotea es pequeña para las pruebas en donde el registro sísmico se escaló al 50 y 100% [\(figuras 34](#page-39-0) y 35). Sin embargo, para las intensidades de 150 y 200% [\(figuras 36](#page-40-0) y 37) se observan diferencias mayores durante la fase intensa del sismo, presentando mayores desplazamientos en las pruebas de simulación híbrida. Las posibles causas de este comportamiento se analizan en los capítulos [4.3.2](#page-41-0) y [4.3.3.](#page-43-0)

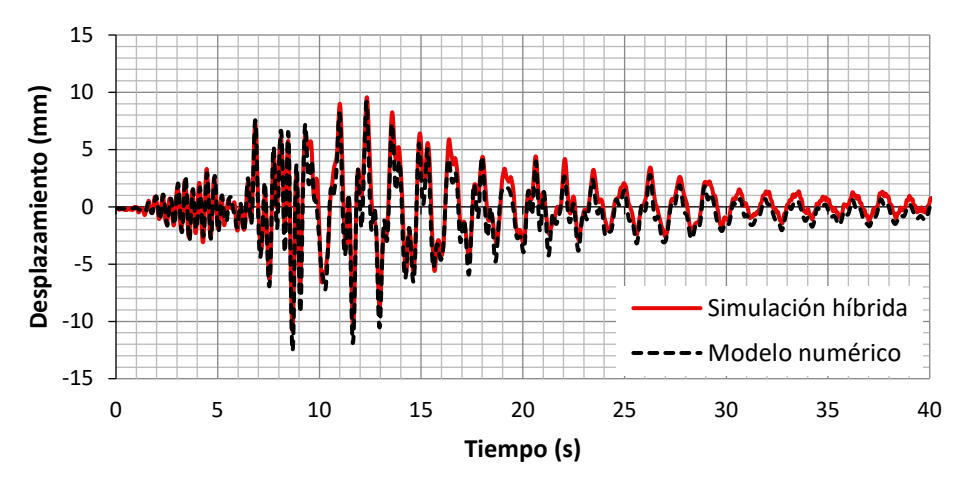

<span id="page-39-0"></span>*Figura 34. Desplazamiento en la azotea para el registro sísmico escalado al 50%.*

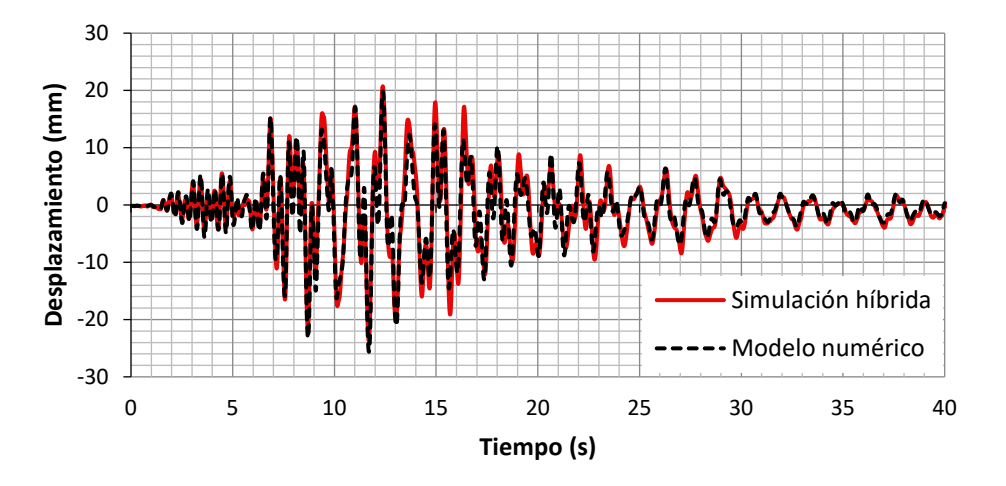

*Figura 35. Desplazamiento en la azotea para el registro sísmico escalado al 100%.*

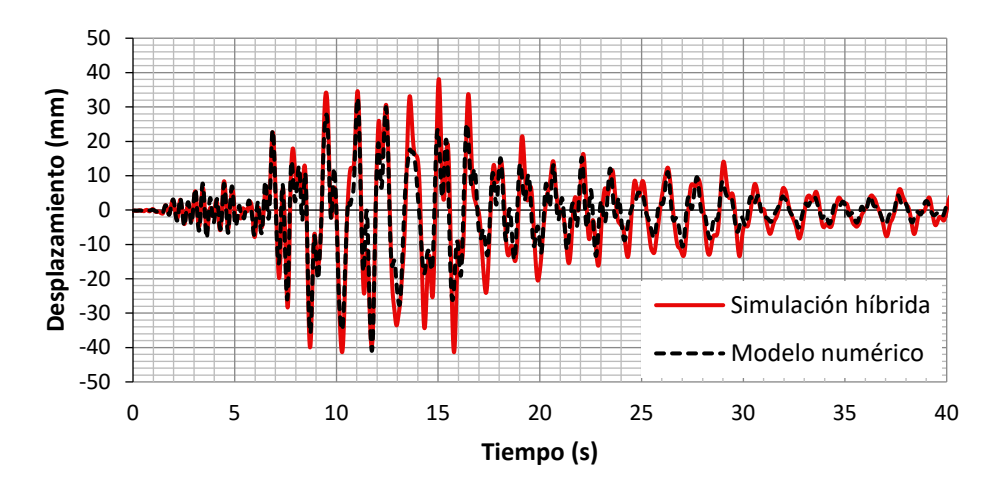

<span id="page-40-0"></span>*Figura 36. Desplazamiento en la azotea para el registro sísmico escalado al 150%.* 

En la [Figura 37](#page-40-1) se observa una interrupción en la prueba de simulación híbrida ocasionada por el sobrecalentamiento del aceite de los actuadores debido a que no se encendió el sistema de enfriamiento. Sin embargo, la prueba ya estaba al 68%.

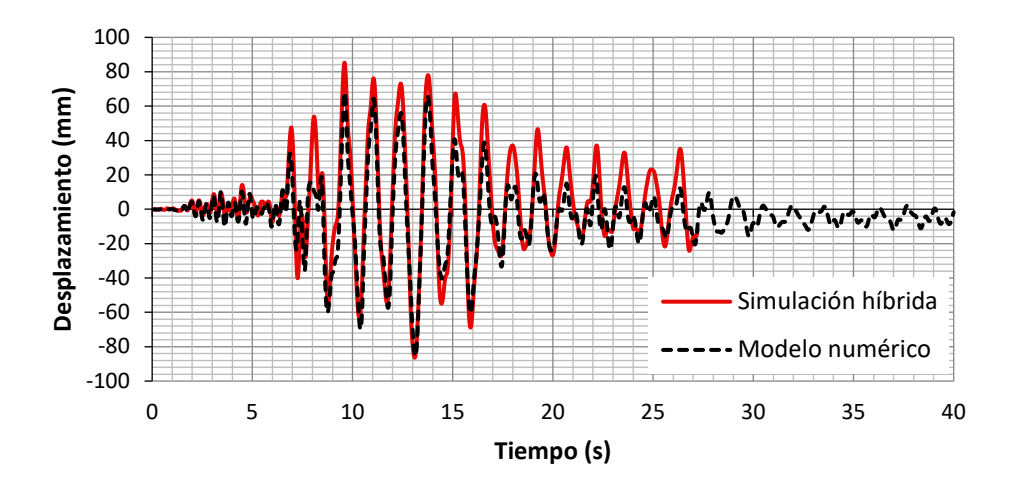

<span id="page-40-1"></span>*Figura 37. Desplazamiento en la azotea para el registro sísmico escalado al 200%.*

.

#### <span id="page-41-0"></span>**4.3.2. Curvas fuerza-deformación**

En las [figuras 38](#page-41-1) a 40 se comparan las curvas fuerza-deformación de cada BRB para las pruebas de simulación híbrida y los análisis completamente numéricos. Las gráficas se presentan para el caso donde el registro sísmico se escaló al 150%. En el eje horizontal se muestra la deformación axial del BRB y en el eje vertical la fuerza registrada en el elemento.

En la [Figura 38](#page-41-1) se observa que el comportamiento global del modelo numérico del BRB es similar a lo obtenido experimentalmente. Sin embargo, como se mencionó en la sección [4.2,](#page-36-2) el modelo numérico no reproduce el adelgazamiento de la curva fuerza-deformación presente en los dispositivos ensayados experimentalmente.

En la curva fuerza-deformación de la [Figura 39](#page-42-0) se observa que experimentalmente el dispositivo presenta un comportamiento diferente en tensión y compresión, presentando una pérdida de rigidez cuando él dispositivo está en tensión, la cual puede ser ocasionado por el funcionamiento del núcleo del disipador, ya que al tener dos barras en el núcleo una pudo presentar deslizamiento cuando estaba sometida a tensión, por lo que, pudo no estar tomando fuerza axial para un cierto intervalo de deformación. Este comportamiento no es observable para el caso en el que el sismo se escaló al 200% [\(Figura 31\)](#page-37-1).

En la [Figura 40](#page-42-1) se observa que el comportamiento numérico y experimental del dispositivo se aproxima a un comportamiento elástico.

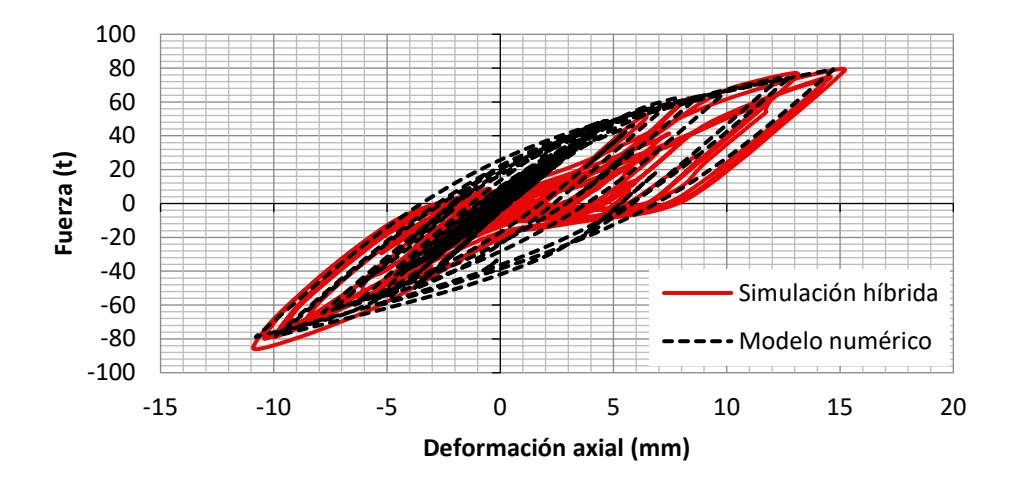

<span id="page-41-1"></span>*Figura 38. Curva fuerza-deformación para el BRB del nivel 1 para el registro sísmico escalado al 150%.*

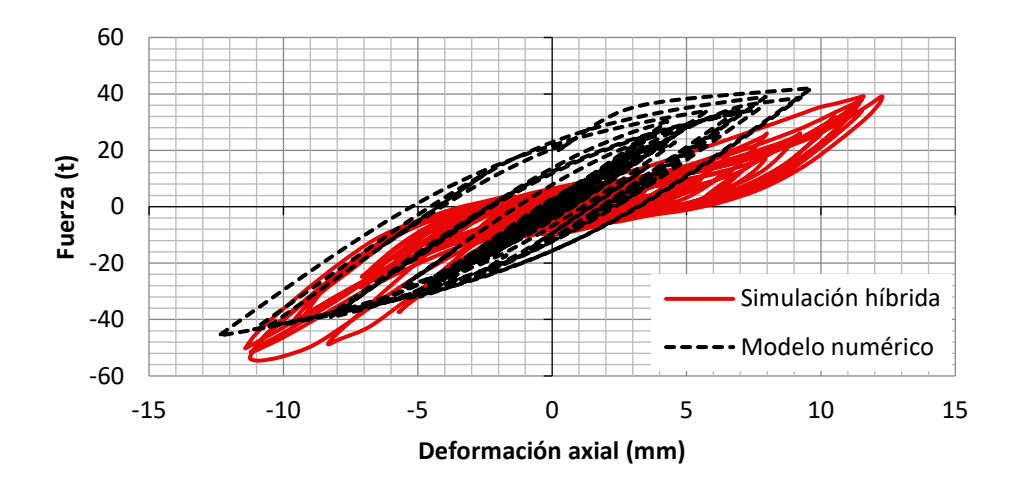

<span id="page-42-0"></span>*Figura 39. Curva fuerza-deformación para el BRB del nivel 2 para el registro sísmico escalado al 150%.*

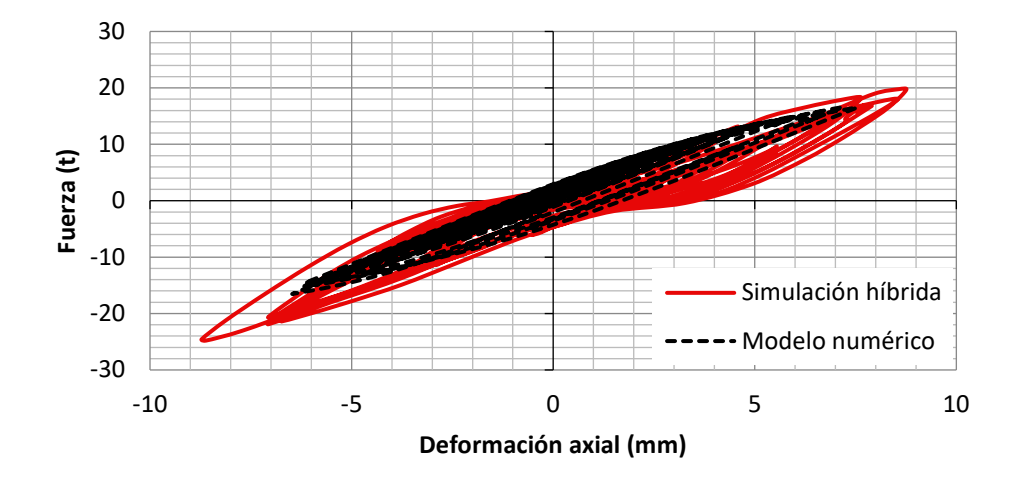

<span id="page-42-1"></span>*Figura 40. Curva fuerza-deformación para el BRB del nivel 3 para el registro sísmico escalado al 150%.*

## <span id="page-43-0"></span>**4.3.3. Curvas de energía**

En las [figuras 41](#page-44-0) y 42 se comparan las gráficas de energía de los modelos exclusivamente numéricos con las obtenidas de pruebas de simulación híbrida para los casos en donde el registro sísmico se escaló al 100 y 150%. Nótese que no se graficó la energía cinética ni la energía potencial debido a que éstas se vuelven cero al final. A continuación, se explica la nomenclatura utilizada en las gráficas:

- **EE SH:** Energía de entrada para las pruebas de simulación híbrida.
- **EE N:** Energía de entrada para los análisis completamente numéricos.
- **EA SH:** Energía de amortiguamiento para las pruebas de simulación híbrida.
- **EA N:** Energía de amortiguamiento para los análisis completamente numéricos.
- **E-BRBS SH:** Energía histerética o energía disipada por los dispositivos durante las pruebas de simulación híbrida.
- **E-BRBS N:** Energía histerética de los disipadores modelados numéricamente obtenida de los análisis exclusivamente numéricos.

En las [figuras 41](#page-44-0) y 42 se aprecia que los dispositivos ensayados disipan menor cantidad de energía durante la fase intensa (entre 10 y 15 s) del movimiento sísmico con respecto a lo obtenido en análisis exclusivamente numéricos. Lo anterior puede ser atribuido al adelgazamiento en la curva fuerza-deformación de los dispositivos ensayados experimentalmente, el cual no puede ser reproducido por los modelos numéricos de manera precisa.

De acuerdo con las observaciones anteriores la presencia de desplazamientos mayores en la estructura, durante las pruebas de simulación híbrida con respecto a los análisis exclusivamente numéricos (véase [4.3.1\)](#page-39-1), puede ser ocasionada por la incapacidad de los modelos numéricos para reproducir de manera precisa el comportamiento de los dispositivos; así como, a la pérdida de rigidez en tensión del BRB colocado en el segundo nivel. Sin embargo, las diferencias entre los resultados no son significativas por lo que se considera que los modelos exclusivamente numéricos reproducen de manera satisfactoria los resultados obtenidos en las pruebas de simulación híbrida.

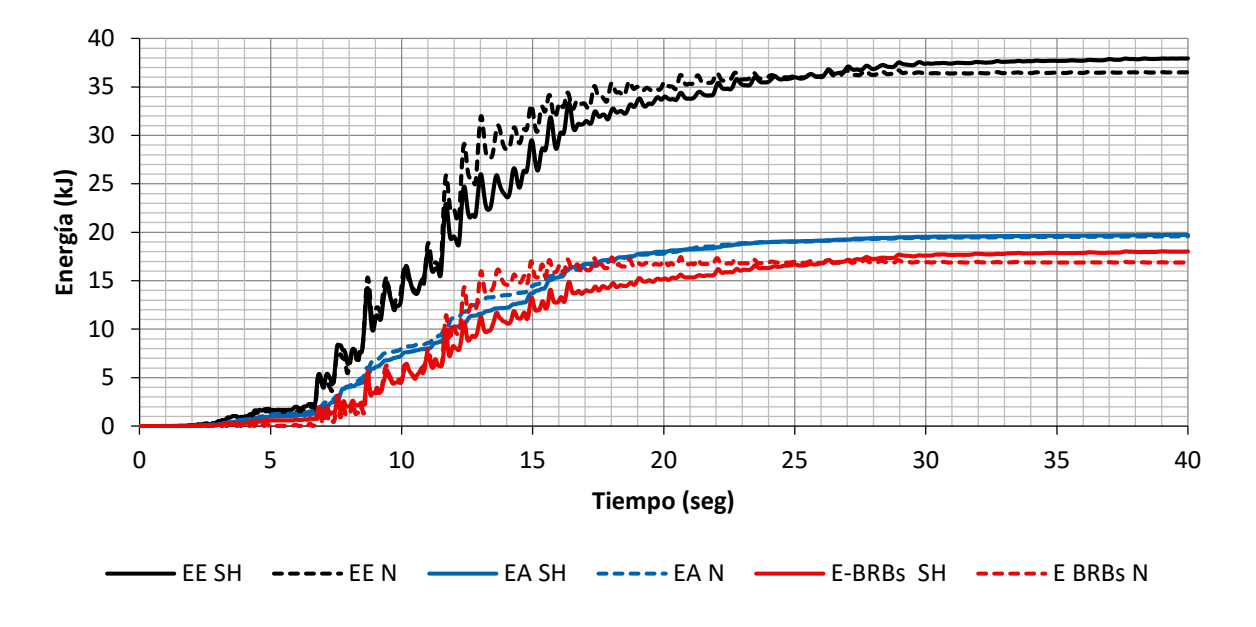

<span id="page-44-0"></span>*Figura 41. Comparación de la energía de entrada, disipada por BRBs, y de amortiguamiento para el registro sísmico escalado al 100%.*

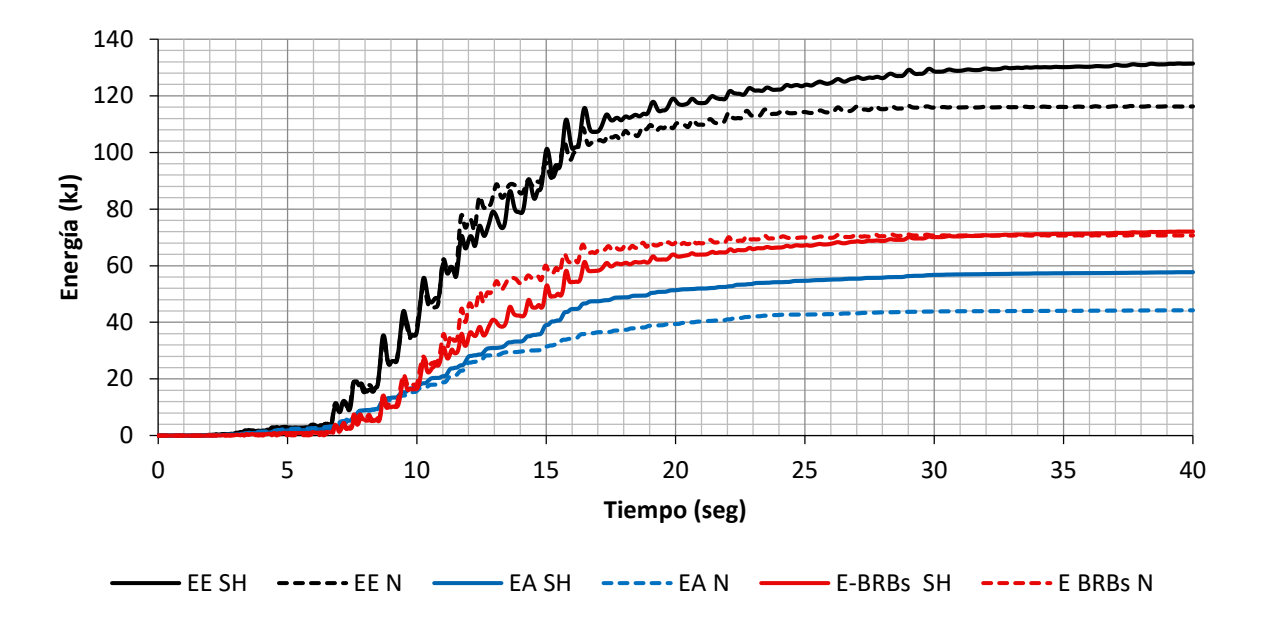

*Figura 42. Comparación de la energía de entrada, disipada por BRBs, y de amortiguamiento para el registro sísmico escalado al 150%.*

# **4.4. DESEMPEÑO ESTRUCTURAL**

#### **4.4.1. Curva de capacidad**

En la [Figura 43](#page-45-0) se muestra la comparación de las curvas de capacidad de la estructura con y sin BRBs. Éstas se obtuvieron mediante un análisis estático no lineal. Se observa que la estructura equipada con BRBs presenta una capacidad mayor con respecto a la estructura sin BRBs. Además, se observa que la curva correspondiente a la estructura equipada con BRBs tiene una pendiente posfluencia (positiva) la cual se podría traducir en un mejor desempeño estructural. Este comportamiento es ocasionado por la rigidez posfluencia presente en los dispositivos ensayados.

Con base en el procedimiento establecido en FEMA 356 (2000) se calculó que la estructura sin BRBs presenta un comportamiento elástico hasta una distorsión de entrepiso de 0.0033.

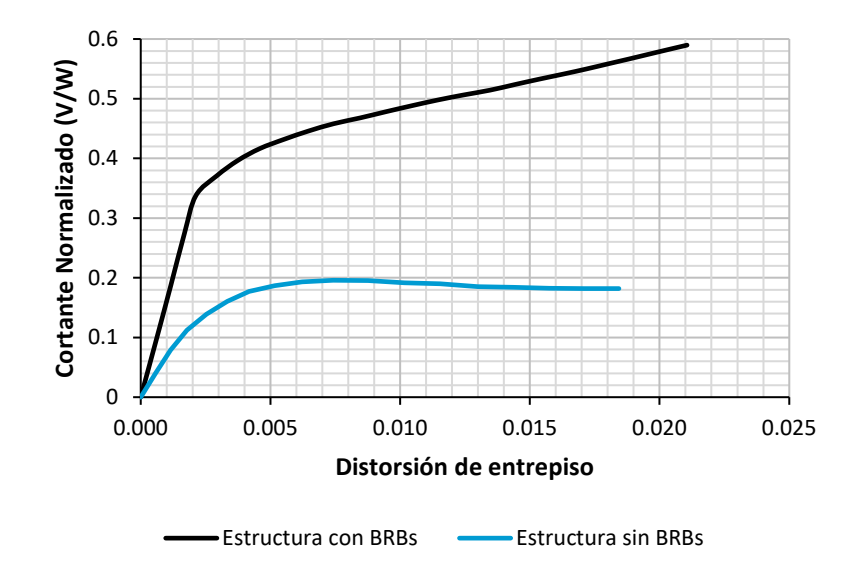

<span id="page-45-0"></span>*Figura 43. Curvas de capacidad.*

#### **4.4.2. Distorsiones de entrepiso**

En la [Figura 44](#page-46-0) se compara la distorsión de entrepiso máxima para cada intensidad sísmica, considerando tres casos: el caso 1 corresponde a las pruebas de simulación híbrida, el caso 2 al modelo numérico sin considerar BRBs, y el caso 3 corresponde al modelo numérico con BRBs. Se estableció una distorsión de entrepiso límite de 0.020 según lo establecido en las NTC-DS (2017) para marcos de ductilidad media y para marcos equipados con contraventeos restringidos al pandeo. Se aprecia que las distorsiones de entrepiso obtenidas en las pruebas de simulación híbrida son similares a las obtenidas de los análisis completamente numéricos.

Se observa que, para la misma intensidad sísmica, las distorsiones de entrepiso de las estructuras equipadas con BRBs son menores a las de la estructura sin BRBs, la cual presentó colapso cuando fue sometida al registro sísmico escalado al 100%. Además, se aprecia que las estructuras equipadas con BRBs tienen valores de distorsión menor al límite establecido según las NTC-DS (2017), incluso para el caso cuando fueron sometidas al registro sísmico escalado al 200%.

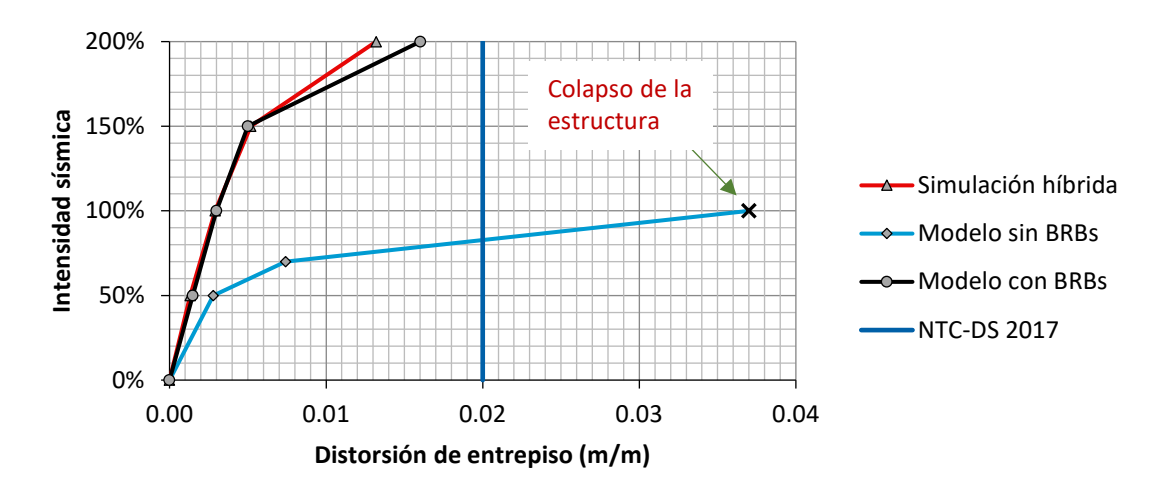

*Figura 44. Distorsión de entrepiso máxima para cada intensidad sísmica.*

## <span id="page-46-0"></span>**4.4.3. Rotaciones plásticas**

En las [figuras 45](#page-47-0) y 46 se comparan las rotaciones plásticas máximas en vigas y columnas respectivamente, para cada intensidad sísmica, considerando los tres casos mencionados anteriormente (simulación híbrida, modelo sin BRBs, y modelo con BRBs). Se tomaron como límites aceptables de desempeño las recomendaciones de FEMA 356 (2000), por lo que se consideró como límite aceptable de rotación plástica en vigas el valor de 0.025 y como límite aceptable de rotación plástica en columnas el valor de 0.020.

En la [Figura 45](#page-47-0) se observa que los valores de rotación plástica en vigas son mayores para las pruebas de simulación híbrida con respecto a los presentes en modelos exclusivamente numéricos. Lo anterior puede ser ocasionado debido a que los dispositivos ensayados disipan menor cantidad energía respecto a los dispositivos modelados numéricamente (véase [4.3.3\)](#page-43-0), por lo que las vigas en las pruebas de simulación híbrida reciben mayor fuerza ocasionando una mayor deformación. No obstante, las rotaciones máximas en ambos casos son menores al límite establecido. La ductilidad máxima en vigas durante las pruebas simulación híbrida fue de 4.77 para la intensidad sísmica de 200%, observándose que este valor es mucho menor a la ductilidad máxima de 36 que pueden alcanzar las vigas según la curva momento-rotación de la [Figura 26.](#page-33-0)

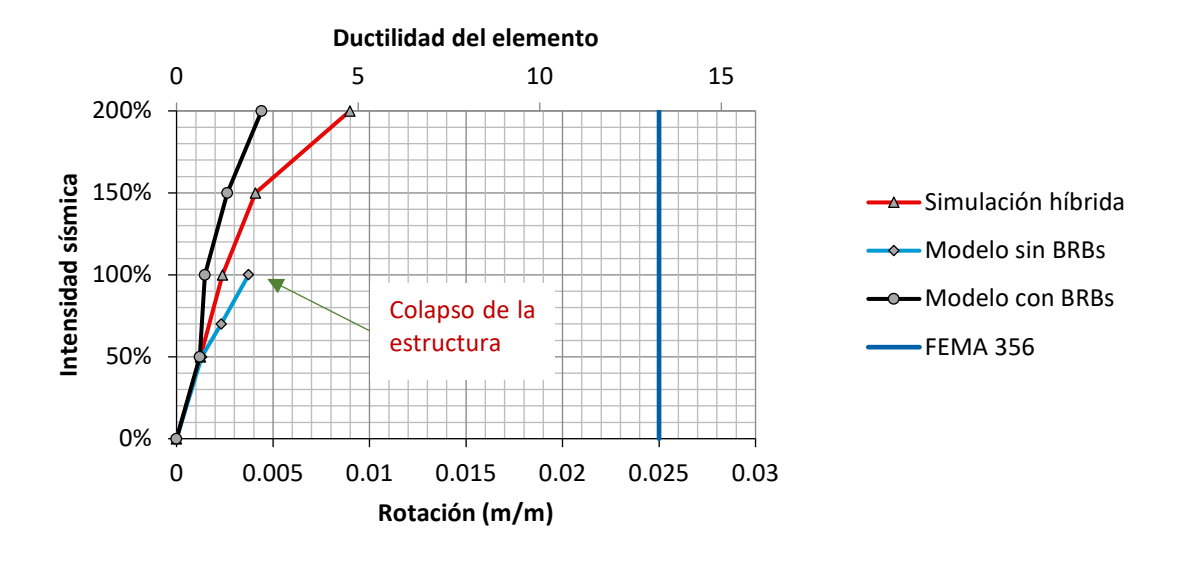

*Figura 45. Rotación plástica máxima en vigas para cada intensidad sísmica.*

<span id="page-47-0"></span>En la [Figura 46](#page-48-0) se observa que los valores de rotación plástica en columnas para los análisis exclusivamente numéricos se aproximan de manera adecuada con los resultados obtenidos en las pruebas de simulación híbrida. Además, se observa que los valores de rotación plástica en columnas para la estructura equipada con BRBs se encuentran dentro del límite establecido. La ductilidad máxima en columnas durante las pruebas simulación híbrida alcanzó un valor de 4.9 el cual está por debajo de su capacidad máxima de 13.9 según el diagrama momento-rotación de la [Figura 27.](#page-33-1)

Para el caso de la estructura sin BRBs la rotación plástica en columnas superó los límites establecidos cuando el registro sísmico se escaló al 100%. La ductilidad máxima en columnas para la estructura sin BRBs (intensidad 100%) fue de 14.4, observándose que este valor es muy cercano a la ductilidad máxima de 13.9 según el diagrama momento-rotación de la [Figura 27,](#page-33-1) por lo que se deduce que se superó la capacidad del elemento, lo que ocasiono el colapso de la estructura.

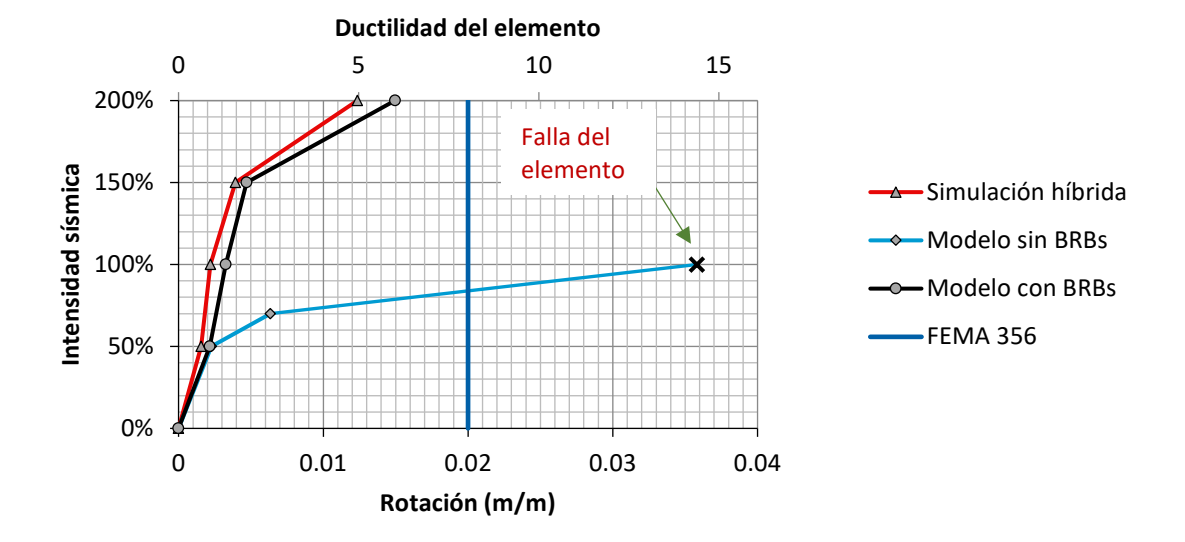

<span id="page-48-0"></span>*Figura 46. Rotación plástica máxima en columnas para cada intensidad sísmica.*

# **5. CONCLUSIONES Y RECOMENDACIONES**

## **5.1. CONCLUSIONES**

Se realizaron pruebas de simulación híbrida en una estructura de 2D equipada con contraventeos restringidos al pandeo (BRBs, por sus siglas en ingles). Se obtuvieron las siguientes conclusiones:

- Los contraventeos restringidos al pandeo fueron de bajo costo. Se observó que para la construcción de los dispositivos no fue necesario el uso de mano de obra especializada, ni de equipo especial. Esto resulta muy conveniente para zonas donde no se cuenta con los recursos económicos para costear sistemas de protección patentados.
- La técnica de simulación híbrida (SH) es una alternativa a las pruebas en mesa vibradora. La SH permitió reducir costos de experimentación ya que no fue necesario la construcción de un modelo estructural completo. Eso permitió ensayar solamente las partes de la estructura en donde no se conocía exactamente el comportamiento no-lineal, ni su interacción con un modelo estructural completo.
- Se calcularon los errores experimentales conforme a la metodología propuesta por Ahmadizadeh y Mosqueda (2008). Obteniéndose en todas las pruebas valores de error menor al 20% de la energía de entrada. Con lo que se verificó la confiabilidad de los resultados de las pruebas de simulación híbrida.
- Las distorsiones de entrepiso de la estructura equipada con los dispositivos estudiados se mantuvieron dentro del límite establecido por las NTC-DS (2017), aun cuando la estructura fue sometida al registro sísmico escalado al 200%. En contraste con lo anterior, la estructura que no estaba equipada con los dispositivos presentó colapso cuando se sometió al registro sísmico escalado al 100%. Las rotaciones plásticas en vigas y columnas de la estructura equipada con los dispositivos se mantuvieron dentro de las recomendaciones establecidas por FEMA 356 (2000). De acuerdo con el comentario anterior se concluye que el desempeño sísmico de la estructura equipada con los dispositivos estudiados mejora considerablemente con respecto a la estructura sin estos dispositivos. Resultando ser una opción efectiva para su colocación en estructuras nuevas o para el refuerzo de estructuras existentes.
- Se calibró el modelo *SteelMPF* utilizado en el modelado numérico de cada dispositivo, para posteriormente hacer análisis dinámicos no-lineales de un modelo completamente numérico y comparar los resultados con los obtenidos de las pruebas de simulación híbrida.

• Se observó que los desplazamientos obtenidos de las pruebas de simulación híbrida fueron ligeramente mayores a los obtenidos de los análisis exclusivamente numéricos, esto fue debido a que los dispositivos ensayados disiparon menor cantidad de energía en comparación con los modelos numéricos. Lo anterior se atribuyó al adelgazamiento en la curva fuerza-deformación de los dispositivos ensayados experimentalmente, el cual no pudo ser reproducido por los modelos numéricos. Además, de la pérdida de rigidez presente en el dispositivo ubicado en el segundo nivel, la cual tampoco se consideró en los modelos números. Sin embargo, las diferencias entre los resultados de las pruebas de simulación híbrida con los resultados de análisis completamente numéricos no son significativas, por lo que se concluye que los modelos completamente numéricos aproximan de manera adecuada lo resultados obtenidos experimentalmente en las pruebas de simulación híbrida.

## **5.2. RECOMENDACIONES PARA TRABAJOS FUTUROS**

Para investigaciones futuras se hacen las siguientes recomendaciones:

- Se recomienda ensayar dispositivos a escala real, ya que debido a cuestiones de equipo e instalaciones del laboratorio no fue posible realizar pruebas a escala real. Por lo que se hicieron ciertas consideraciones para simular un espécimen con las características requeridas por la estructura estudiada.
- Se recomienda prestar atención durante la construcción de este tipo de dispositivos. Debido a que una inadecuada supervisión durante la construcción de los dispositivos podría ocasionar que las características de un dispositivo a otro varíen significativamente.
- Se recomienda realizar pruebas de simulación híbrida en tiempo real, para obtener resultados que se aproximen de mejor manera a lo que sucede durante un evento sísmico real.
- En este estudio sólo se consideró el registro de aceleraciones obtenido por la estación Culhuacán durante el sismo del 19/09/17, por lo que se recomienda realizar ensayos para diferentes registros sísmicos. De esta manera, verificar la efectividad del uso de este tipo de dispositivos en estructuras ubicadas en diferentes zonas sísmicas.
- Durante las pruebas de simulación híbrida se tuvieron problemas con la actualización de los programas OpenSees y OpenFresco presentes en el laboratorio, esto debido a que el equipo de cómputo es antiguo y el sistema operativo no soporta versiones recientes. Por esa razón se recomienda actualizar el sistema operativo presente en el laboratorio o en su caso adquirir equipos más recientes.

• Impulsar el uso de las técnicas de simulación híbrida en el país ya que corresponden a la siguiente generación de técnicas de experimentación para la investigación en ingeniería sísmica, las cuales pueden ser extendidas a otros campos de conocimiento.

#### **6. REFERENCIAS**

Ahmadizadeh, M., & Mosqueda, G. (2008). Assessment of Numerical and Experimental Errors in Hybrid Simulation. *18th Analysis and Computation Specialty Conference.* Vancouver, Canada: American Society of Civil Engineers (ASCE).

Al-Mahaidi, R., Hashemi, J., Kalfat, R., Burnett, G., & Wilson , J. (2018). *Multi-axis Substructure Testing System for Hybrid Simulation.* Springer.

Asgarian, B., & Amirhesari, N. (2008). A comparison of dynamic nonlinear behavior of ordinary and buckling restrained braced frames subjected to strong ground motion. *The Structural Design of Tall and Special Buildings, 17*, 367-386.

Ballinas Diaz, E. E., Guerrero Bobadilla, H., Escobar Sánchez, J., & Gómez Martínez, R. (2018). Comparación entre contraventeos convencionales y contraventeos restringidos al pandeo para refuerzo de una estructura de concreto. *Congreso Nacional de Ingeniería Estructural.* Campeche, México: Sociedad Mexicana de Ingeniería Estructural.

Blakeborough, A., Darby, A., Williams, M., & Williams, D. (2001). The development of realtime substructure testing. *The Royal Society, 359*, 1869-1891.

Christenson, R., Zhang, J., Mosqueda, G., Chen, C., Nakata, N., Laplace, P., . . . Song, C. (2014). Hybrid Simulation: A discussion pf Current Assessment Measures. *Hybrid Simulation Task Force.* Indiana: US National Science Foundation (NSF).

Christopoulos, C., & Filiatrault, A. (2006). *Principles of Passive Supplemental Damping and Seismic Isolation.* Pavia, Italy: IUSS PRESS.

Di Sarno , L., & Elnashai, A. (2008). Fundamentals of Earthquake Engineering. *Chichester: John Wiley & Sons*.

Di Sarno, L., & Manfredi, G. (2010). Seismic retrofitting with buckling restrained braces; application to an existing non ductile RC frame building. *Soil Dynamics and Earth-quake Engineering, 33(11)*, 1279-1297.

E. Castaneda, N., Gao, X., & J. Dyke, S. (2012). *Development and Validation of a Computational Tool for Realtime Hybrid Simulation of Steel Frame Structures.* Intelligent Infrastructure Systems Laboratory.

FEMA-356. (2000). *Prestandard and Commentary for the Seismic Rehabilitation of Buildings.* Washington, D.C: Federal Emergency Management Agency.

García, J. E. (2019). Caracterización experimental de disipadores de energía sísmica de bajo costo. *Tesis de Maestría*. Universidad Nacional Autónoma de México. Ciudad de México.

Ghaffary, A., & Mohammadi, R. K. (2018). Framework for virtual hybrid simulation of TADAs frames using opensees and abaqus. *Journal od Vibration and Control, 24(II)*, 2165-2179.

Giotis, G. (2017). Development of a Wakly-Coupled Hybrid Simulation Method for Seismic Assessment and its Application to Reinforced Concrete Building Structure. *Master's Thesis* . Toronto, Ontario, Canada: University of Toronto.

Guerrero, H., Ji, T., & Escobar, J. A. (2016). Experimental studies of a steel frame model with and without buckling-restrained braces. *Revista de Ingeniería Sísmica, 95*, 33-52.

Guerrero, H., Ji, T., Escobar, A., & Teran-Gilmore, A. (2018). Effects of Buckling-Reistrained Braces on Reinforced Concrete Precast Models Subjected to Shaking Table Excitation. *Engineering Structures, 163*, 294-310.

Guerrero, H., Ji, T., Teran-Gilmore, A., & Escobar, J. A. (2016). A method for preliminary seismic design and assessment of low-rise structures protected with buckling-restrained braces. *Engineering Structures, 123*, 141-154.

Guerrero, H., Terán-Gilmore, A., Ji, T., & Escobar, J. (2017). Evaluation of the economic benefits of using Buckling-Restrained Braces in hospital structures located in very soft soils. *Engineering Structures, 136*, 406-419.

Iwata, M., Kato, T., & Wada, A. (2000). Buckling-restrained braces as hysteretic dampers. *Proceedings of the 3rd International Conference on Behavior of Steel Structures in Seismic Areas*, (págs. 33-38). Montreal, Canada.

Kolozvari K., O. K. (2015). *Shear-Flexure Interaction Modeling of reinforced Concrete Structural Walls and Columns under Reversed Cyclic Loading.* PEER Report No. 2015/12. Berkeley: University of California.

Kolozvari, K., Orakcal, K., & Wallace, J. (3 de Junio de 2016). Obtenido de http://opensees.berkeley.edu/wiki/index.php/SteelMPF\_- Menegotto and Pinto (1973) Model Extended by Filippou et al. (1983)

Mahin, S., Shing, P.-S., Thewalt, C., & Hanson, R. (1989). Pseudodynamic Test Method-Current Status and Future Directions. *Journal of Structures Engineering, 115*, 2113-2128.

Martinez-Rueda, J., & Elnashai, A. (1995). A novel technique for the retrofitting of reinforced concrete structures. *Engineering Structures, 17*, 359-371.

Mazzoni, S., McKenna, F., H. Scott, M., & L. Fences, G. (2007). *OpenSees Command Language Manual.*

Mosqueda, G., Stojadinovic, B., & Mahin, S. A. (2007). Real-Time Error Monitoring for Hybrid Simulation. Part I: Methodology and Experimental Verification. *Journal of structural engineering, 133(8)*, 1100-1108.

Mosqueda, G., Stojadinovic, B., Hanley, J., Sivaselvan, M., & M, A. R. (April de 2008). Hybrid seismic response simulation on a geographically distributed bridge model. *Journal of Structural Engineering, 134(4)*, 535-543.

OpenFresco. (2009). *Pacific Earthquake Engineering Research Center*. University of California, Berkley. Recuperado el 5 de septiembre de 2019, de http://openfresco.berkeley.edu/

OpenSees. (2013). *Pacific Earthquake Engineering Research Center*. University of California, Berkley. Recuperado el 5 de septiembre de 2019, de http://opensees.berkeley.edu

Peek, R., & Yi, W.-H. (1990). Error Analysis for Pseudodynamic Test Method. I: Analysis. *Journal of Engineering Mechanics, 116*, 1618-1637.

Priestley, M. (2000). Performance Based Seismic Design. *12 World Conference in Earthquake Engineering, Artículo 2831*.

RCDF. (2017). *Normas Técnicas Complementarias para Diseño por Sismo.* CDMX: Gaceta Oficial de la Ciudad de México.

Sabelli, R., Mahin, S., & Chang, C. (2003). Seismic demans on steel braced frame buildings with buckling-restrained braces. *Engineering structures, 25*, 655-666.

Schellenberg, A., K. Kim, H., Takahashi, Y., L. Fenves, G., & A. Mahin, S. (2009). *OpenFresco Command Language Manual.*

Shing, P.-S., & Mahin, S. (1983). *Experimental Error Propagation in Pseudodynamic Testing.* Report No. UCB/EERC-83/12. Berkeley: Erthquake Engineering Research Center.

Stojadinovic, B., Mosqueda, G., & Mahin, S. (2005). Event-Driven Control System for Geographically Distributed Hybrid Simulation. *Journal of Structural Engineering, 132(1)*, 68- 77.

Takanashi, K., & Nakashima, M. (1987). Japanese Activies on On-Line Testing. *Journal of Engineering Mechanics, 113*, 1014-1032.

Tlahuetl, I. (2011). Pruebas Seudodidámicas en el Instituto de Ingeniería. *Tesis de Maestría*. Universidad Nacional Autónoma de México. Ciudad de Mexico.

Uang, C.-M., & Nakashima, M. (2004). *Steel Buckling-Restrained Braced Frames.* CRC Press LLC.

Yang, T., Mosqueda, G., & Stojadinovic, B. (2008). Verification of Hybrid Simulation through On-line Monitoring of Experimental Errors. *18th Analysis and Computation Specialty Conference.* ASCE.

Zamora Romero, E. (2018). Simulación híbrida de una estructura con problemas de entrepiso flexible reforzada con contraventeos restringidos al pandeo. *Tesis de Maestría*. Universidad Nacional Autónoma de México. Ciudad de México.

# **APÉNDICE A. Modelo estructural utilizado en las pruebas de simulación híbrida**

En esta sección se coloca el código correspondiente al modelo de la estructura utilizada en las pruebas de simulación híbrida. El código se desarrolló para ser utilizado con el programa de análisis estructural OpenSees y la paquetería OpenFresco encargada de comunicar el modelo numérico con las partes experimentales ensayas en laboratorio.

A continuación, se describe la función y contenido de cada archivo en formato *.tcl* para ser utilizado en OpenSees.

- **1)** *A-00\_Principal.tcl*: Corresponde al archivo principal encargado de realizar la simulación híbrida, en este se encuentran enlazados todos los demás archivos. Debe ser ejecutado en el programa OpenSees.
- **2)** *E-01\_ExpControls.tcl:* En este archivo se encuentran la información correspondiente al control de los actuadores presentes en el laboratorio.
- **3)** *E-02\_ExpSetups.tcl:* En este archivo se encuentra la configuración para la simulación híbrida. Aquí se incluyen los factores de modificación para el desplazamiento impuesto a los especímenes y para la fuerza registrada por el sistema de adquisición de datos.
- **4)** *E-03\_ExpSites.tcl:* Este archivo contiene la configuración para realizar una prueba de simulación híbrida local.
- **5)** *E-04\_Elementos-Experimentales.tcl :* Este archivo contiene la definición de los elementos experimentales, es decir, los elementos que serán ensayados en laboratorio.
- **6)** *M-01\_Nodos-Masas.tcl :* Es el archivo que contiene toda la información correspondiente a los nodos, así como la asignación de masa en cada uno.
- **7)** *M-02\_Materiales-Secciones.tcl:* Este archivo contiene la información de los materiales utilizados en el modelo, así como la información de las secciones modeladas a base de fibras.
- **8)** *M-03\_Constraints.tcl*: Este archivo contiene la definición de los diafragmas rígidos considerados en cada nivel.
- **9)** *M-04\_Elementos.tcl:* Este archivo contiene la información correspondiente a vigas y columnas (conectividad de los elementos estructurales), así como secciones asignadas a cada una de estas.
- **10)***M-05\_Cargas.tcl*: Este archivo contiene la información de todas las cargas estáticas (peso propio, cargas muertas, cargas vivas) aplicadas en la estructura.
- **11)***M-06\_Analisis-Gravitacional.tcl:* Este archivo contiene la configuración necesaria para realizar el análisis de cargas gravitacionales.
- **12)***M-07\_Definicion-Acelerograma.tcl:* En este archivo se define el acelerograma utilizado durante las pruebas de simulación híbrida.
- **13)***M-08\_Analisis-Dinamico.tcl:* Este archivo contiene la configuración necesaria para realizar el análisis dinámico del modelo.
- **14)***R-01\_Recorders-Gravitacional.tcl:* En este archivo se define que información será guardada durante el análisis gravitacional.
- **15)***R-02\_Recorders-Dinamico.tcl:* En este archivo se define que información será guardada durante el análisis dinámico.

A continuación, se muestra el contenido de cada archivo:

**1)** *A-00\_Principal.tcl*

```
logFile "M-09 Estructura A-Reporte Sim.log"
set systemTime [clock seconds] 
puts "=======================================================================" 
puts "Starting OpenSees analysis: [clock format $systemTime -format "%d-%b-%Y 
%H:%M:%S"]"
puts "======================================================================="
# Inicio de registro de tiempo
set tStart [clock clicks -milliseconds] 
# Create ModelBuilder 
model BasicBuilder -ndm 2 -ndf 3
source M-01_Nodos-Masas.tcl
source M-02_Materiales-Secciones.tcl
source M-03_Constraints.tcl
puts "\n-----------------------"
puts "Controles experimentales"
puts "-------------------------"
# Cargar paquete OpenFresco 
loadPackage OpenFresco 
# Definición de experimental controls 
source E-01_ExpControls.tcl
# Definición de experimental setups 
source E-02_ExpSetups.tcl
```

```
# Definición de experimental sites 
source E-03_ExpSites.tcl
# Definición de elementos 
source M-04_Elementos.tcl
# Definición de elementos experimentales
source E-04_Elementos-Experimentales.tcl 
# Rigidez inicial 
initialize 
puts "\n-----------------------"
puts "Inicio de carga gravitacional"
puts "-------------------------"
# Definición de cargas en los nodos
source M-05_Cargas.tcl
# Definición de recorders para análisis gravitacional
source R-01_Carga-Gravitacional.tcl
# Definición de opciones de análisis para carga gravitacional 
source M-06_Analisis-Gravitacional.tcl
# Realizar análisis gravitacional
analyze 10
# Preparar modelo para análisis dinámico
loadConst -time 0.0
remove recorders 
wipeAnalysis
puts "\n-----------------------"
puts "Fin de carga gravitacional"
puts "-------------------------"
puts "\n-----------------------"
puts "Inicio de análisis dinámico"
puts "-------------------------"
# Definición del acelerograma para análisis dinámico
source M-07_Definir-Acelerograma.tcl
# Definición de recorders para análisis dinámico
source R-02_SH-Analisis-Dinamico.tcl
# Definición de opciones de análisis para análisis dinámico 
source M-08_Analisis-Dinamico.tcl
```

```
# Definición de los parámetros de amortiguamiento
# parameter set "Damp-5p": alphaM betaK betaKinit betaKcomm 
rayleigh +9.893203E-01 +0.000000E+00 +0.000000E+00 +1.925558E-03
# Realizar análisis dinámico 
analyze 2600 +0.02
puts "\n-----------------------"
puts "Fin de análisis dinámico"
puts "-------------------------"
# Stop timing of this analysis sequence 
set tStop [clock clicks -milliseconds] 
puts "o Time taken: [expr ($tStop-$tStart)/1000.0] sec"
# Limpiar
wipe
set systemTime [clock seconds] 
puts
"\n=============================================================================
= ^{\rm o}puts "Finished OpenSees analysis: [clock format $systemTime -format "%d-%b-%Y 
%H:%M:%S"]"
puts
"===============================================================================
"
exit
```
# **2)** *E -01\_ExpControls.tcl*

```
# ExpControls.tcl 
set Ruta1 "C:/Documents and Settings/Administrator/My 
Documents/HSDF/Configuracion MTSCS/A1 HG 3Disipadores.mtscs";
set Ruta2 "C:/Documents and Settings/Administrator/My 
Documents/HSDF/Configuracion MTSCS/A2 HG 3Disipadores.mtscs";
set Ruta3 "C:/Documents and Settings/Administrator/My 
Documents/HSDF/Configuracion MTSCS/A4 HG 3Disipadores.mtscs";
# ExpControl "ExpControl-Actuador01"
expControl MTSCsi 1 $Ruta3 +0.1;
# ExpControl "ExpControl-Actuador02"
expControl MTSCsi 2 $Ruta2 +0.1;
# ExpControl "ExpControl-Actuador03"
expControl MTSCsi 3 $Ruta1 +0.1;
```
# **3)** *E -02\_ExpSetups.tcl*

```
# ExpSetups.tcl 
# ExpSetup "ExpSetup-N-1"
expSetup OneActuator 1 -control 1 1 -ctrlDispFact 0.0346 -daqForceFact 80893;
# ExpSetup "ExpSetup-N-2"
expSetup OneActuator 2 -control 2 1 -ctrlDispFact 0.0358 -daqForceFact 49668;
# ExpSetup "ExpSetup-N-3"
expSetup OneActuator 3 -control 3 1 -ctrlDispFact 0.0358 -daqForceFact 44167;
```
## **4)** *E -03\_ExpSites.tcl*

```
# ExpSites.tcl 
# ExpSite "ExpSite-N-1": siteTag setupTag
expSite LocalSite 1 1 
# ExpSite "ExpSite-N-2": siteTag setupTag 
expSite LocalSite 2 2 
# ExpSite "ExpSite-N-3": siteTag setupTag 
expSite LocalSite 3 3
```
## **5)** *E-04\_Elementos-Experimentales.tcl*

```
# Elementos experimentales:
# Element "ExpTruss-BRB-N-1"
expElement truss 22 6 9 -site 1 -initStif +7.658840E+04 -rho +0.0;
# Element "ExpTruss-BRB-N-1"
expElement truss 23 6 11 -site 2 -initStif +4.869381E+04 -rho +0.0;
# Element "ExpTruss-BRB-N-1"
expElement truss 24 8 11 -site 3 -initStif +2.165050E+04 -rho +0.0;
```
#### **6)** *M-01\_Nodos-Masas.tcl*

```
# Coordenadas de los nodos:
     node 1 -9000 0
     node 2 -9000 3500
     node 3 -9000 6500
     node 4 -9000 9500
     node 5 -3000 0
     node 6 -3000 3500
     node 7 -3000 6500
     node 8 -3000 9500
     node 9 3000 0
     node 10 3000 3500
     node 11 3000 6500
     node 12 3000 9500
     node 13 9000 0
     node 14 9000 3500
     node 15 9000 6500
     node 16 9000 9500
# Restricciones para los nodos en la base:
     fix 1 1 1 1
     fix 5 1 1 1
     fix 9 1 1 1
     fix 13 1 1 1
# Masas en los nodos:
     mass 1 0.851 0.851 0
     mass 2 13.601 13.601 0
     mass 3 13.479 13.479 0
     mass 4 13.649 13.649 0
    mass 5 0.851 0.851 0
     mass 6 25.62 25.62 0
    mass 7 25.498 25.498 0
    mass 8 26.568 26.568 0
     mass 9 0.851 0.851 0
     mass 10 25.62 25.62 0
     mass 11 25.498 25.498 0
     mass 12 26.568 26.568 0
     mass 13 0.851 0.851 0
     mass 14 13.601 13.601 0
     mass 15 13.479 13.479 0
     mass 16 13.649 13.649 0
```
## **7)** *M-02\_Materiales-Secciones.tcl*

```
# DEFINICIÓN DE MATERIALES: 
    # Datos del acero de refuerzo Material: Rebar fy=420 MPa
        uniaxialMaterial Steel02 1 453.2 200000 0.025 18 0.925 0.15;
         uniaxialMaterial MinMax 2 1 -min -0.09 -max 0.09; 
     # Concreto simple Material: Concreto_fc=25_MPa :
         uniaxialMaterial Concrete02 3 -25 -0.002 0 -0.005 0.1 1 470;
# DEFINICIÓN DE LA SECCIÓN PARA COLUMNAS: C-01_45x45cm
     # Concreto confinado Sección: C-01_45x45cm
         uniaxialMaterial Concrete02 4 -25.323 -0.0021 -14.613 -0.0065 0.1 1 470; 
    section fiberSec 1 \nmid # Define the fiber section
         # Confined Patches Sección: C-01_45x45cm
             patch quadr 4 20 20 -188 188 -188 -188 188 -188 188 188; 
         # Unconfined Patches Sección: C-01_45x45cm
             patch quadr 3 20 20 -225 225 -225 -225 -188 -225 -188 225; 
             patch quadr 3 20 20 -188 225 -188 188 188 188 188 225; 
             patch quadr 3 20 20 188 225 188 -225 225 -225 225 225; 
             patch quadr 3 20 20 -188 -188 -188 -225 188 -225 188 -188; 
         # Reinforcing layers Sección: C-01_45x45cm
             layer straight 1 2 283.87 -170 170 -170 -170; 
             layer straight 1 2 283.87 170 170 170 -170; 
     } 
# DEFINICIÓN DE LA SECCIÓN PARA TRABES: T-02_50x50cm_CN-Losa
     # Concreto confinado Sección: T-02_50x50cm_CN-Losa
         uniaxialMaterial Concrete02 5 -25.47 -0.00218 -9.796 -0.0112 0.1 1 470; 
     section fiberSec 2 { # Define the fiber section
         # Confined Patches Sección: T-02_50x50cm_CN-Losa
             patch quadr 5 20 20 -213 113 -213 -113 213 -113 213 113; 
         # Unconfined Patches Sección: T-02_50x50cm_CN-Losa
             patch quadr 3 20 20 -250 150 -250 -150 -213 -150 -213 150; 
             patch quadr 3 20 20 213 150 213 -150 250 -150 250 150; 
             patch quadr 3 20 20 -213 150 -213 113 213 113 213 150; 
             patch quadr 3 20 20 -213 -113 -213 -150 213 -150 213 -113; 
             patch quadr 3 20 20 130 750 130 150 250 150 250 750; 
             patch quadr 3 20 20 130 -150 130 -750 250 -750 250 -150; 
         # Reinforcing layers Section: T-02_50x50cm_CN-Losa
             layer straight 1 2 283.87 -200 100 -200 -100; 
             layer straight 1 2 283.87 200 100 200 -100; 
             layer straight 1 7 70.968 200 562.5 200 -562.5; 
     }
```
# **8)** *M-03\_Constraints.tcl*

```
# Definición de diafragmas rígidos: 
# Difragma rigido Nivel-1
     equalDOF 2 6 1; 
     equalDOF 2 10 1; 
     equalDOF 2 14 1;
# Difragma rigido Nivel-2
     equalDOF 3 7 1; 
     equalDOF 3 11 1; 
     equalDOF 3 15 1; 
# Difragma rigido Nivel-3
    equalDOF 4 8 1; # Diaphragm ID: 3
     equalDOF 4 12 1; # Diaphragm_ID: 3
     equalDOF 4 16 1; # Diaphragm_ID: 3
```
## **9)** *M-04\_Elementos.tcl*

```
# Conectividad de elementos numéricos:
# Tipo de transfomación geométrica:
     geomTransf Linear 1; 
# Conectividad de elementos:
element forceBeamColumn 1 1 2 5 1 1; # Sección: C-01_45x45cm
 element forceBeamColumn 2 2 3 5 1 1; # Sección: C-01_45x45cm
    element forceBeamColumn 3 3 4 5 1 1; # Sección: C-01_45x45cm
element forceBeamColumn 4 5 6 5 1 1; # Sección: C-01_45x45cm
 element forceBeamColumn 5 6 7 5 1 1; # Sección: C-01_45x45cm
   element forceBeamColumn 6 7 8 5 1 1; # Sección: C-01_45x45cm
   element forceBeamColumn 7 9 10 5 1 1; # Sección: C-01_45x45cm
   element forceBeamColumn 8 10 11 5 1 1; # Sección: C-01 45x45cm
     element forceBeamColumn 9 11 12 5 1 1; # Sección: C-01_45x45cm
     element forceBeamColumn 10 13 14 5 1 1; # Sección: C-01_45x45cm
     element forceBeamColumn 11 14 15 5 1 1; # Sección: C-01_45x45cm
     element forceBeamColumn 12 15 16 5 1 1; # Sección: C-01_45x45cm
    element forceBeamColumn 13 2 6 3 2 1; # Sección: T-02_50x50cm_CN-Losa
   element forceBeamColumn 14 3 7 3 2 1; # Sección: T-02 50x50cm CN-Losa
 element forceBeamColumn 15 4 8 3 2 1; # Sección: T-02_50x50cm_CN-Losa
 element forceBeamColumn 16 6 10 3 2 1; # Sección: T-02_50x50cm_CN-Losa
     element forceBeamColumn 17 7 11 3 2 1; # Sección: T-02_50x50cm_CN-Losa
     element forceBeamColumn 18 8 12 3 2 1; # Sección: T-02_50x50cm_CN-Losa
     element forceBeamColumn 19 10 14 3 2 1; # Sección: T-02_50x50cm_CN-Losa
     element forceBeamColumn 20 11 15 3 2 1; # Sección: T-02_50x50cm_CN-Losa
     element forceBeamColumn 21 12 16 3 2 1; # Sección: T-02_50x50cm_CN-Losa
```
# **10)***M-05\_Cargas.tcl*

```
# CARGAS GRAVITACIONALES
pattern Plain 101 Linear { 
         load 2 0 -134563.03 -117862673.26
         load 3 0 -132177.26 -117862673.26
         load 4 0 -140997.26 -126682673.26
         load 6 0 -252425.7 0
         load 7 0 -250039.94 0
         load 8 0 -267679.94 0
         load 10 0 -252425.70 0
         load 11 0 -250039.94 0
         load 12 0 -267679.94 0
         load 14 0 -134563.03 117862673.26
         load 15 0 -132177.26 117862673.26
         load 16 0 -140997.26 126682673.26
}
```
#### **11)***M-06\_Analisis-Gravitacional.tcl*

```
# AnalysisOptn "Analisis-Gravitacional": Type: Static 
# Constraint Handler 
constraints Plain
# DOF Numberer 
numberer Plain
# System of Equations 
system BandGeneral
# Convergence Test 
test FixedNumIter 5 0 2;
# Solution Algorithm 
algorithm Newton -initial
# Integrator 
integrator LoadControl +0.1
# Analysis Type 
analysis Static
```
#### **12)***M-07\_Definicion-Acelerograma.tcl*

```
# Definición de acelerograma para análisis dinámico
# TimeSeries "19-Sep-2017": dt filePath cFactor 
set TimeSeries01 "Series -dt +0.02 -filePath SEP2017_Opensees_F.txt -factor +10"
# LoadPattern "LP-GM-01-19-Sep-2017": patternTag dir TimeSeries 
pattern UniformExcitation 2 1 -accel $TimeSeries01
```
#### **13)***M-08\_Analisis-Dinamico.tcl*

```
# AnalysisOptn "Analisis-Dinamico": Type: Transient 
# Constraint Handler 
constraints Plain
# Convergence Test 
test FixedNumIter 5 0 2;
# Integrator 
integrator NewmarkHybridSimulation 0.5 0.25 0 0 0 0;
# Solution Algorithm 
algorithm Newton
# DOF Numberer 
numberer Plain
# System of Equations 
system BandGeneral
# Analysis Type 
analysis Transient
```
## **14)***R-01\_Recorders-Gravitacional.tcl*

```
set OutGravEle "SalidaRes/Gravitacional/ElementosExp";
set OutGravMod "SalidaRes/Gravitacional";
file mkdir $OutGravEle;
file mkdir $OutGravMod;
# ExpElement Recorder "A4-Rec-ExpTruss-Force-N-1";
recorder Element -xml $OutGravEle/E-01_N-1_A-4_ExpTruss_BasDef.out -time -
ele 22 basicDeformation;
recorder Element -xml $OutGravEle/E-02_N-1_A-4_ExpTruss_LocForc.out -time -
ele 22 localForce;
```

```
# ExpElement Recorder "A5-Rec-ExpTruss-Force-N-2";
recorder Element -xml $OutGravEle/E-03_N-2_A-2_ExpTruss_BasDef.out -time -
ele 23 basicDeformation;
recorder Element -xml $OutGravEle/E-04_N-2_A-2_ExpTruss_LocForc.out -time -
ele 23 localForce;
# ExpElement Recorder "A6-Rec-ExpTruss-Force-N-3";
recorder Element -xml $OutGravEle/E-05_N-3_A-1_ExpTruss_BasDef.out -time -
ele 24 basicDeformation;
recorder Element -xml $OutGravEle/E-06_N-3_A-1_ExpTruss_LocForc.out -time -
ele 24 localForce;
# ExpElement Recorder "A1-Rec-ExpTruss-Disp-N-1";
recorder Element -xml $OutGravEle/E-07_N-1_A-4_ExpElement_CtrlDisp.out -time
-ele 22 targetDisplacement; 
recorder Element -xml $OutGravEle/E-08_N-1_A-4_ExpElement_DaqDisp.out -time
-ele 22 measuredDisplacement;
recorder Element -xml $OutGravEle/E-09_N-1_A-4_ExpElement_DaqForce.out -time
-ele 22 measuredForce;
# ExpElement Recorder "A2-Rec-ExpTruss-Disp-N-2";
recorder Element -xml $OutGravEle/E-10_N-2_A-2_ExpElement_CtrlDisp.out -time
-ele 23 targetDisplacement; 
recorder Element -xml $OutGravEle/E-11_N-2_A-2_ExpElement_DaqDisp.out -time
-ele 23 measuredDisplacement; 
recorder Element -xml $OutGravEle/E-12_N-2_A-2_ExpElement_DaqForce.out -time
-ele 23 measuredForce;
# ExpElement Recorder "A3-Rec-ExpTruss-Disp-N-3";
recorder Element -xml $OutGravEle/E-13_N-3_A-1_ExpElement_CtrlDisp.out -time
-ele 24 targetDisplacement; 
recorder Element -xml $OutGravEle/E-14_N-3_A-1_ExpElement_DaqDisp.out -time
-ele 24 measuredDisplacement;
recorder Element -xml $OutGravEle/E-15_N-3_A-1_ExpElement_DaqForce.out -time
-ele 24 measuredForce; 
# BeamColumn Recorder "Columns";
recorder Element -xml $OutGravMod/M-01_Columns-BaiscForce.out -time -ele 1 
2 3 4 5 6 7 8 9 10 11 12 localForce;
recorder Element -xml $OutGravMod/M-01_Columns-BaiscDef.out -time -ele 1 2 
3 4 5 6 7 8 9 10 11 12 basicDeformation;
recorder Element -xml $OutGravMod/M-03_Columns-PlastRot.out -time -ele 1 2 
3 4 5 6 7 8 9 10 11 12 plasticRotation;
# BeamColumn Recorder "Beams";
recorder Element -xml $OutGravMod/M-04_Beams-BaiscForce.out -time -ele 13 
14 15 16 17 18 19 20 21 localForce;
recorder Element -xml $OutGravMod/M-05_Beams-BaiscDef.out -time -ele 13 14 
15 16 17 18 19 20 21 basicDeformation;
recorder Element -xml $OutGravMod/M-06_Beams-PlastRot.out -time -ele 13 14 
15 16 17 18 19 20 21 plasticRotation;
```

```
# Node Recorder "Nodes";
recorder Node -xml $OutGravMod/M-07_Node-Disp-x.out -time -node 2 3 4 -
dof 1 disp;
recorder Node -xml $OutGravMod/M-08_Node-Disp-y.out -time -node 2 3 4 -
dof 2 disp; 
recorder Node -xml $OutGravMod/M-09_Node-Vel-x.out -time -node 2 3 4 -dof
1 vel; 
recorder Node -xml $OutGravMod/M-10_Node-Vel-y.out -time -node 2 3 4 -dof
2 vel; 
recorder Node -xml $OutGravMod/M-11_Node-Accel-x.out -time -node 2 3 4 -
dof 1 accel; 
recorder Node -xml $OutGravMod/M-12_Node-Accel-y.out -time -node 2 3 4 -
dof 2 accel; 
recorder Node -xml $OutGravMod/M-13_Nodes-Reaction.out -time -node 1 5 9 
13 -dof 1 2 3 reaction;
```
#### **15)***R-02\_Recorders-Dinamico.tcl*

```
set OutDinEle "SalidaRes/Dinamico/ElementosExp";
set OutDinMod "SalidaRes/Dinamico";
file mkdir $OutDinEle;
file mkdir $OutDinMod;
# ExpElement Recorder "A4-Rec-ExpTruss-Force-N-1";
recorder Element -xml $OutDinEle/E-01_N-1_A-4_ExpTruss_BasDef.out -time -ele
22 basicDeformation;
recorder Element -xml $OutDinEle/E-02_N-1_A-4_ExpTruss_LocForc.out -time -
ele 22 localForce; 
# ExpElement Recorder "A5-Rec-ExpTruss-Force-N-2";
recorder Element -xml $OutDinEle/E-03_N-2_A-2_ExpTruss_BasDef.out -time -ele
23 basicDeformation;
recorder Element -xml $OutDinEle/E-04_N-2_A-2_ExpTruss_LocForc.out -time -
ele 23 localForce;
# ExpElement Recorder "A6-Rec-ExpTruss-Force-N-3";
recorder Element -xml $OutDinEle/E-05_N-3_A-1_ExpTruss_BasDef.out -time -ele
24 basicDeformation;
recorder Element -xml $OutDinEle/E-06_N-3_A-1_ExpTruss_LocForc.out -time -
ele 24 localForce; 
# ExpElement Recorder "A1-Rec-ExpTruss-Disp-N-1"; 
recorder Element -xml $OutDinEle/E-07_N-1_A-4_ExpElement_CtrlDisp.out -time
-ele 22 targetDisplacement; 
recorder Element -xml $OutDinEle/E-08_N-1_A-4_ExpElement_DaqDisp.out -time -
ele 22 measuredDisplacement;
recorder Element -xml $OutDinEle/E-09_N-1_A-4_ExpElement_DaqForce.out -time
-ele 22 measuredForce;
```

```
# ExpElement Recorder "A2-Rec-ExpTruss-Disp-N-2";
recorder Element -xml $OutDinEle/E-10_N-2_A-2_ExpElement_CtrlDisp.out -time
-ele 23 targetDisplacement; 
recorder Element -xml $OutDinEle/E-11_N-2_A-2_ExpElement_DaqDisp.out -time -
ele 23 measuredDisplacement; 
recorder Element -xml $OutDinEle/E-12_N-2_A-2_ExpElement_DaqForce.out -time
-ele 23 measuredForce;
# ExpElement Recorder "A3-Rec-ExpTruss-Disp-N-3";
recorder Element -xml $OutDinEle/E-13_N-3_A-1_ExpElement_CtrlDisp.out -time
-ele 24 targetDisplacement; 
recorder Element -xml $OutDinEle/E-14_N-3_A-1_ExpElement_DaqDisp.out -time -
ele 24 measuredDisplacement;
recorder Element -xml $OutDinEle/E-15_N-3_A-1_ExpElement_DaqForce.out -time
-ele 24 measuredForce; 
# BeamColumn Recorder "Columns";
recorder Element -xml $OutDinMod/M-01_Columns-BaiscForce.out -time -ele 1 
2 3 4 5 6 7 8 9 10 11 12 localForce;
recorder Element -xml $OutDinMod/M-01_Columns-BaiscDef.out -time -ele 1 2 
3 4 5 6 7 8 9 10 11 12 basicDeformation;
recorder Element -xml $OutDinMod/M-03_Columns-PlastRot.out -time -ele 1 2 
3 4 5 6 7 8 9 10 11 12 plasticRotation;
# BeamColumn Recorder "Beams";
recorder Element -xml $OutDinMod/M-04_Beams-BaiscForce.out -time -ele 13 14 
15 16 17 18 19 20 21 localForce;
recorder Element -xml $OutDinMod/M-05_Beams-BaiscDef.out -time -ele 13 14 
15 16 17 18 19 20 21 basicDeformation;
recorder Element -xml $OutDinMod/M-06_Beams-PlastRot.out -time -ele 13 14 
15 16 17 18 19 20 21 plasticRotation;
# Node Recorder "Nodes";
recorder Node -xml $OutDinMod/M-07_Node-Disp-x.out -time -node 2 3 4 -dof
1 disp; 
recorder Node -xml $OutDinMod/M-08_Node-Disp-y.out -time -node 2 3 4 -dof
2 disp; 
recorder Node -xml $OutDinMod/M-09_Node-Vel-x.out -time -node 2 3 4 -dof
1 vel; 
recorder Node -xml $OutDinMod/M-10_Node-Vel-y.out -time -node 2 3 4 -dof
2 vel; 
recorder Node -xml $OutDinMod/M-11_Node-Accel-x.out -time -node 2 3 4 -
dof 1 accel; 
recorder Node -xml $OutDinMod/M-12_Node-Accel-y.out -time -node 2 3 4 -
dof 2 accel; 
recorder Node -xml $OutDinMod/M-13_Nodes-Reaction.out -time -node 1 5 9 
13 -dof 1 2 3 reaction;
```
En esta sección se localizan el resto de las curvas fuerza-deformación utilizadas en la calibración del modelo numérico de cada BRB.

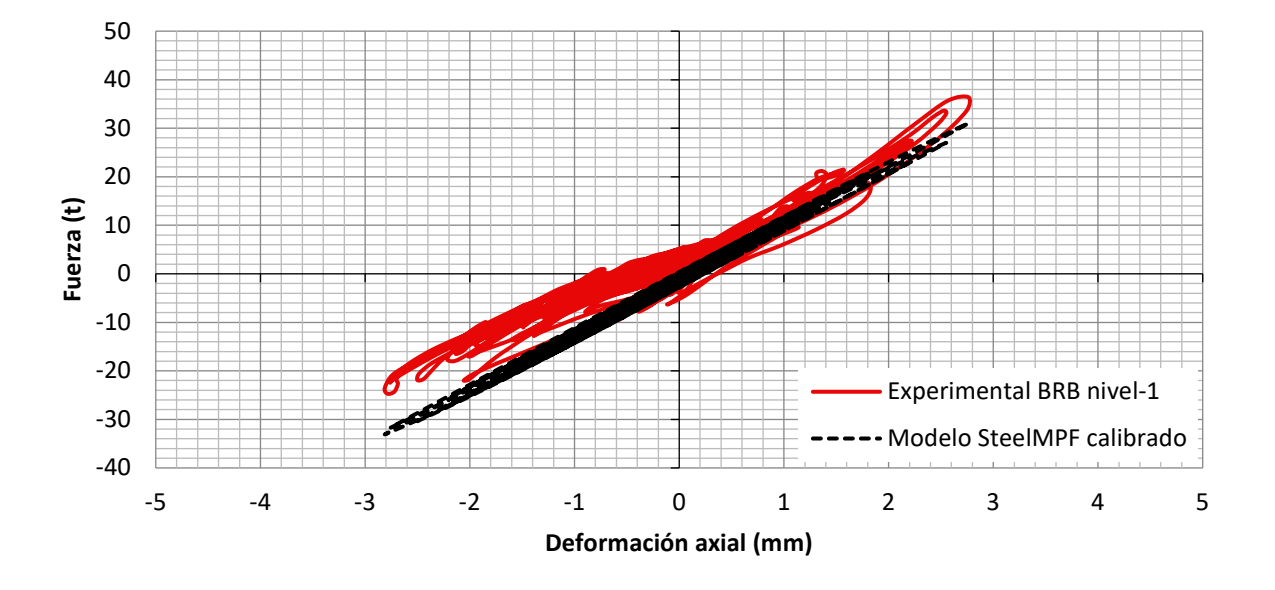

*Figura 47. Comparación de los resultados experimentales con el modelo SteelMPF calibrado para el BRB del nivel 1 y registro sísmico escalado al 50%.*

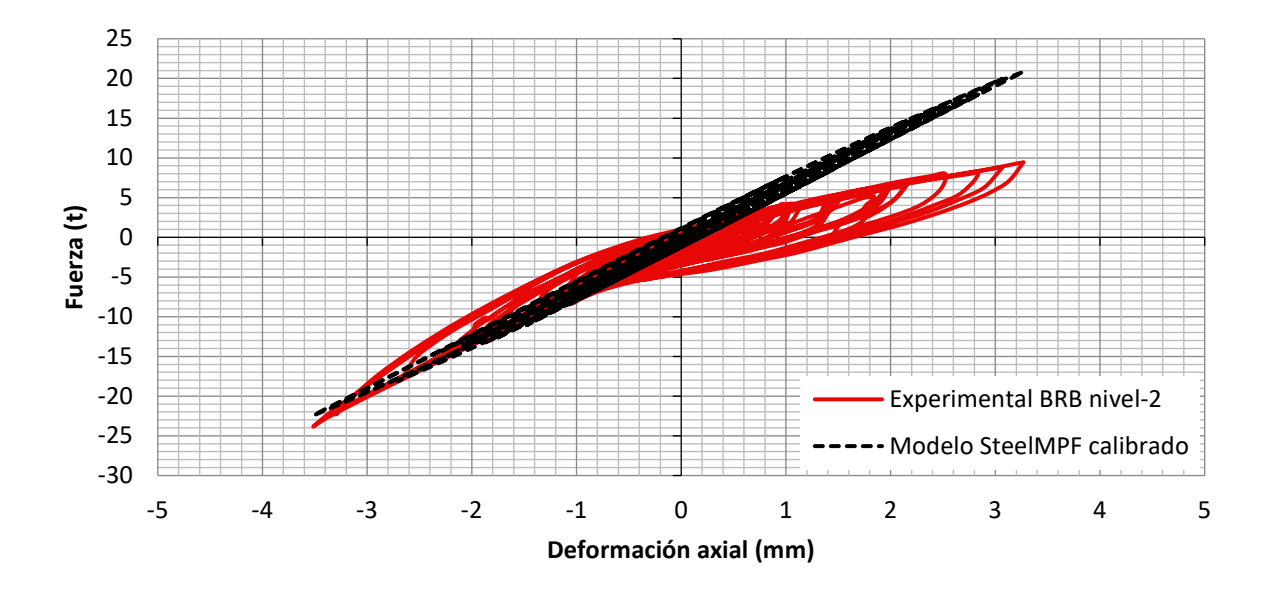

*Figura 48. Comparación de los resultados experimentales con el modelo SteelMPF calibrado para el BRB del nivel 2 y registro sísmico escalado al 50%.*

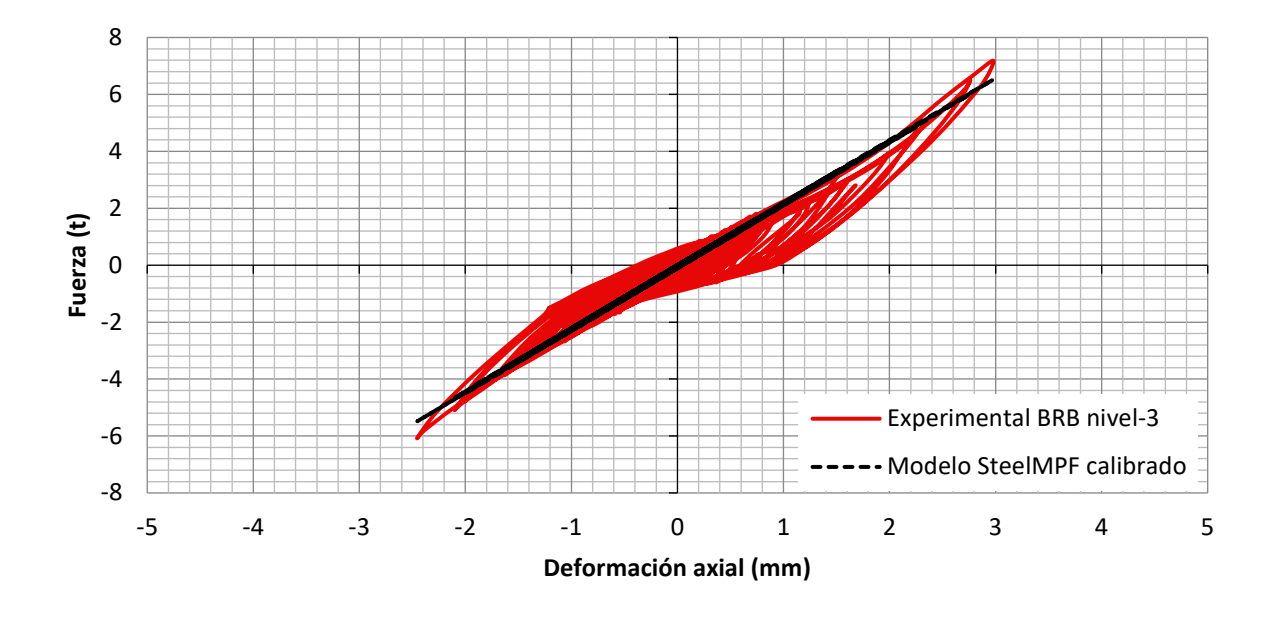

*Figura 49. Comparación de los resultados experimentales con el modelo SteelMPF calibrado para el BRB del nivel 3 y registro sísmico escalado al 50%.*

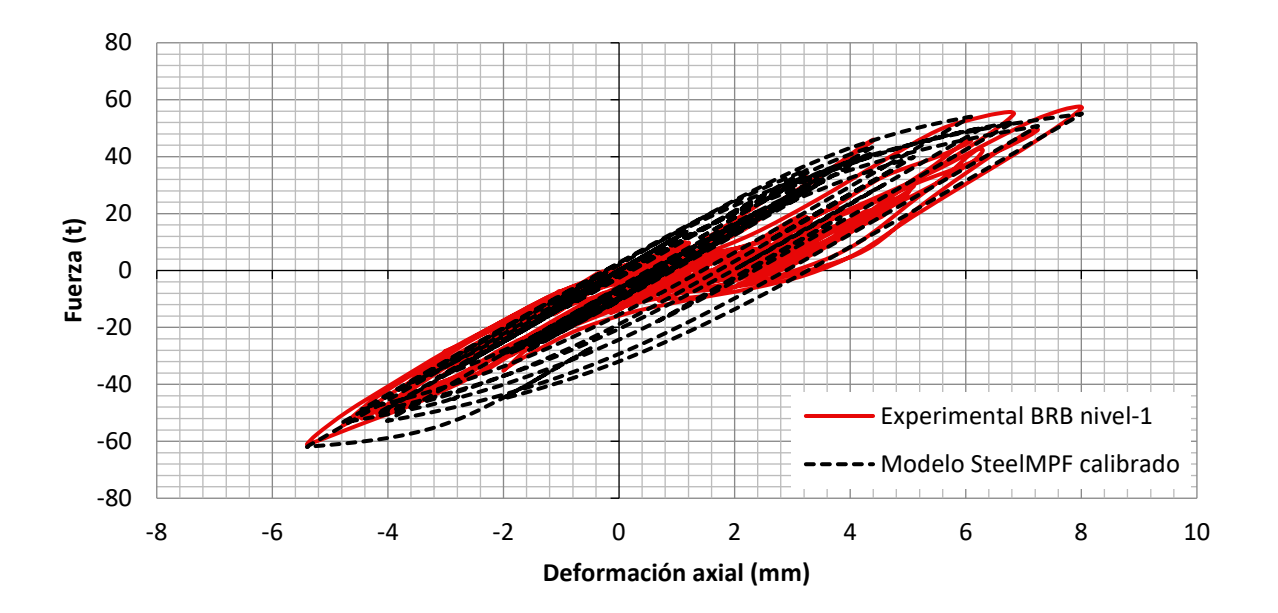

*Figura 50. Comparación de los resultados experimentales con el modelo SteelMPF calibrado para el BRB del nivel 1 y registro sísmico escalado al 100%.*

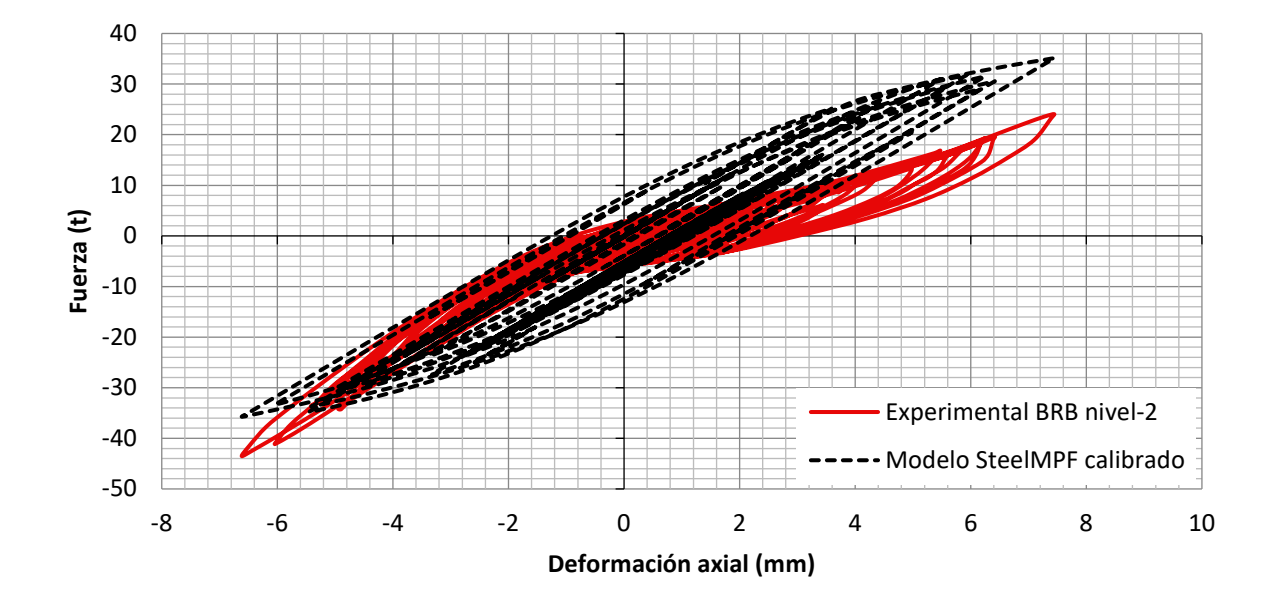

*Figura 51. Comparación de los resultados experimentales con el modelo SteelMPF calibrado para el BRB del nivel 2 y registro sísmico escalado al 100%.*

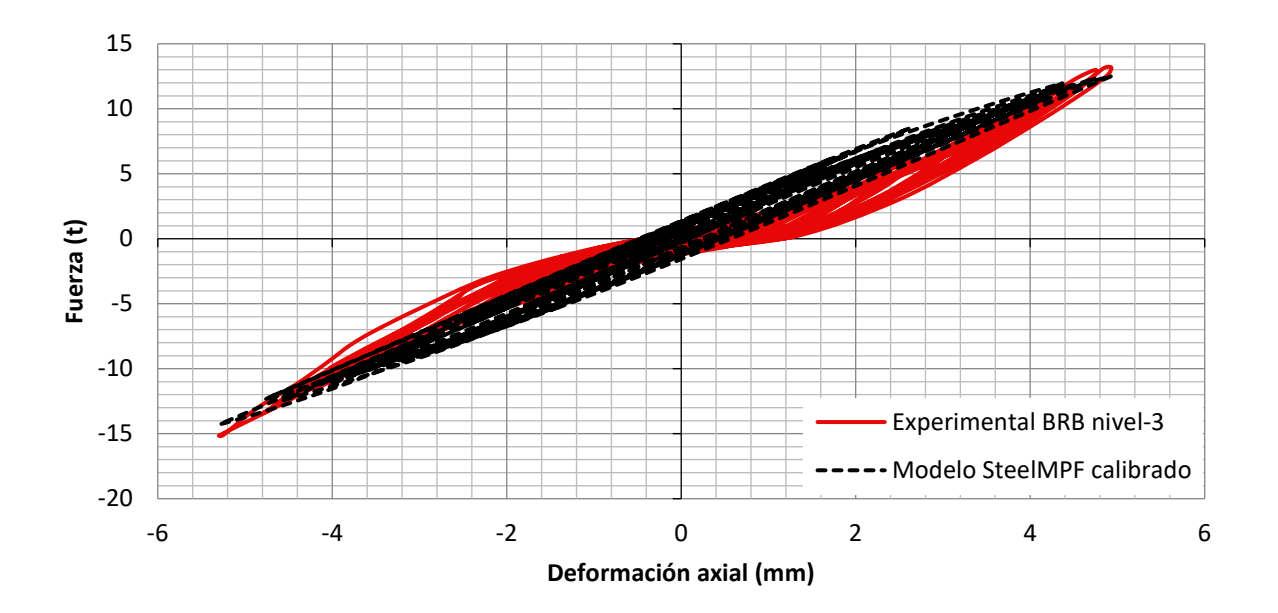

*Figura 52. Comparación de los resultados experimentales con el modelo SteelMPF calibrado para el BRB del nivel 3 y registro sísmico escalado al 100%.*

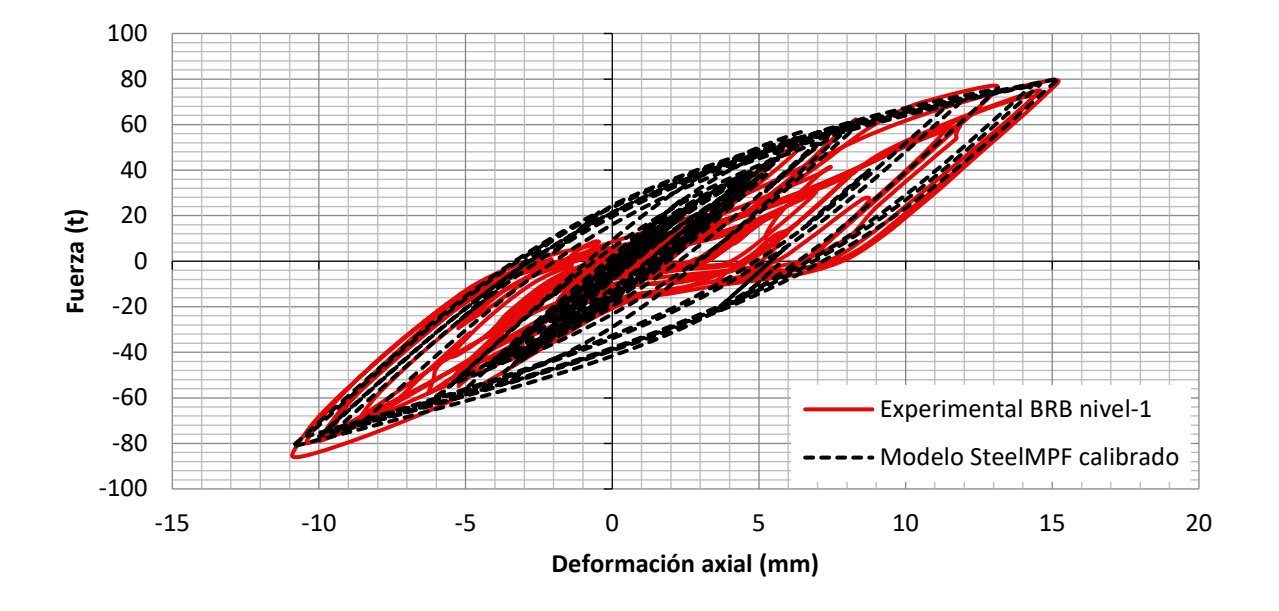

*Figura 53. Comparación de los resultados experimentales con el modelo SteelMPF calibrado para el BRB del nivel 1 y registro sísmico escalado al 150%.*

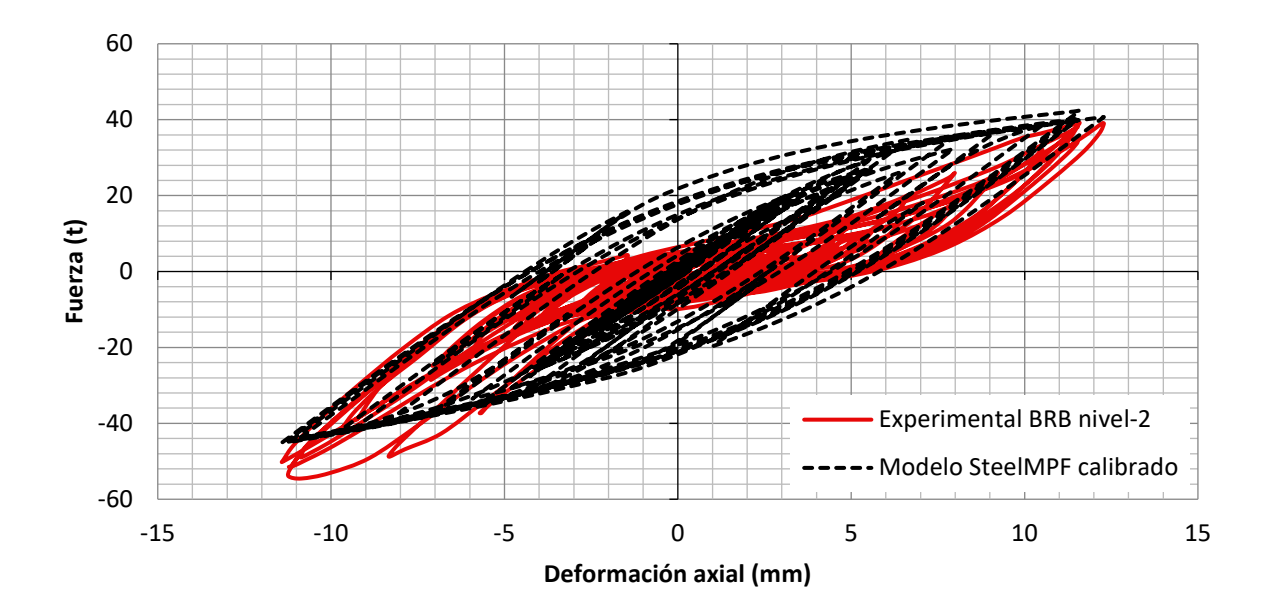

*Figura 54. Comparación de los resultados experimentales con el modelo SteelMPF calibrado para el BRB del nivel 2 y registro sísmico escalado al 150%.*
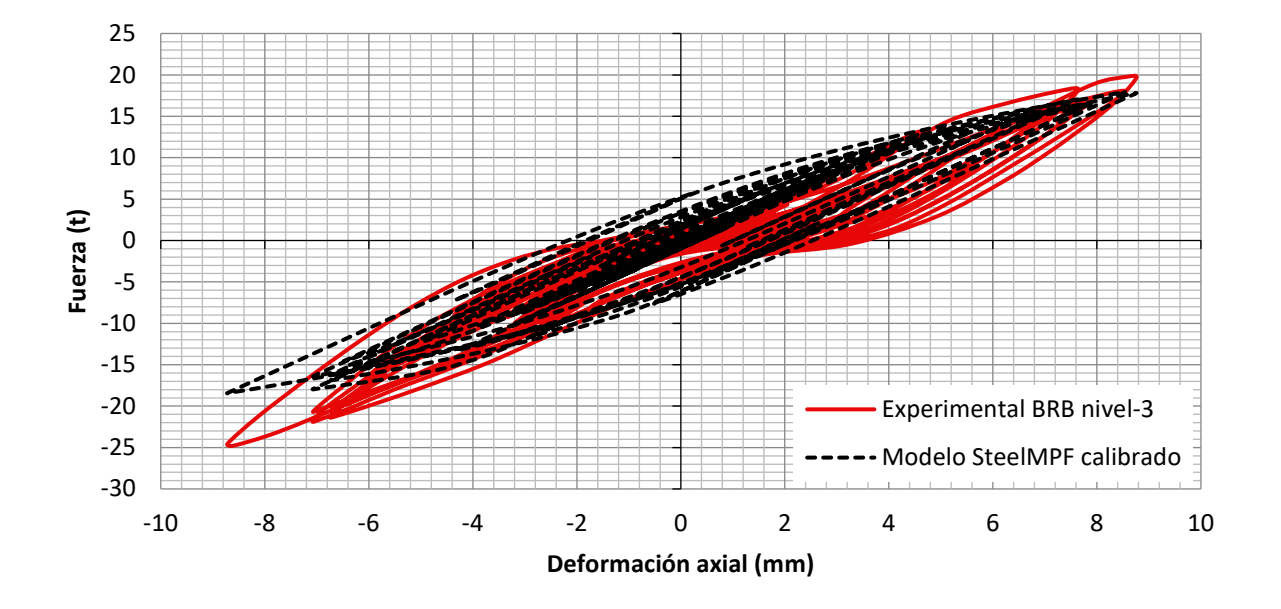

*Figura 55. Comparación de los resultados experimentales con el modelo SteelMPF calibrado para el BRB del nivel 3 y registro sísmico escalado al 150%.*

En esta sección se localizan el resto de las curvas fuerza-deformación en donde se comparan los resultados de las pruebas de simulación híbrida con los resultados de análisis exclusivamente numéricos (BRBs simulados numéricamente).

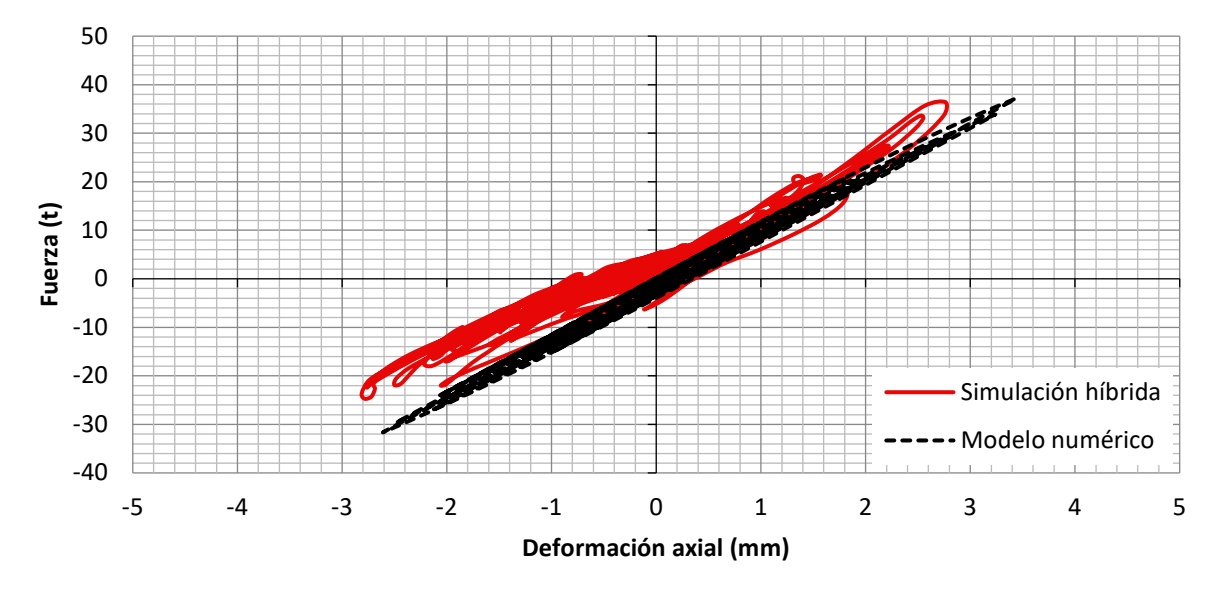

*Figura 56. Curva fuerza-deformación para el BRB del nivel-1 para el registro sísmico escalado al 50%.*

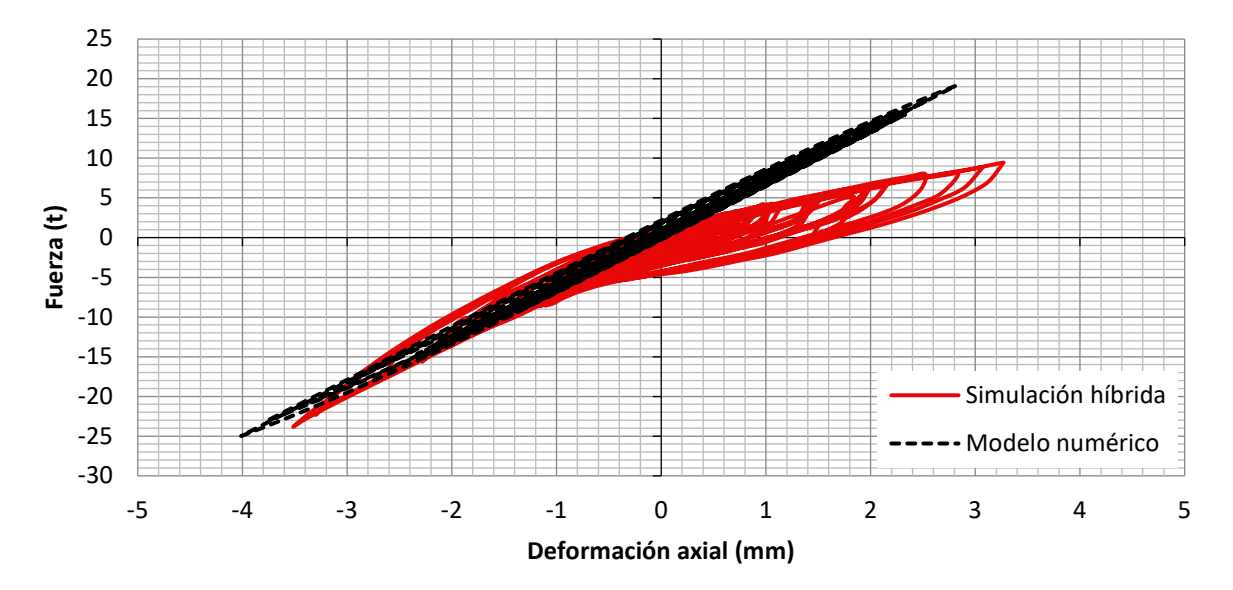

*Figura 57. Curva fuerza-deformación para el BRB del nivel-2 para el registro sísmico escalado al 50%.*

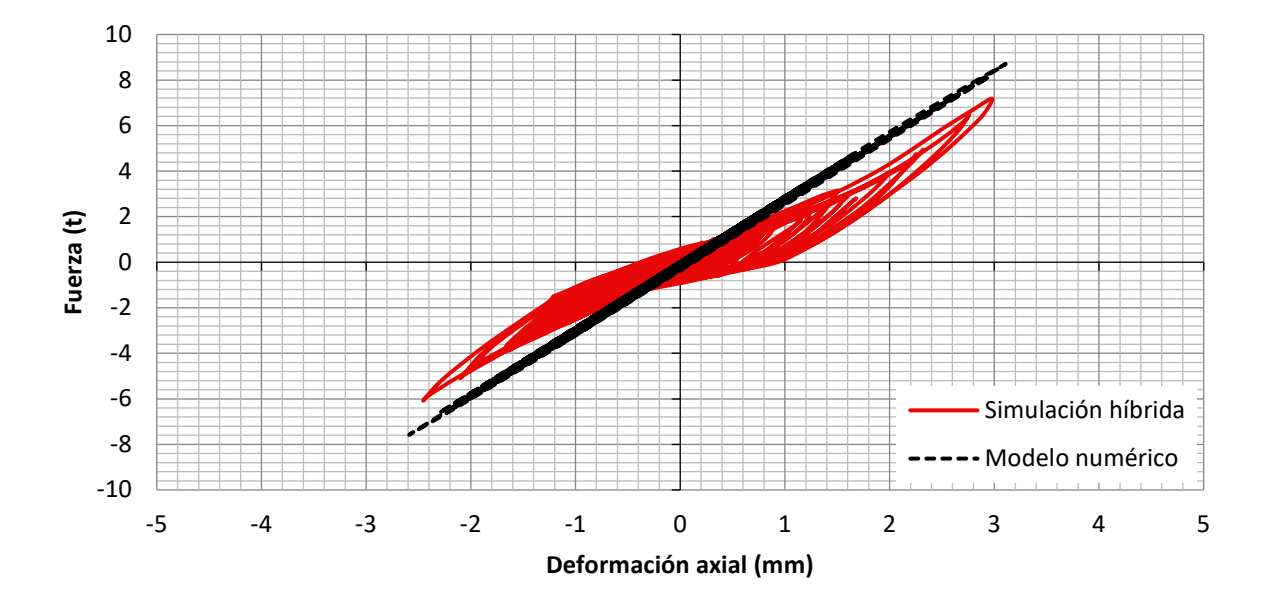

*Figura 58. Curva fuerza-deformación para el BRB del nivel-3 para el registro sísmico escalado al 50%.*

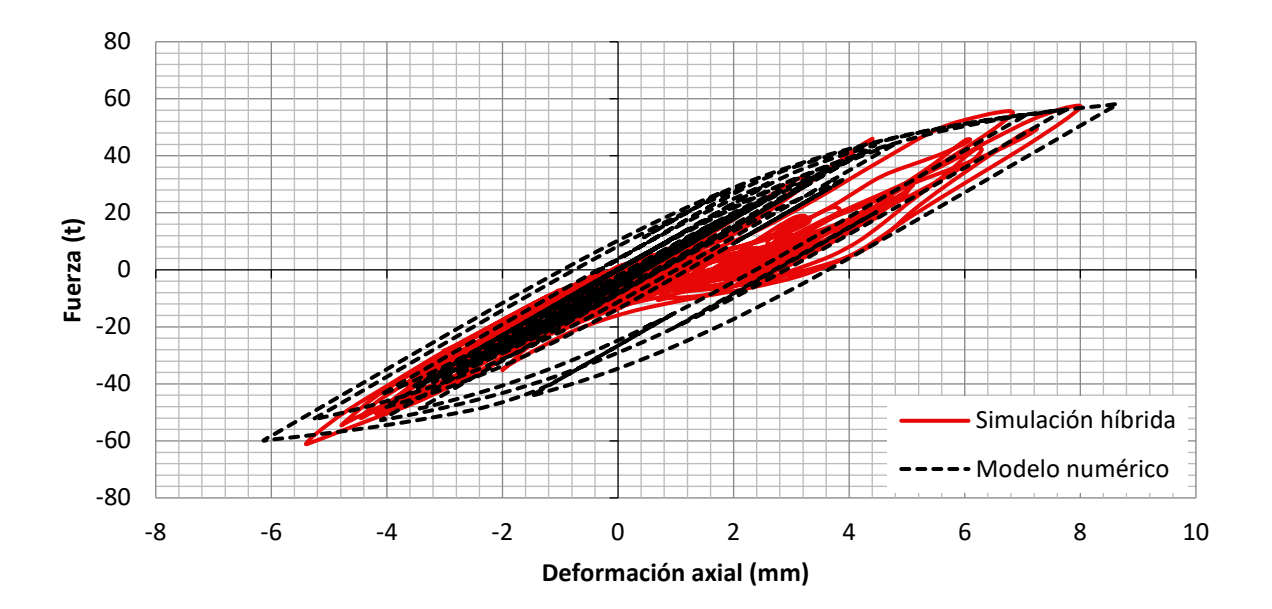

*Figura 59. Curva fuerza-deformación para el BRB del nivel-1 para el registro sísmico escalado al 100%.*

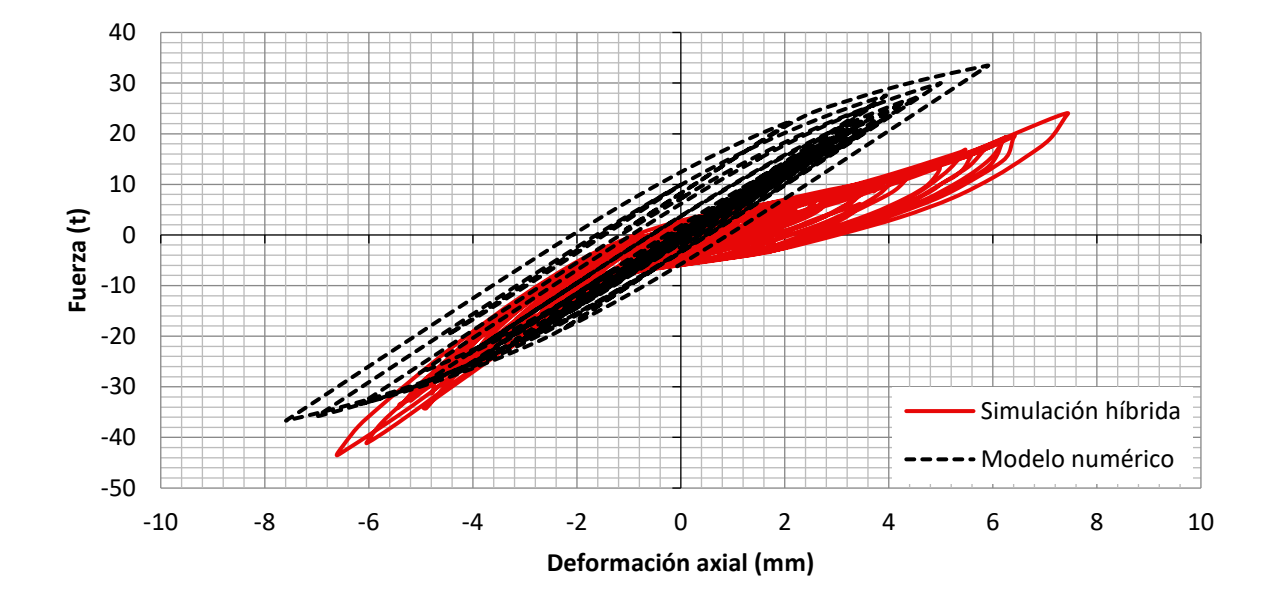

*Figura 60. Curva fuerza-deformación para el BRB del nivel-2 para el registro sísmico escalado al 100%.*

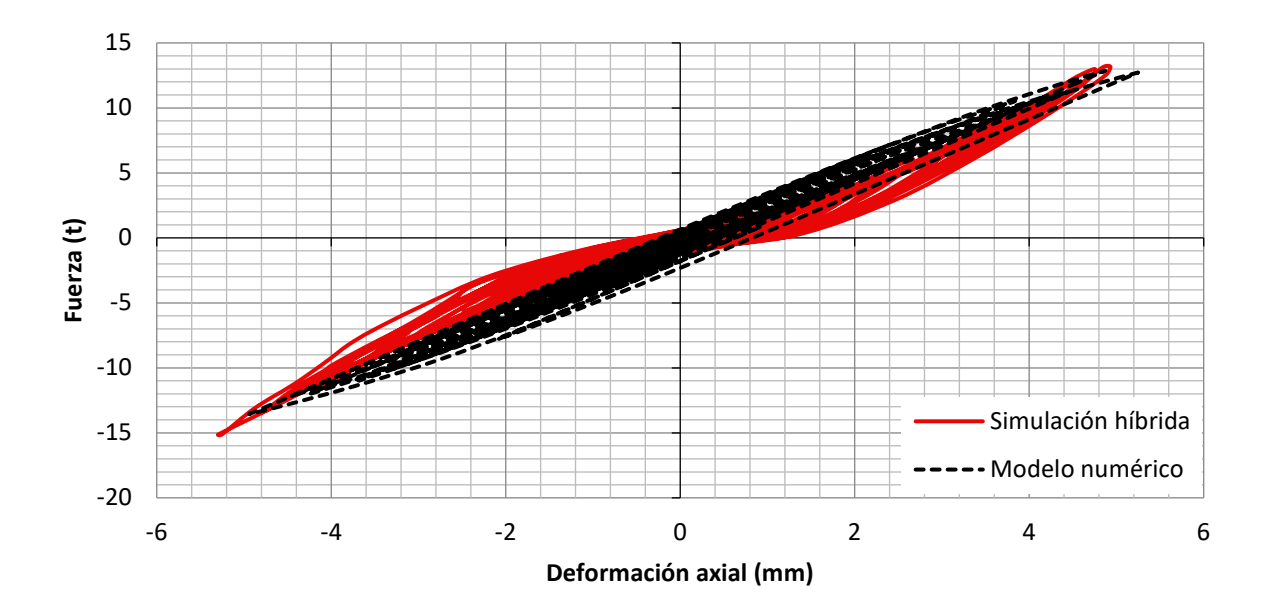

*Figura 61. Curva fuerza-deformación para el BRB del nivel-3 para el registro sísmico escalado al 100%.*

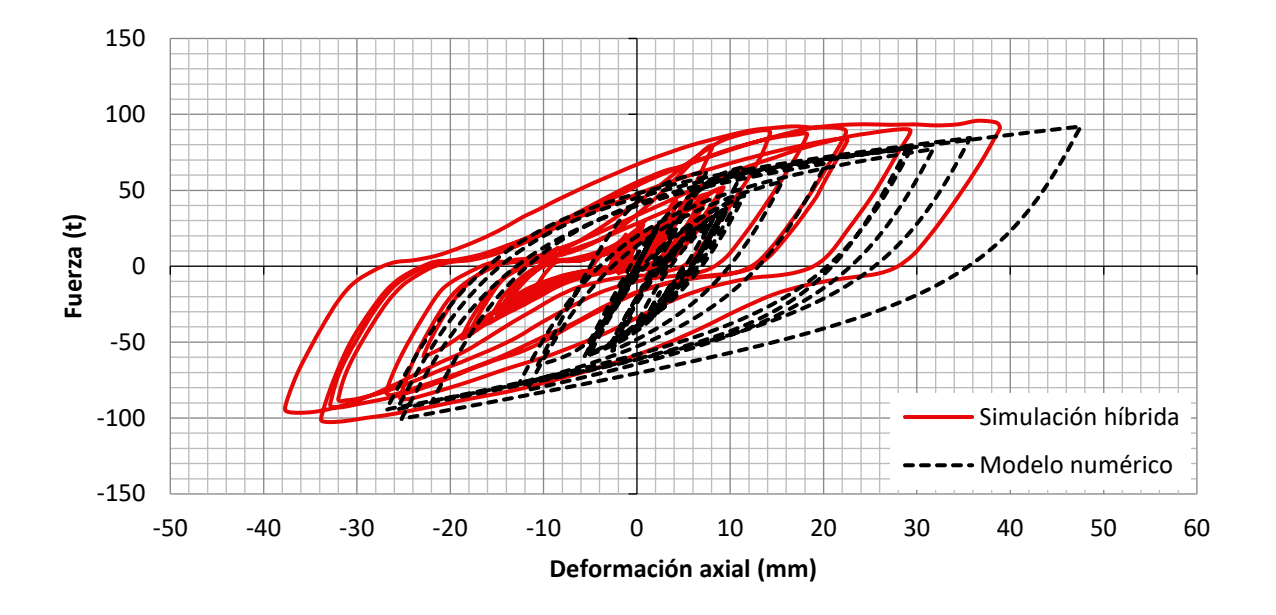

*Figura 62. Curva fuerza-deformación para el BRB del nivel-1 para el registro sísmico escalado al 200%.*

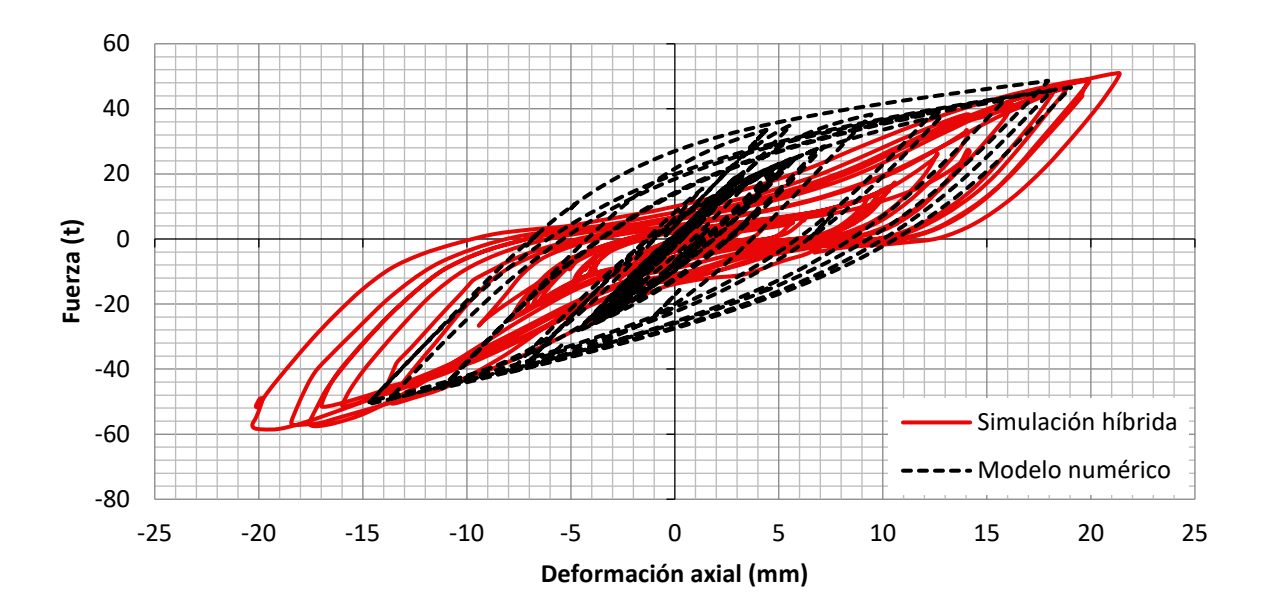

*Figura 63. Curva fuerza-deformación para el BRB del nivel-2 para el registro sísmico escalado al 200%.*

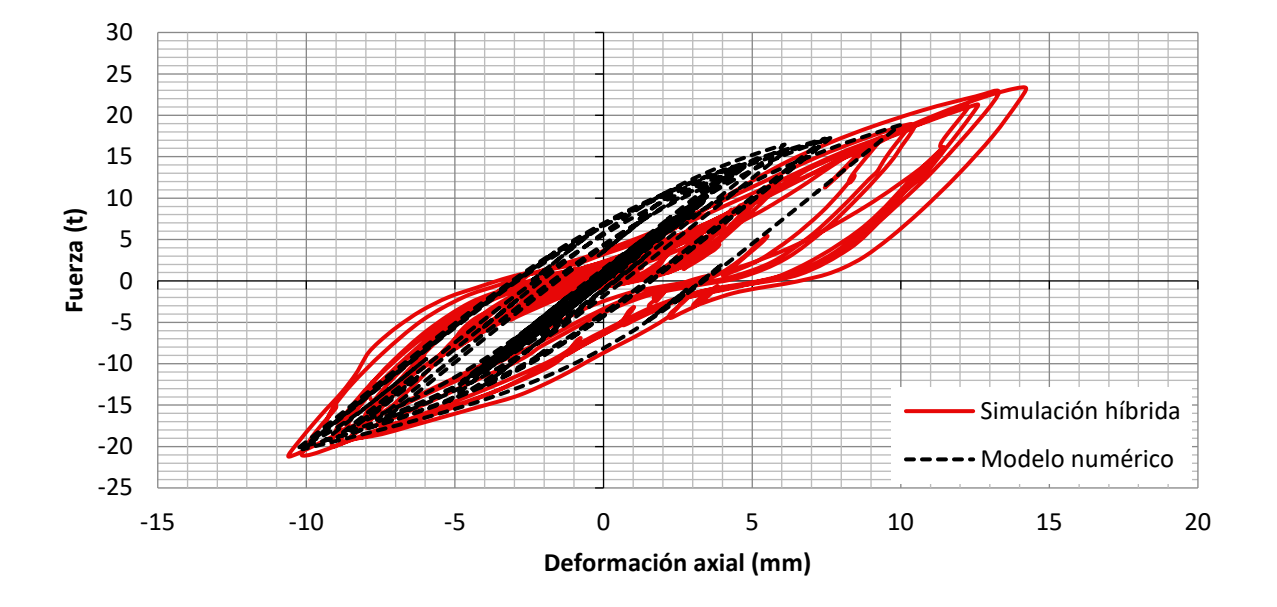

*Figura 64. Curva fuerza-deformación para el BRB del nivel-3 para el registro sísmico escalado al 200%.*